CADEC 2022.02.02 | CALLISTAENTERPRISE.SE

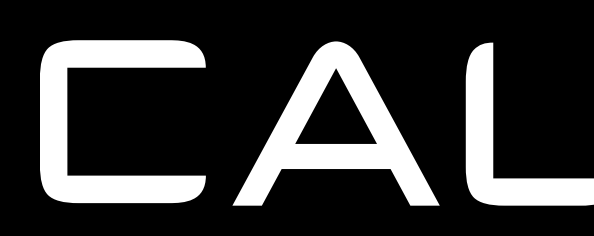

## CALLISTA

## **MONITORING IN THE CLOUD**

## **ERIK LUPANDER**

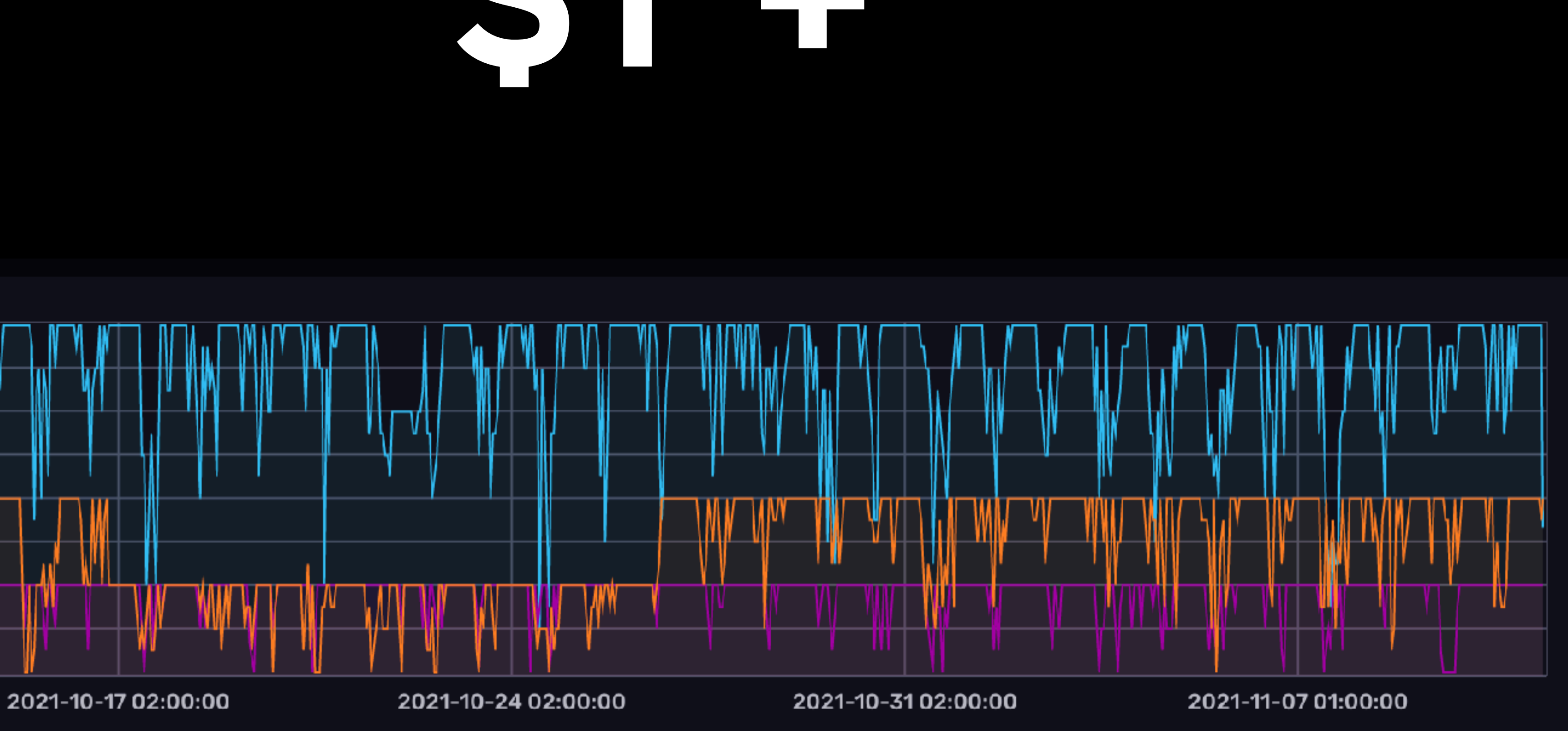

4

 $\mathbf 3$ 

 $\mathbf{2}$ 

 $1.5$ 

1

 $\mathbf{O}$ 

500m

 $3.5\,$ 

 $2.5\,$ 

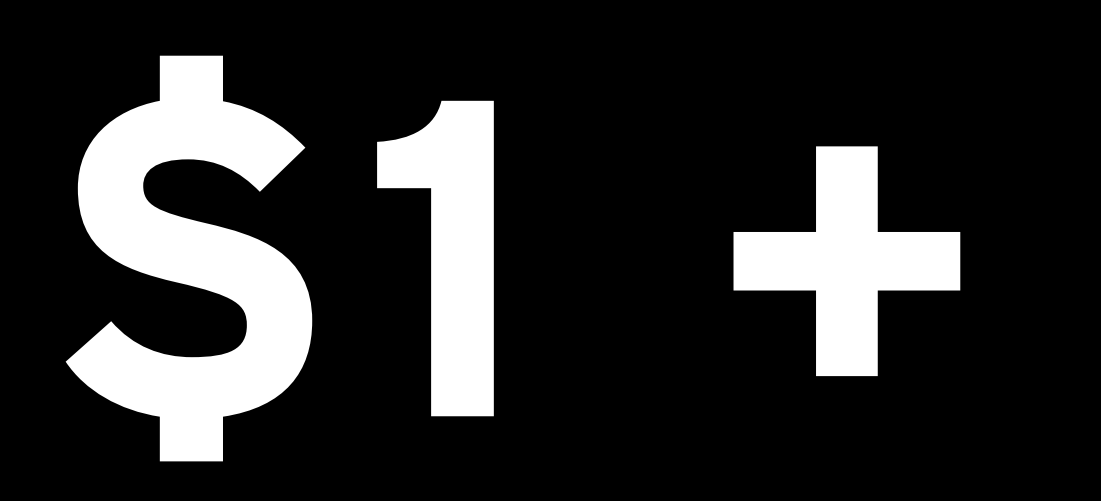

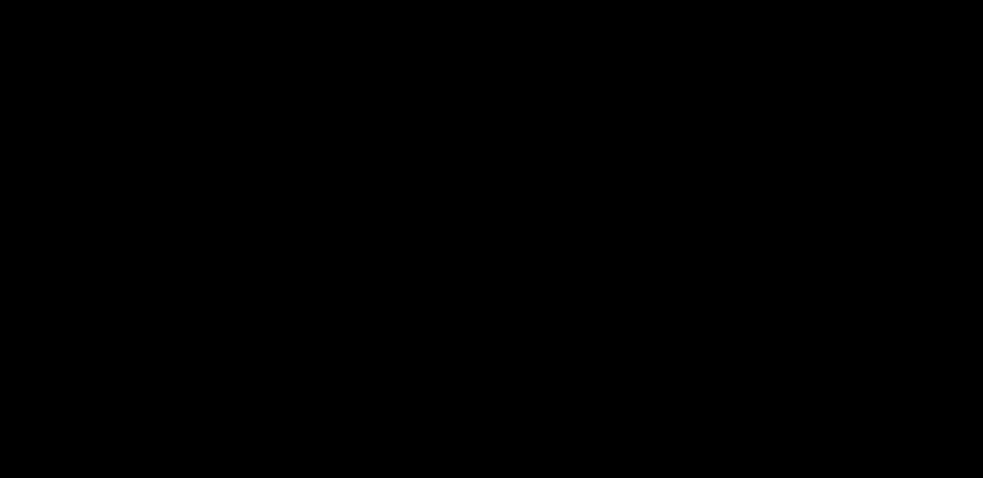

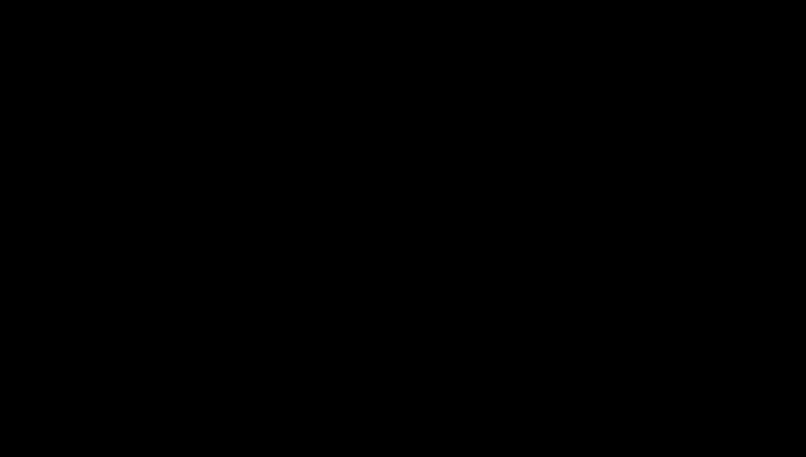

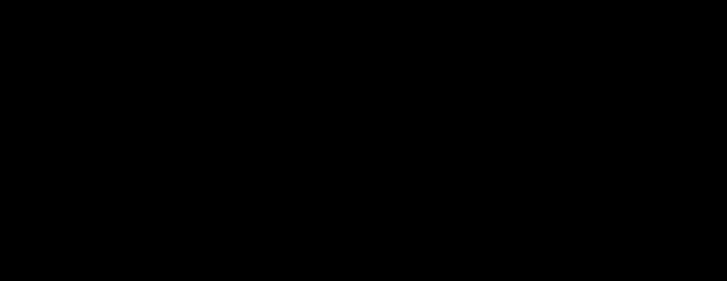

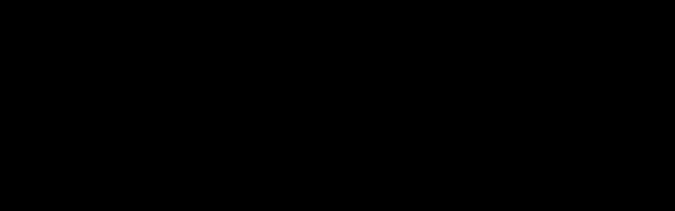

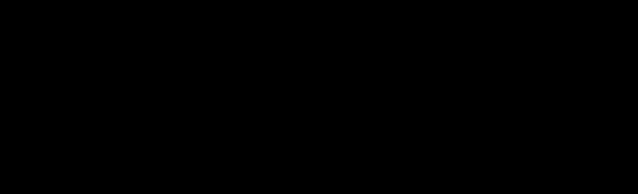

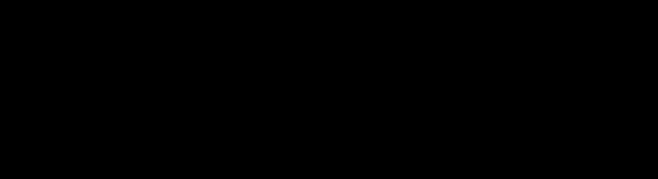

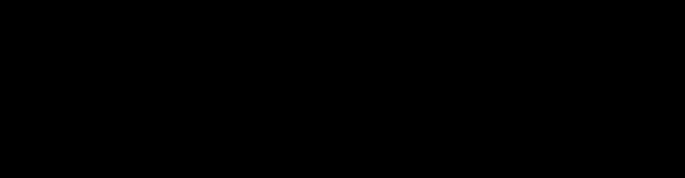

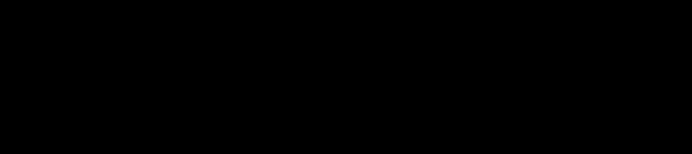

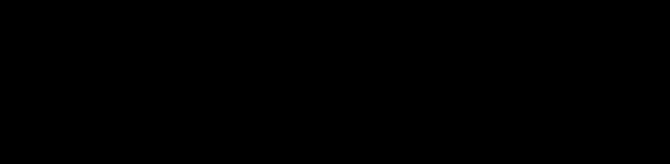

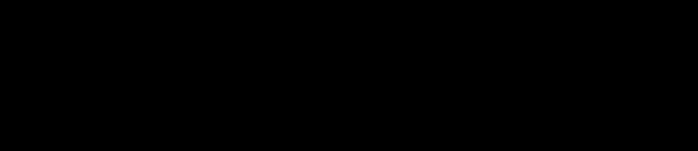

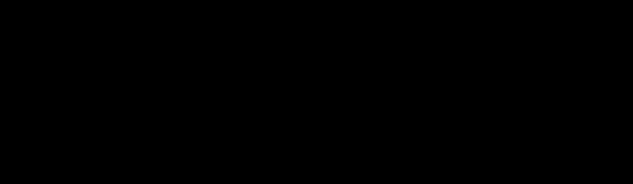

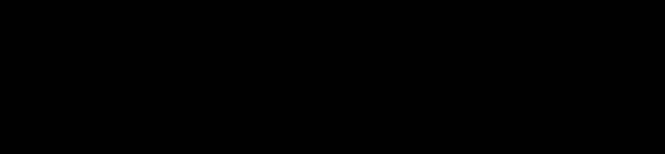

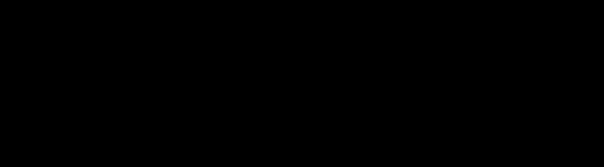

## MIDDLE AGED MEN...

## **CROSSFIT**

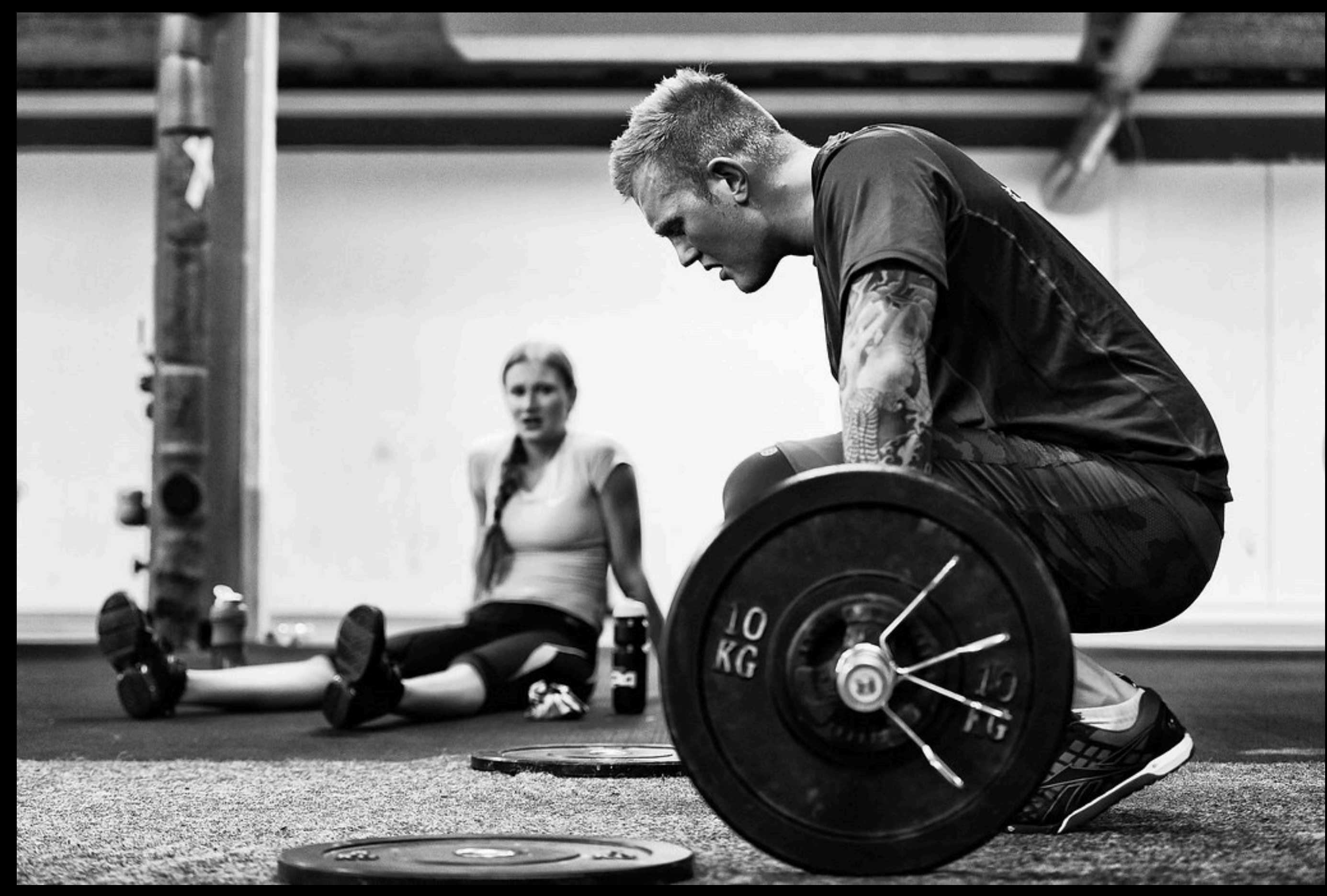

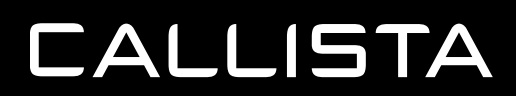

**CC: HTTPS://WWW.FLICKR.CO** 

## **CYCLING**

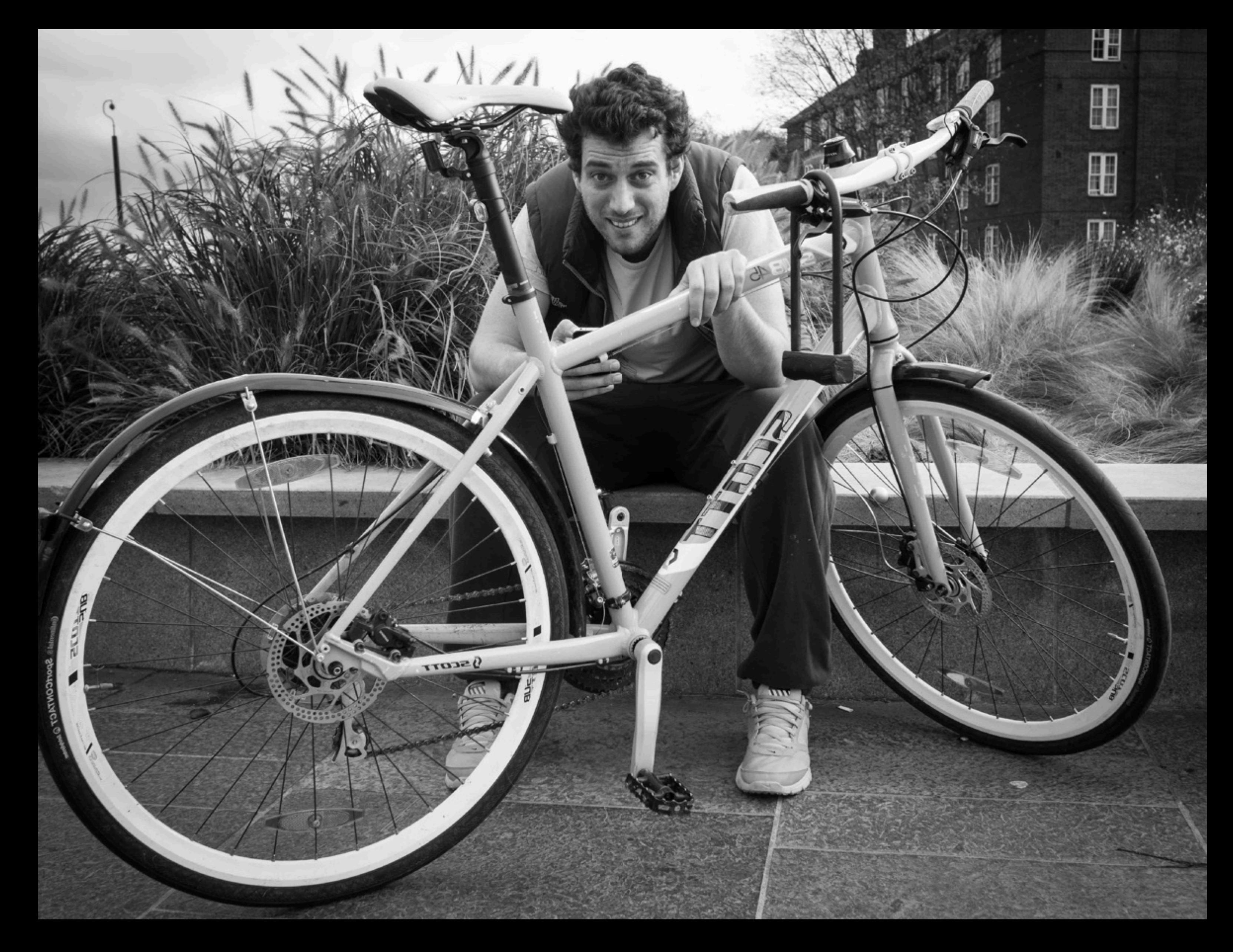

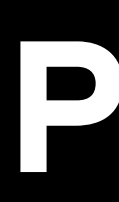

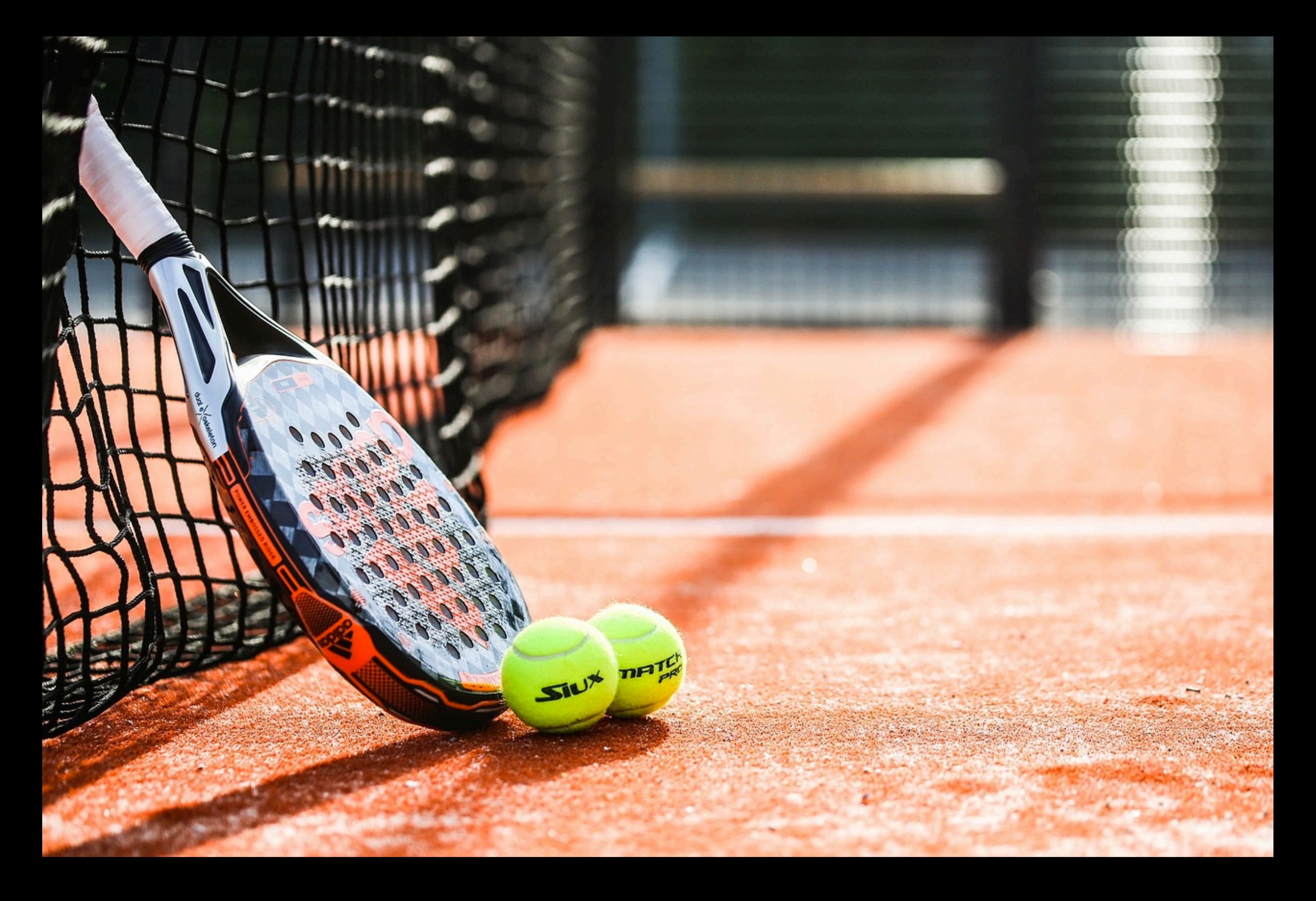

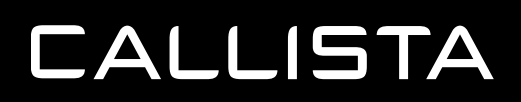

## **PADEL**

## **ELECTRIC CARS**

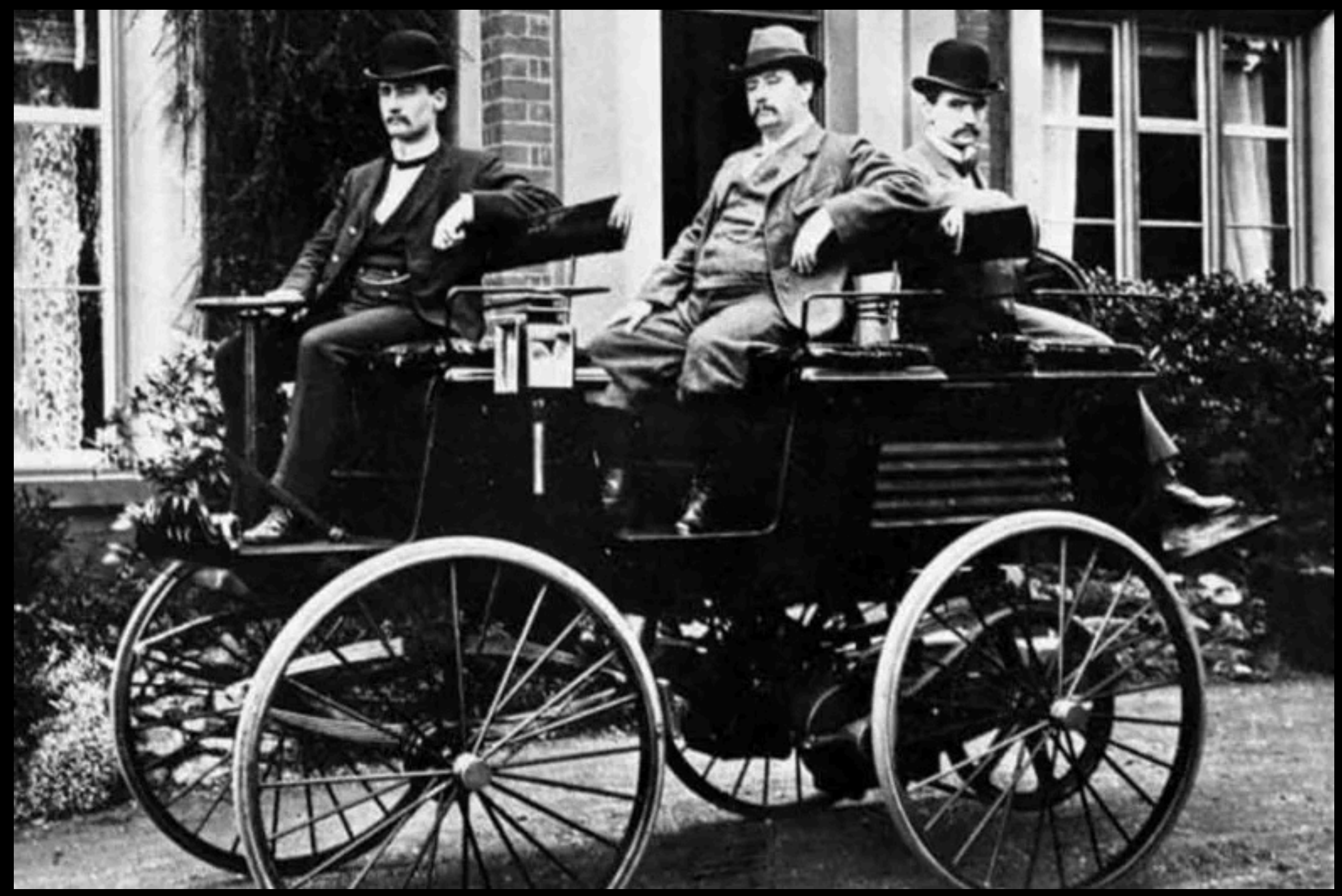

#### **CALLISTA**

**CC: WIKIMEDIA**

## ELECTRIC CARS

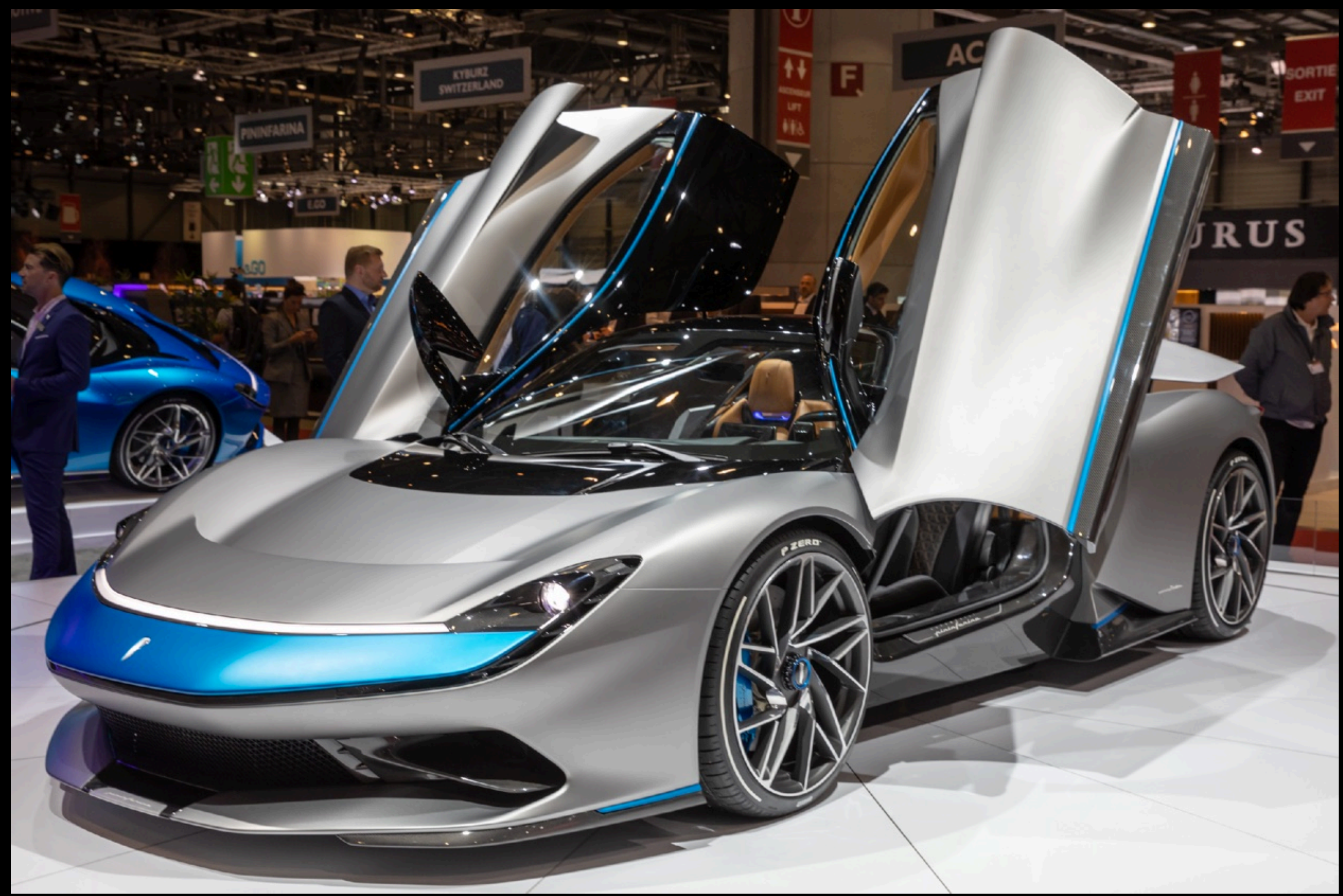

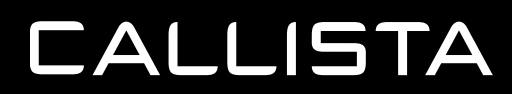

**CC: MATTI BLUME** 

# **TODAY'S TOPIC: THE ELECTRIC CAR CHARGING PROBLEM**

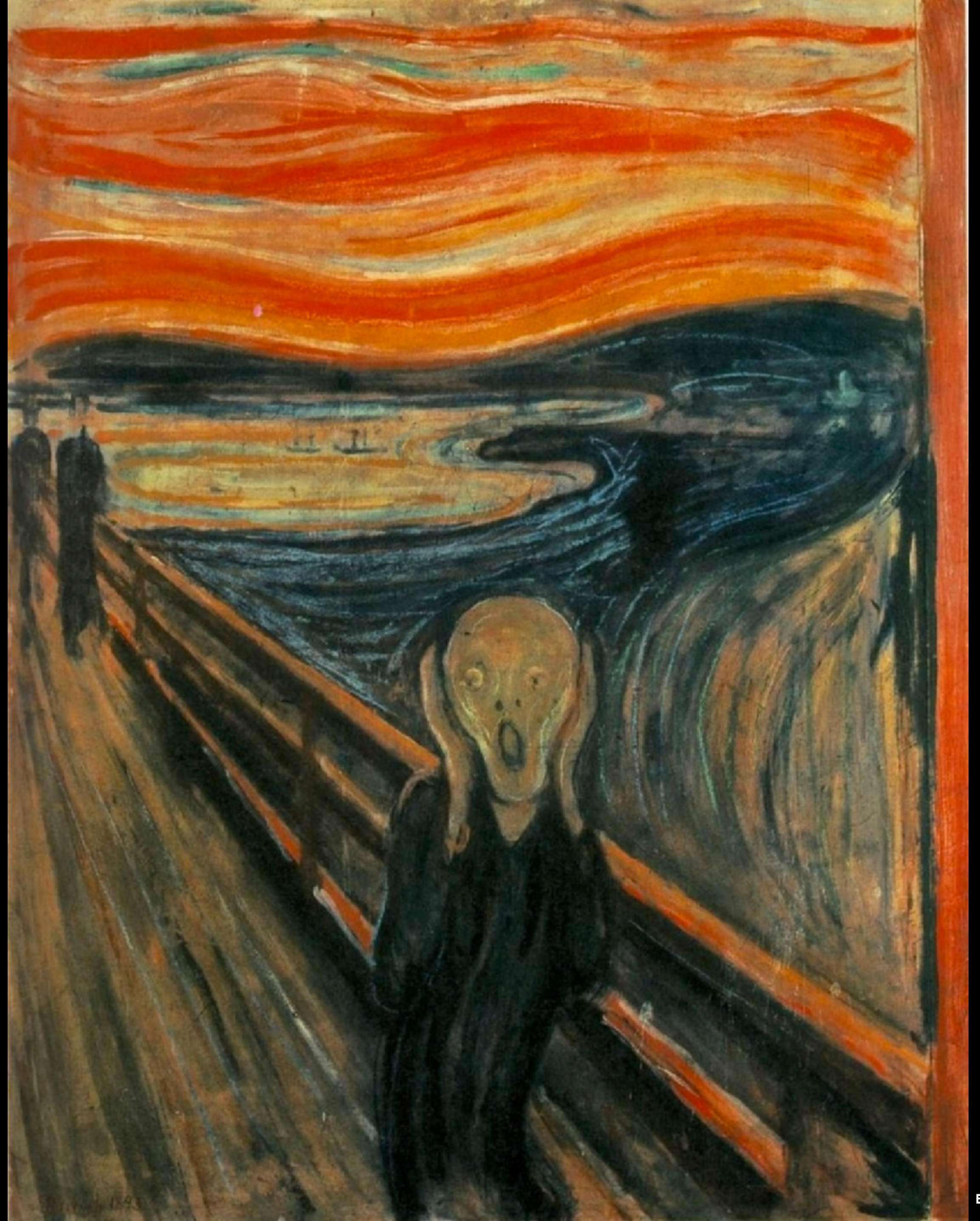

**EDVARD MUNCH, PUBLIC DOMAIN**

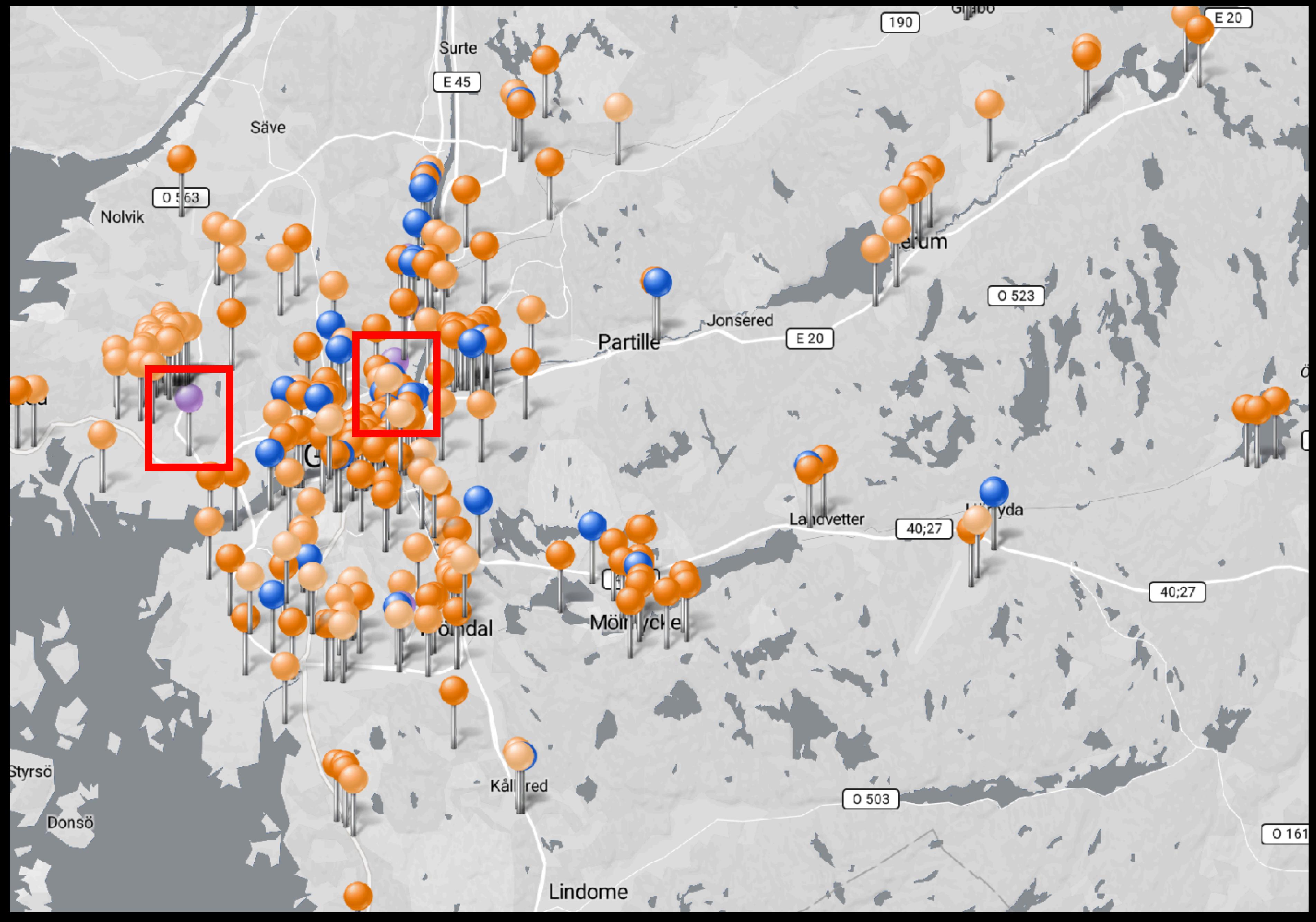

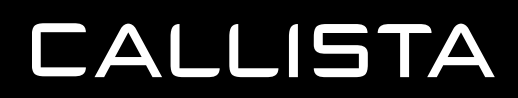

## **[CHARGEFINDER.COM](http://chargefinder.com)**

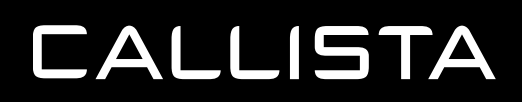

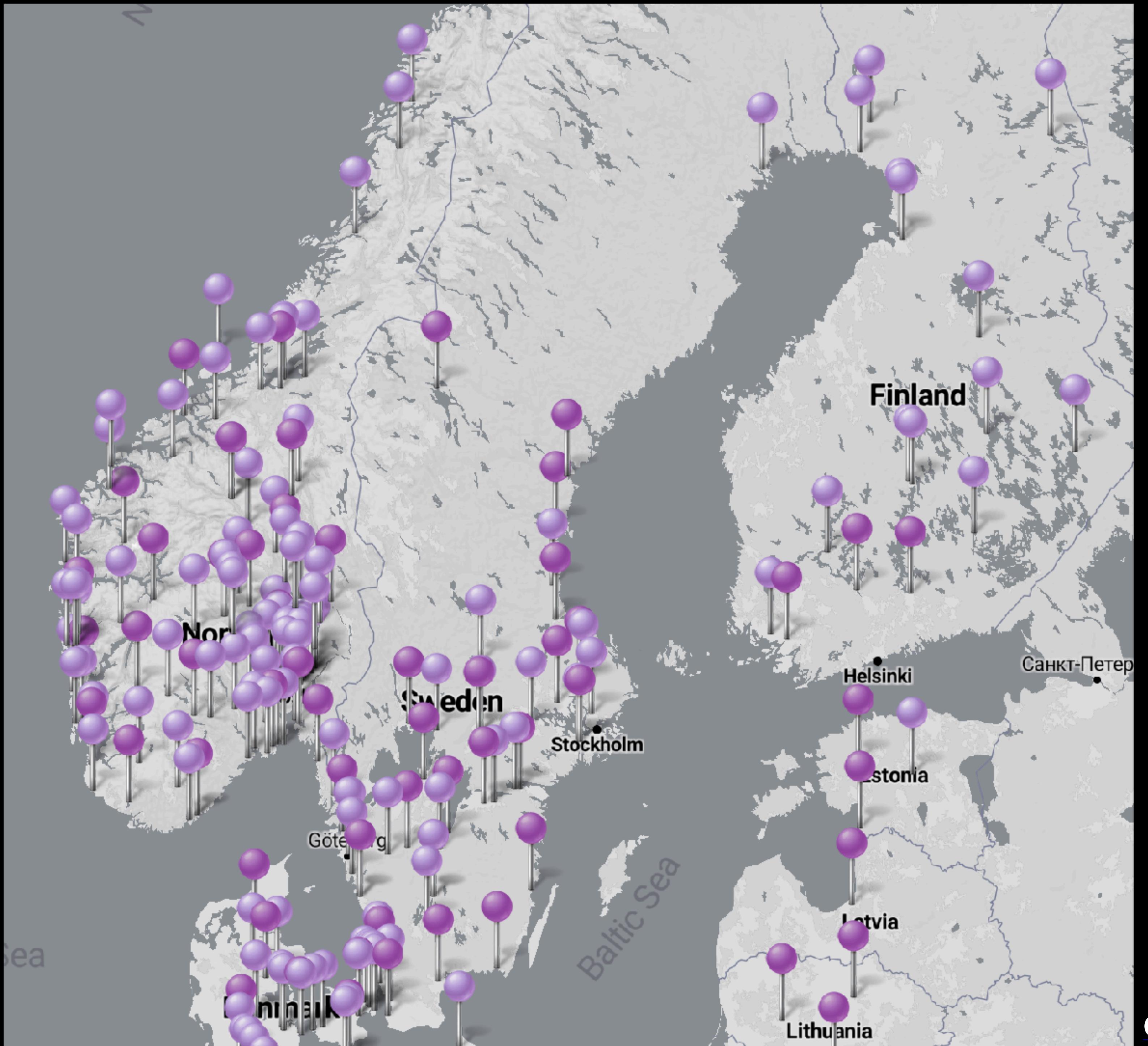

**[CHARGEFINDER.COM](http://chargefinder.com)**

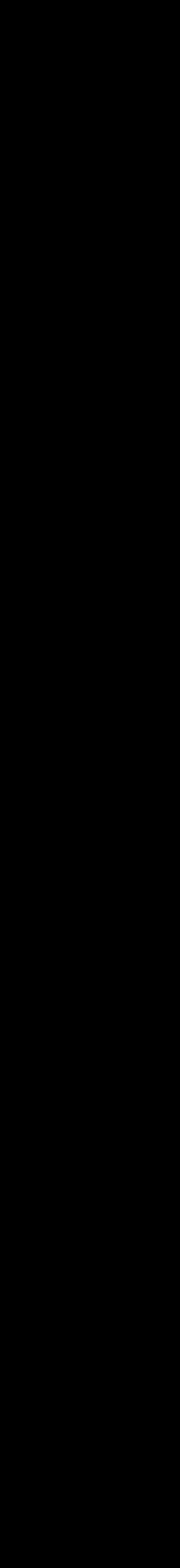

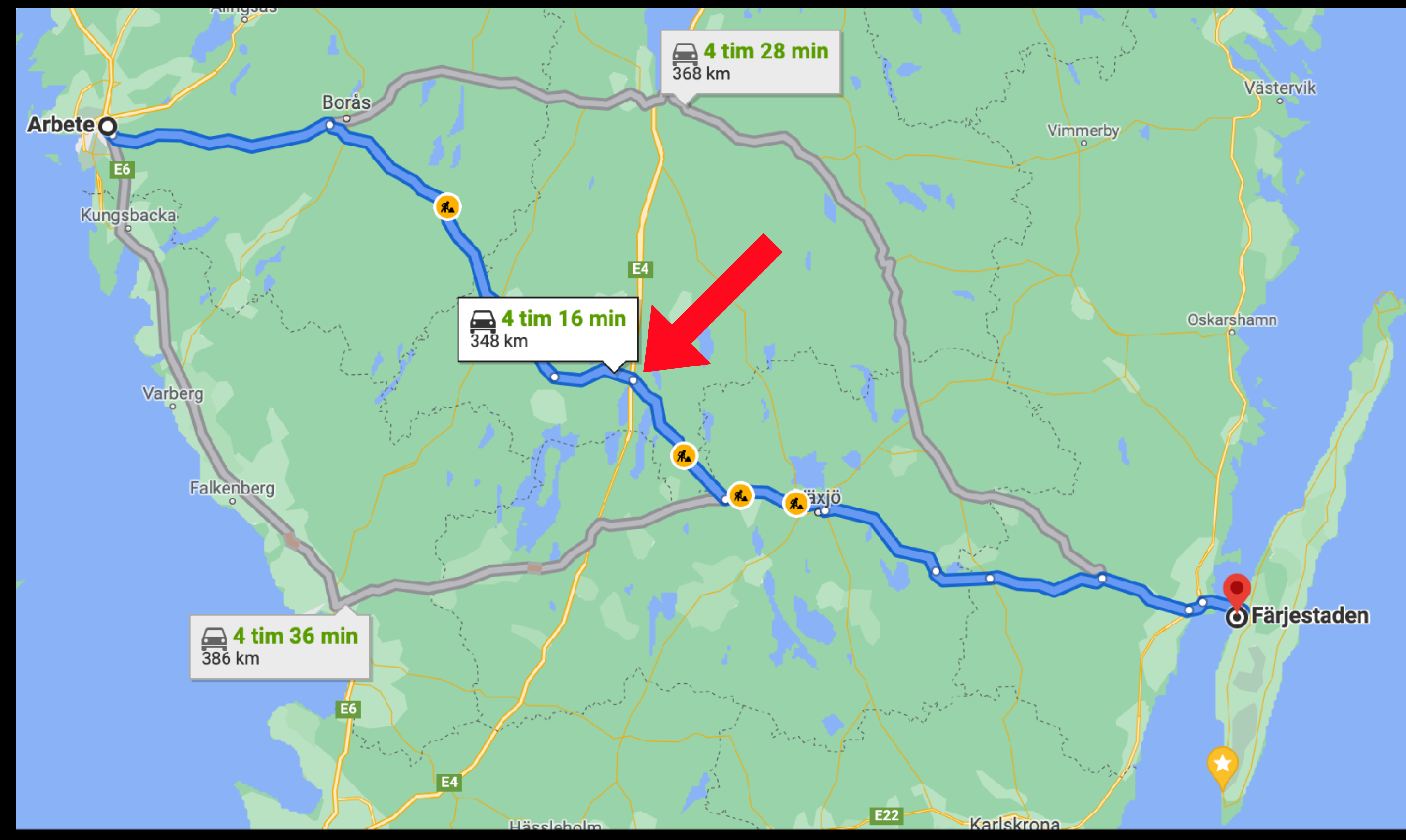

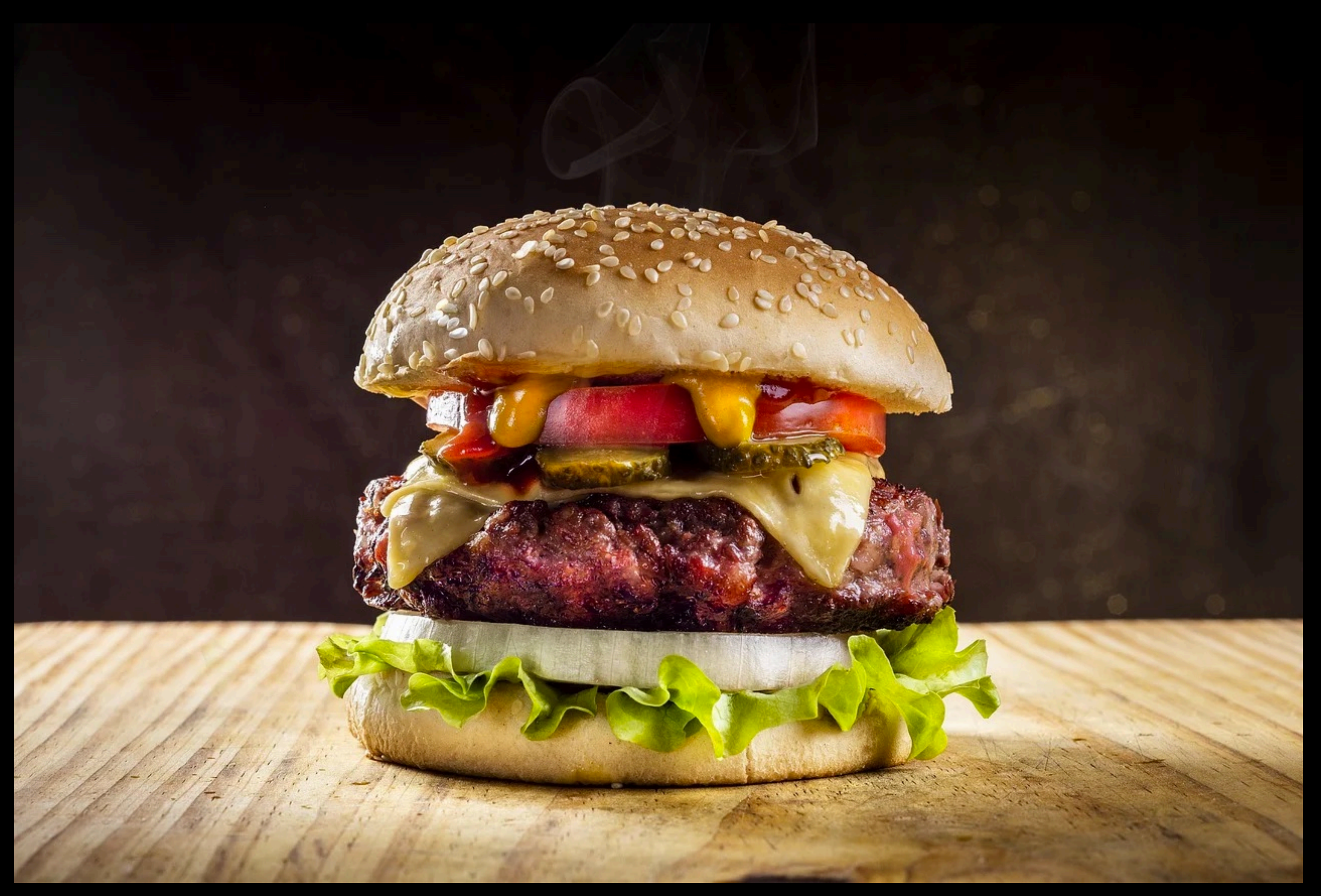

**CCO: MAX PIXEL** 

## **HOW TO AVOID CHARGING QUEUES?**

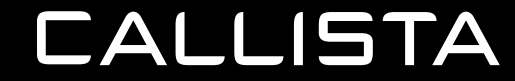

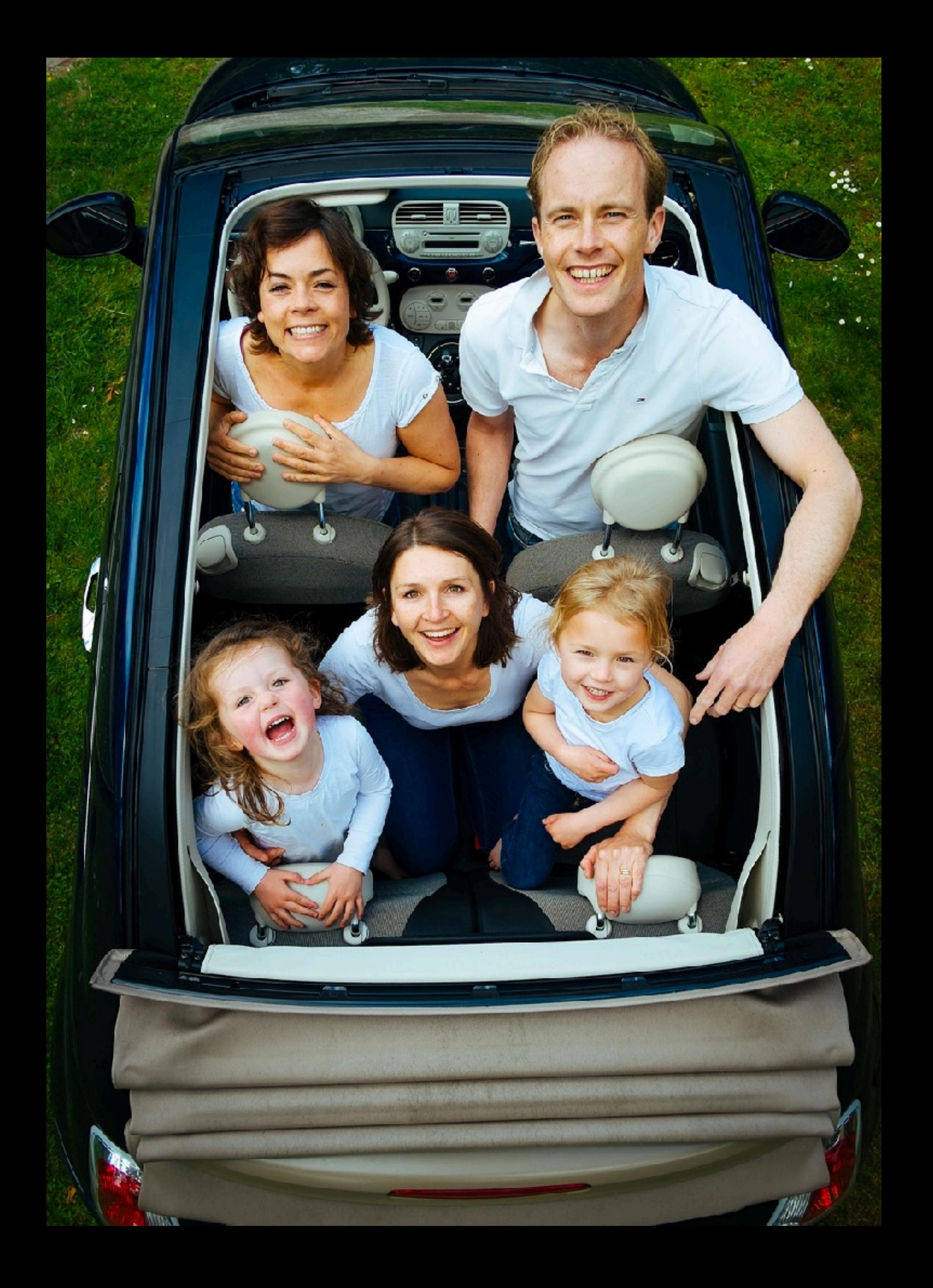

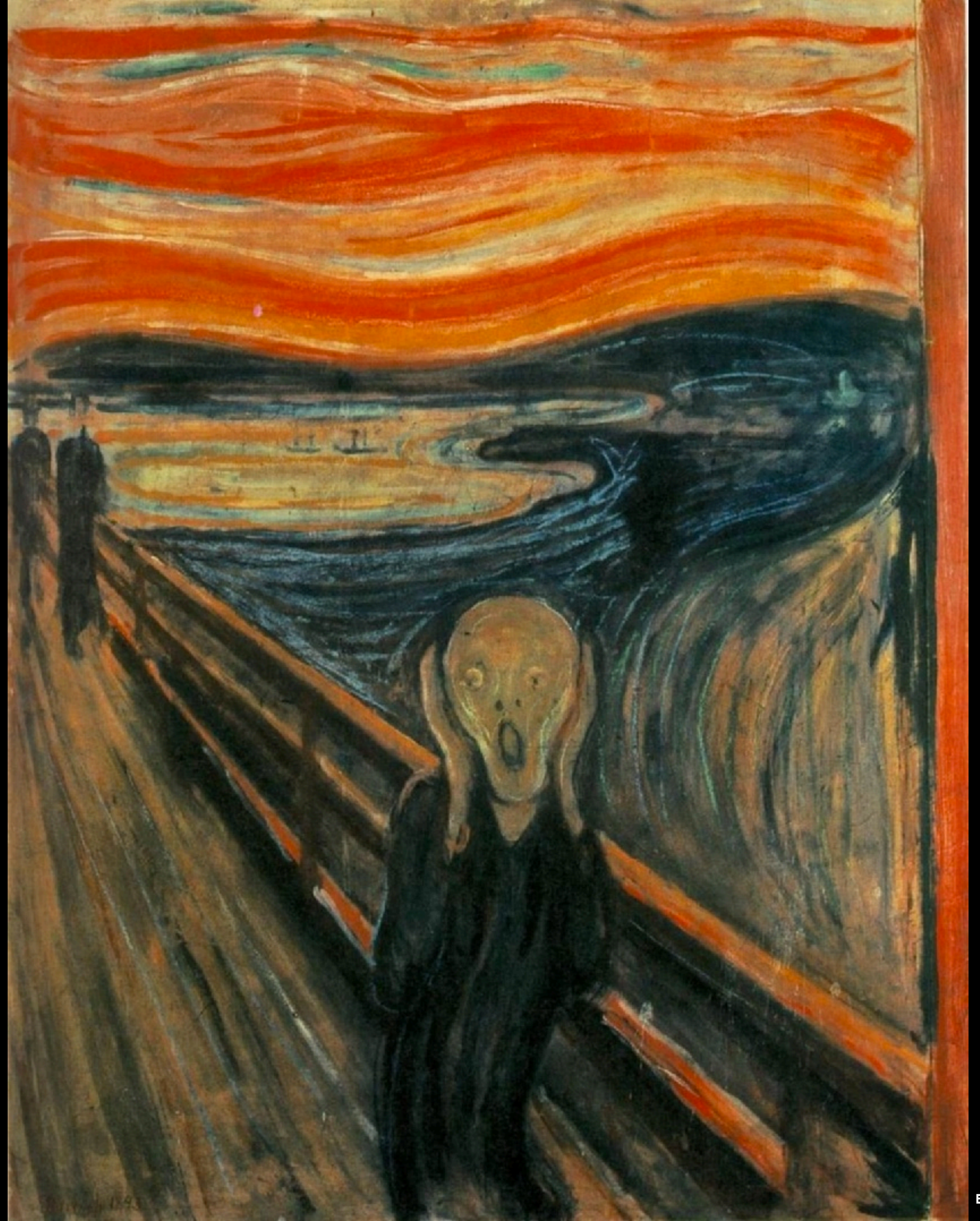

**EDVARD MUNCH, PUBLIC DOMAIN**

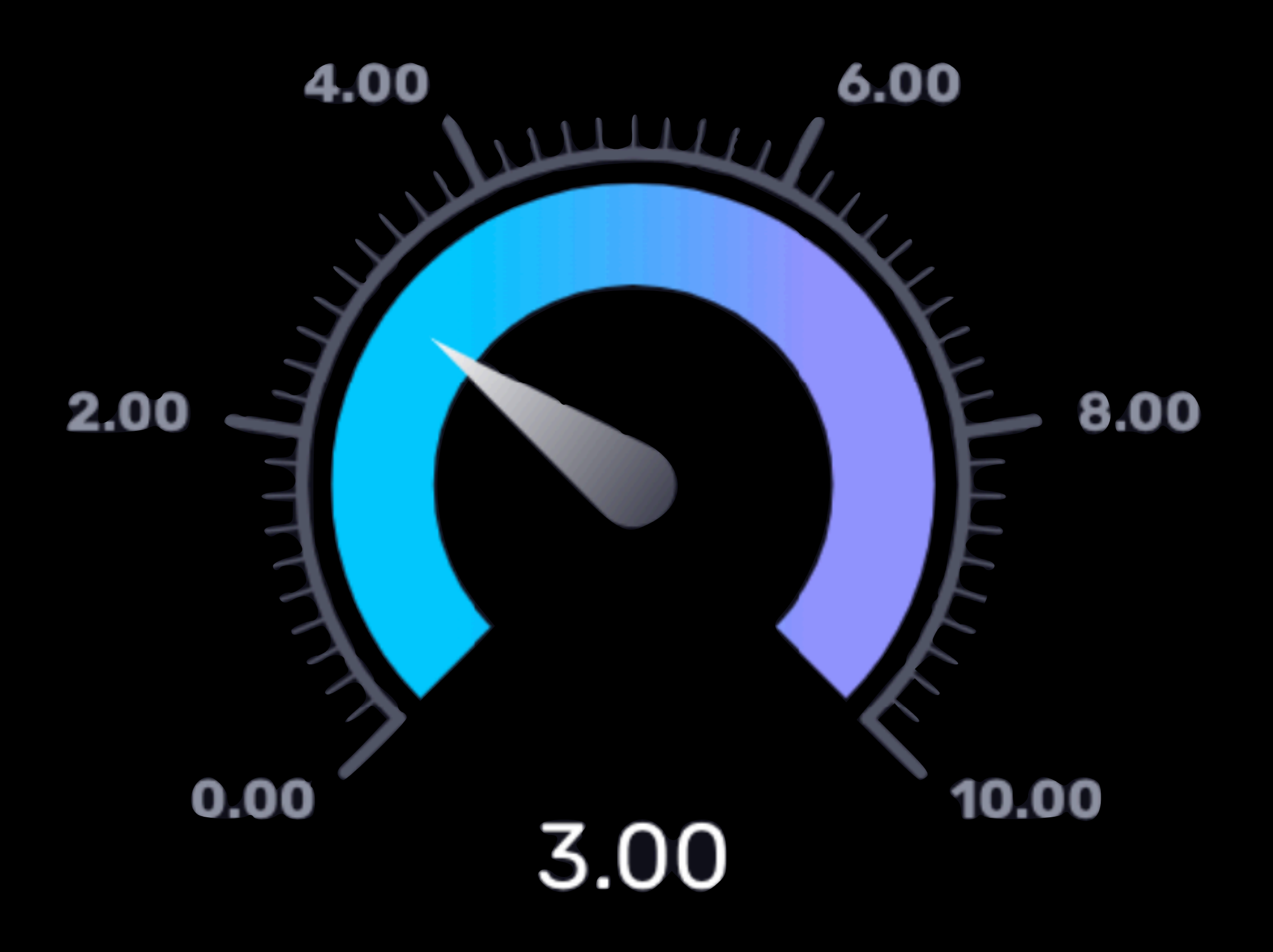

## **CHARGER AVAILABILITY METRICS!**

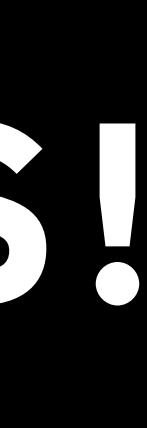

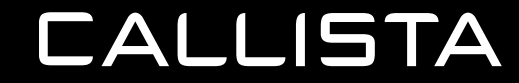

AND SO OUR JOURNEY BEGINS...

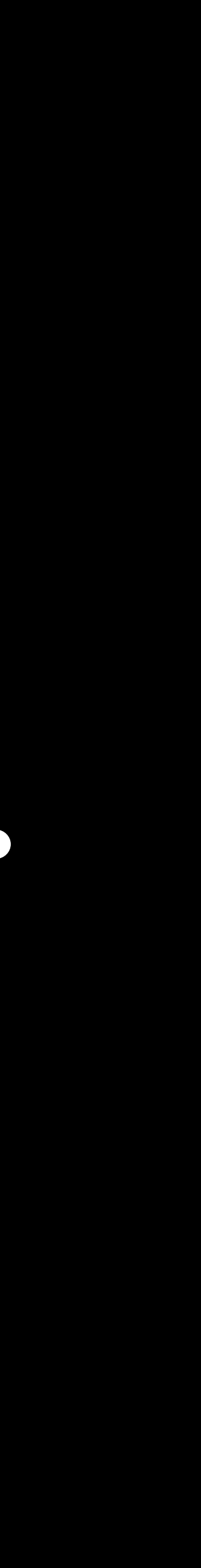

**WHERE IS THE DATA??**

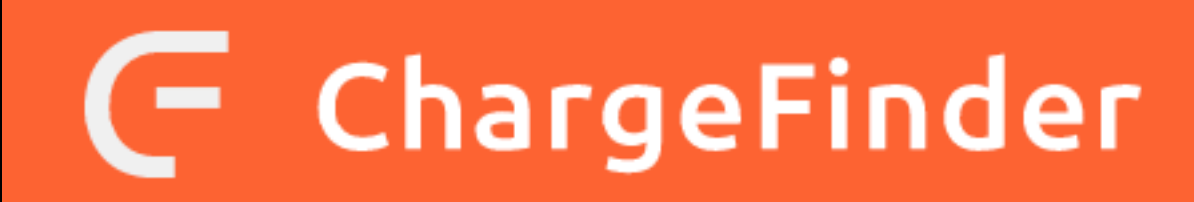

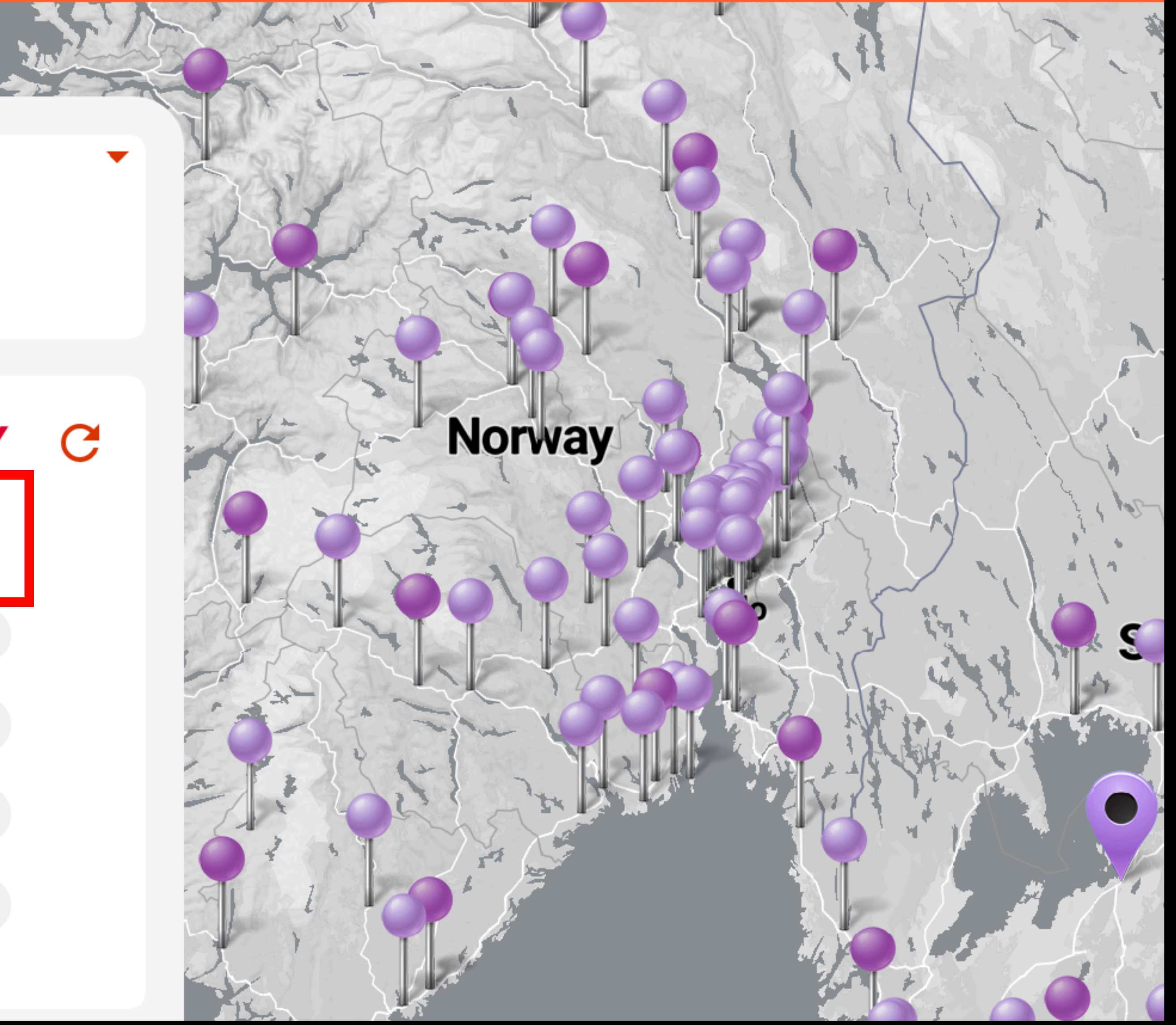

## **IONITY Mariestad**

Ulriksdal, Mariestad, Sweden

#### **Laddare**

**350 kW CCS**  $\curvearrowright$ 

> SE\*ION\*E303501 8,70 kr/kWh **SE\*ION\*E303502** 8,70 kr/kWh **SE\*ION\*E303503** 8,70 kr/kWh

> **SE\*ION\*E303504** 8,70 kr/kWh

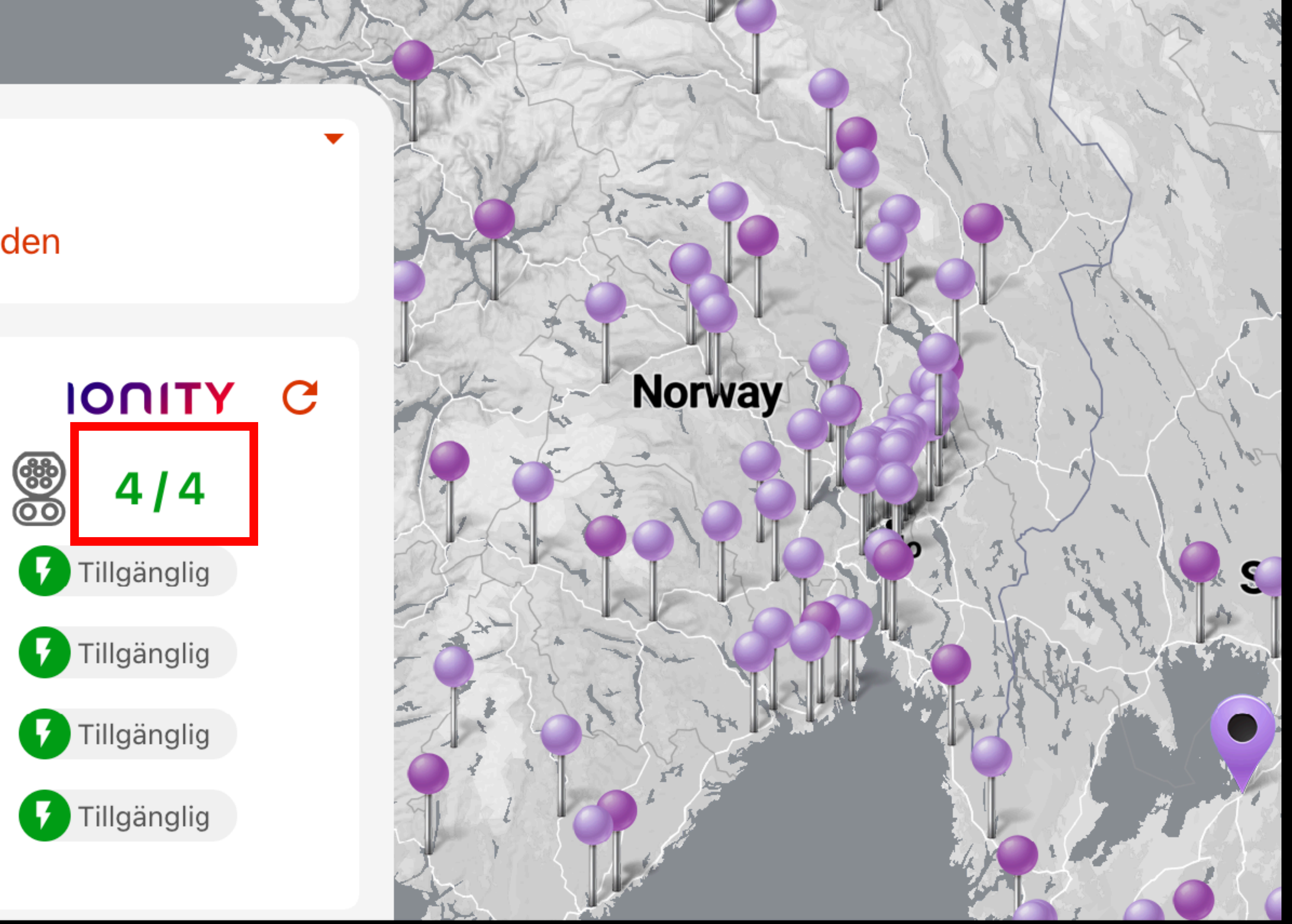

# **SCREEN SCRAPING?!?!?**

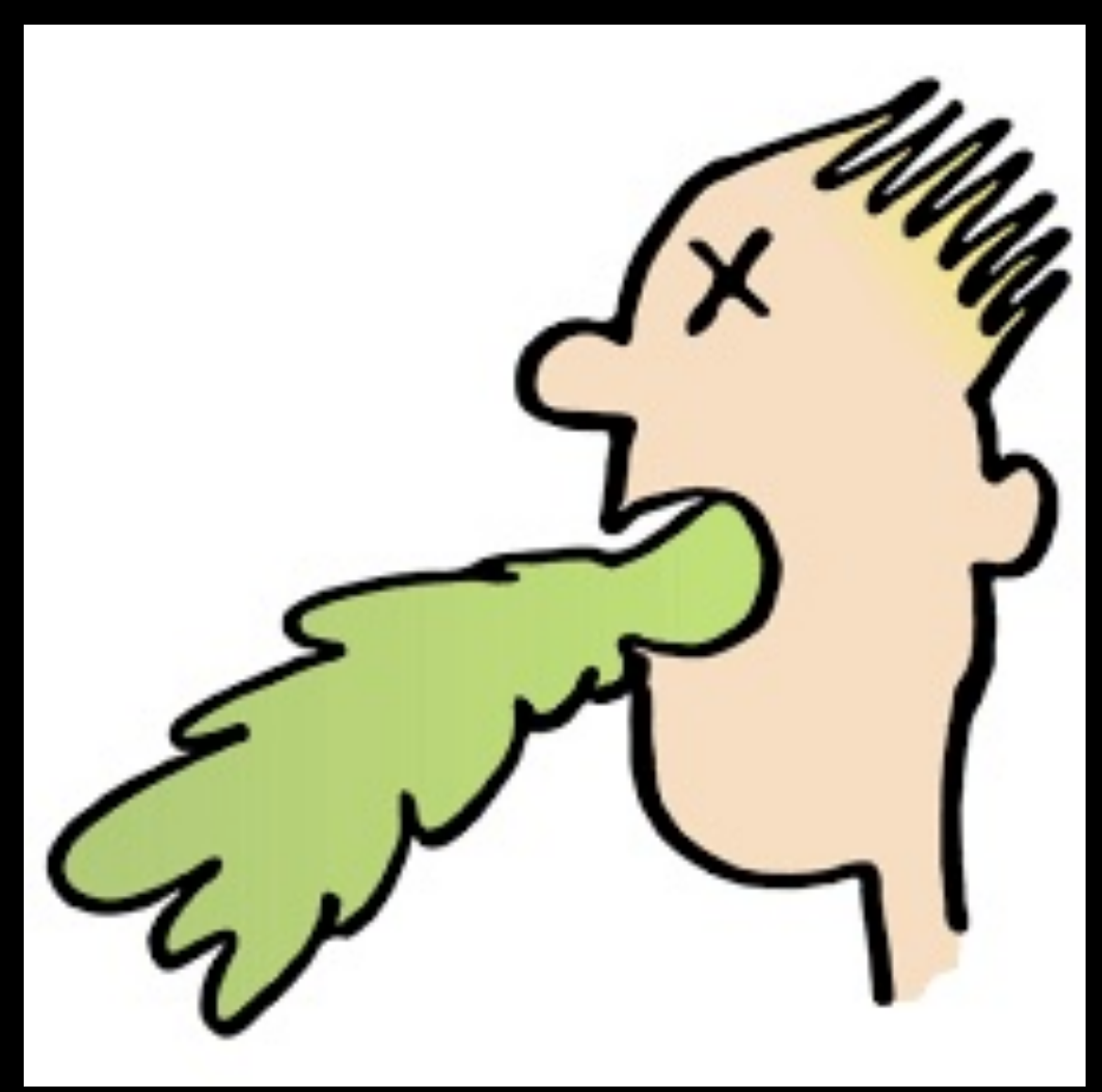

**CALLISTA** 

**PUBLIC DOMAIN: FREESVG.ORG/PUKE-MAN**

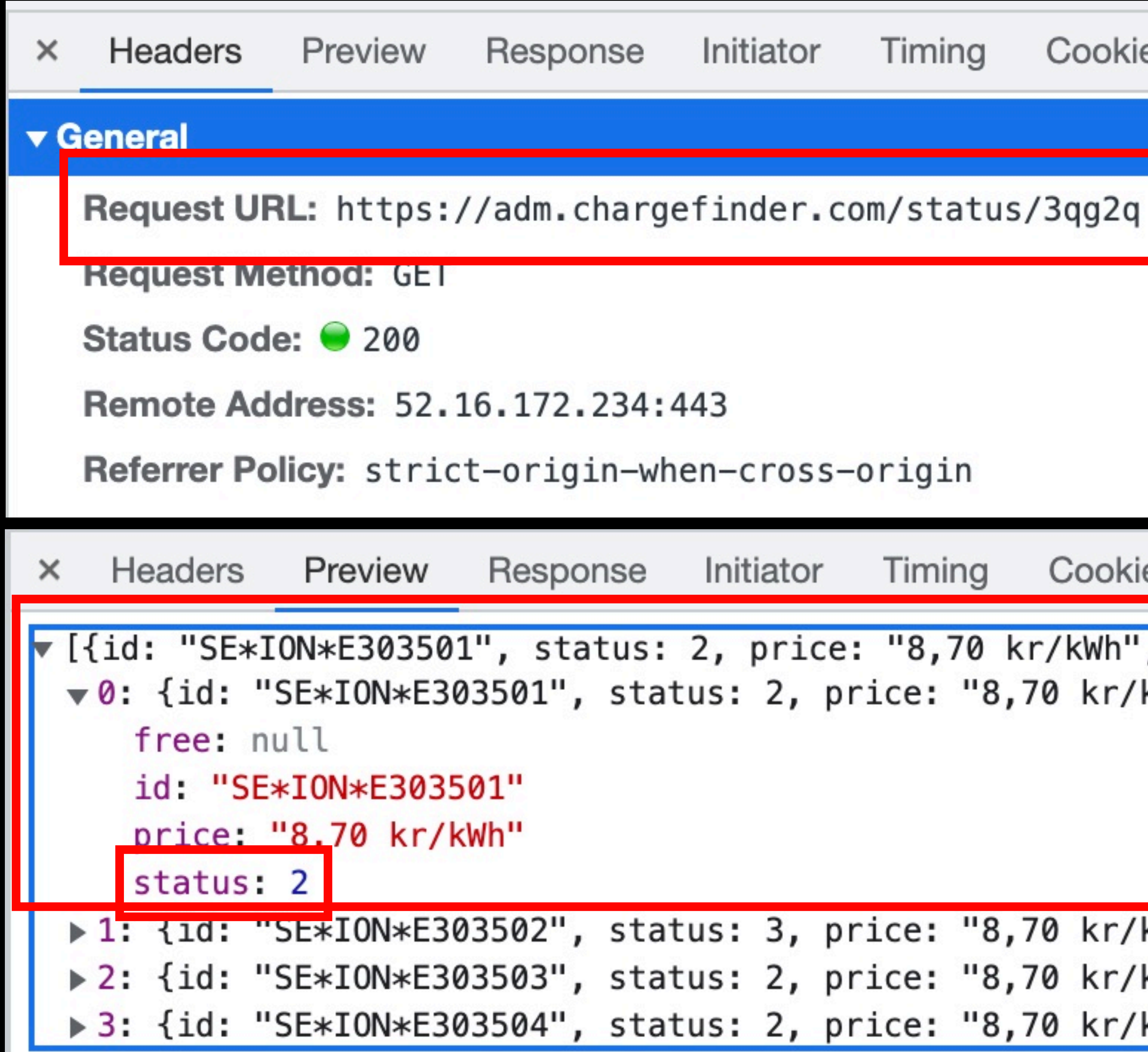

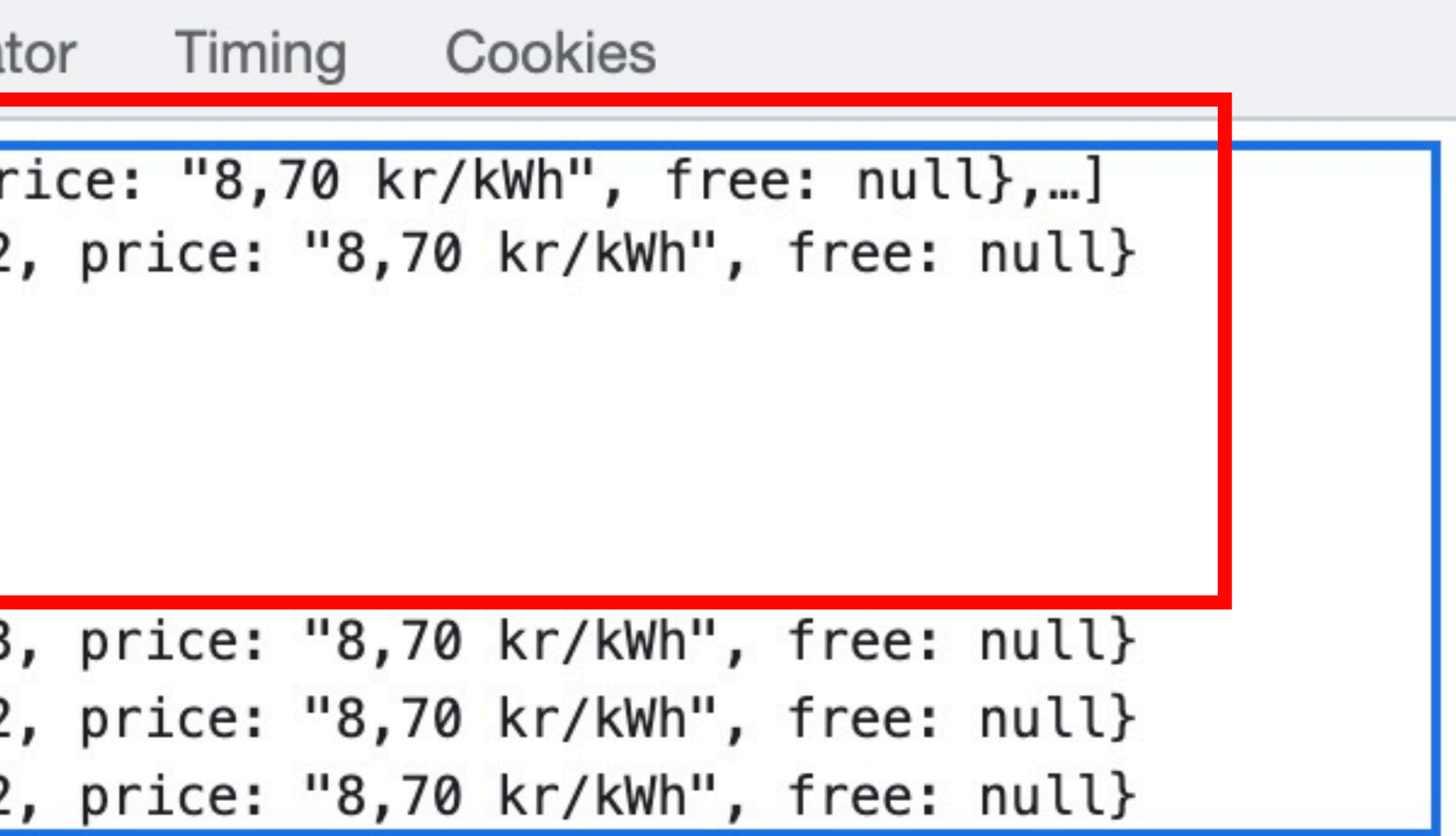

## **THE SOLUTION**

- Call Chargefinder's API every 15 minutes for the ~20 charging sites I'm interested in for the upcoming winter season.
- Store the data for later querying

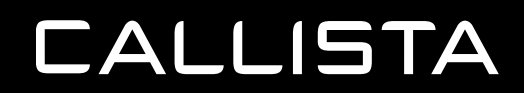

#### ChargeFinder  $\blacksquare$

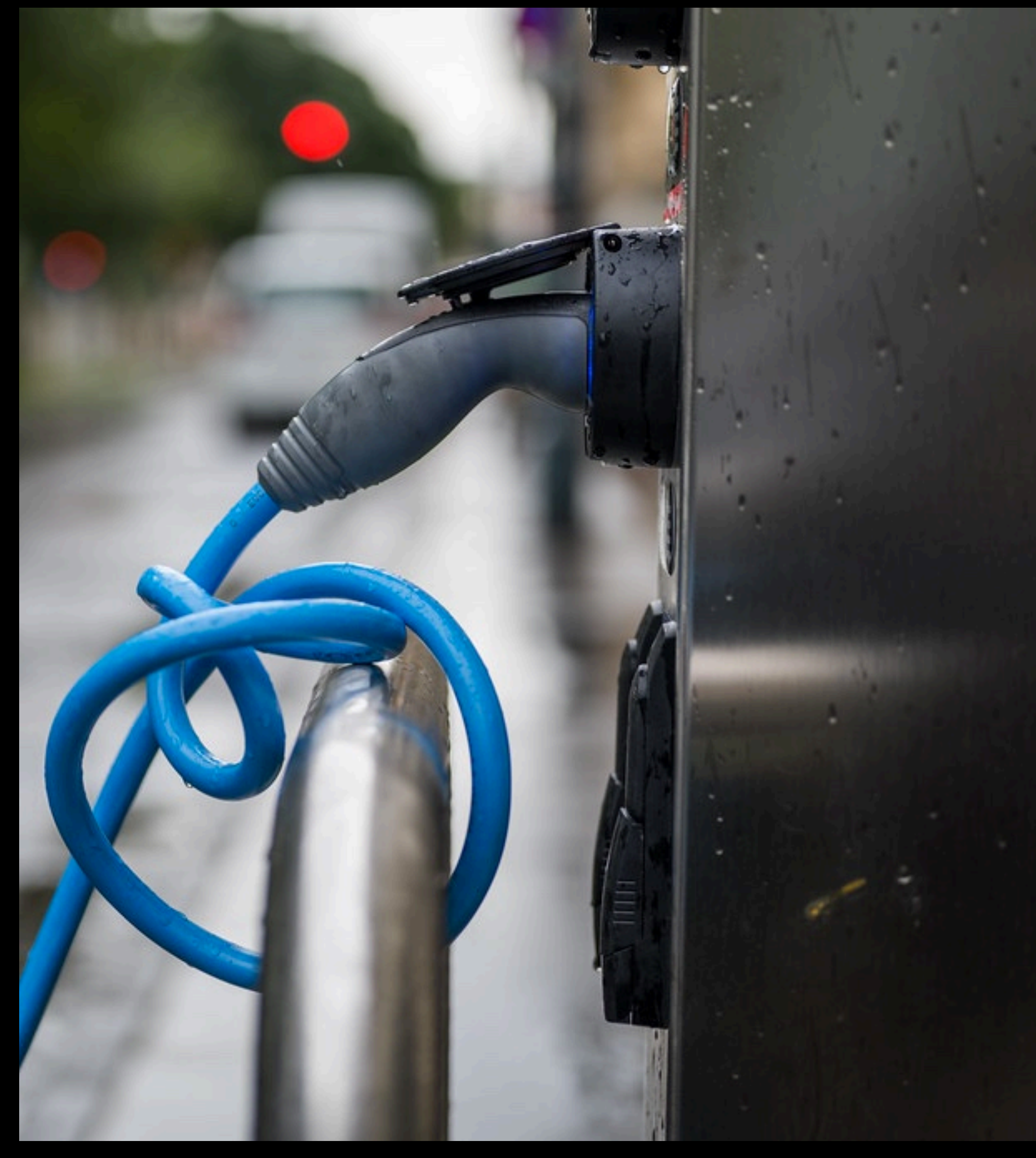

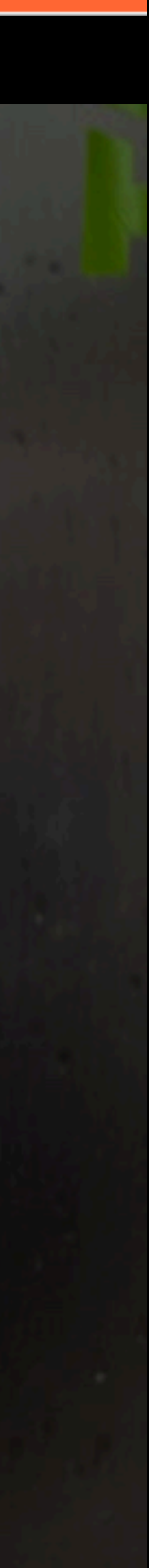

## **MY REQUIREMENTS**

- Not too expensive…
- Not in my closet
- Long data retention
- Powerful querying

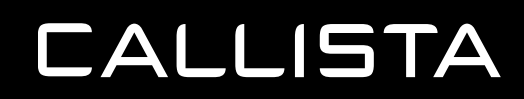

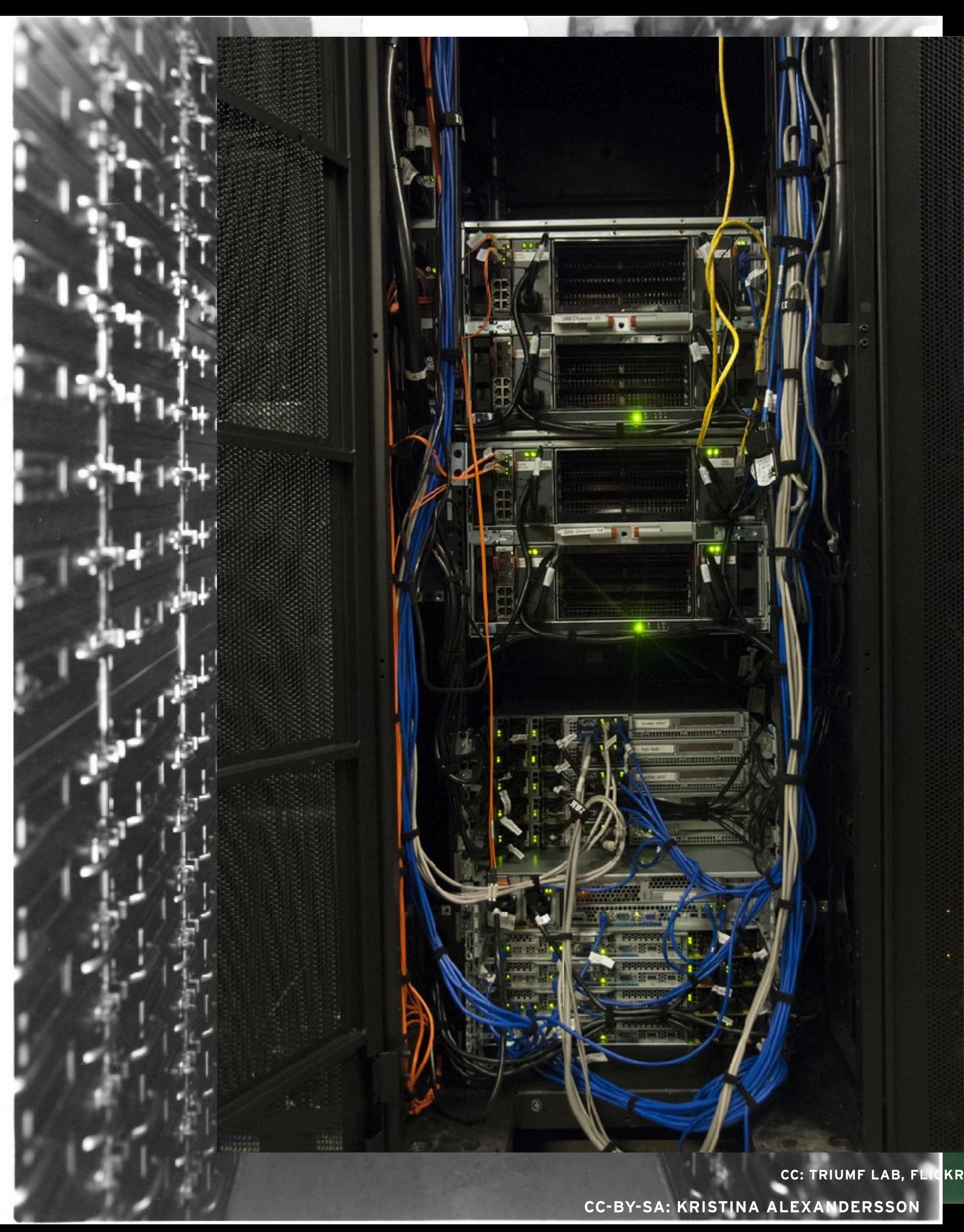

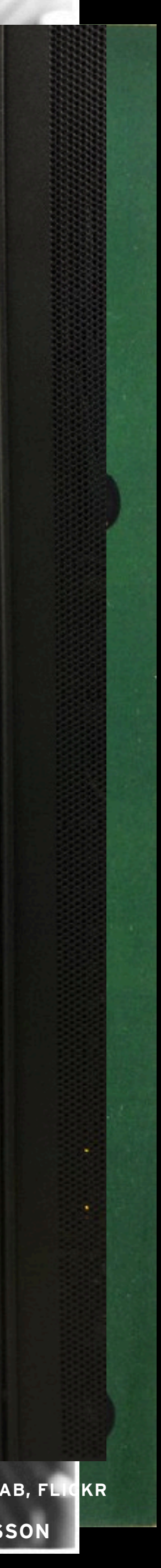

## **USE MANAGED INFRASTRUCTURE IN THE CLOUD**

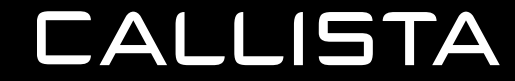

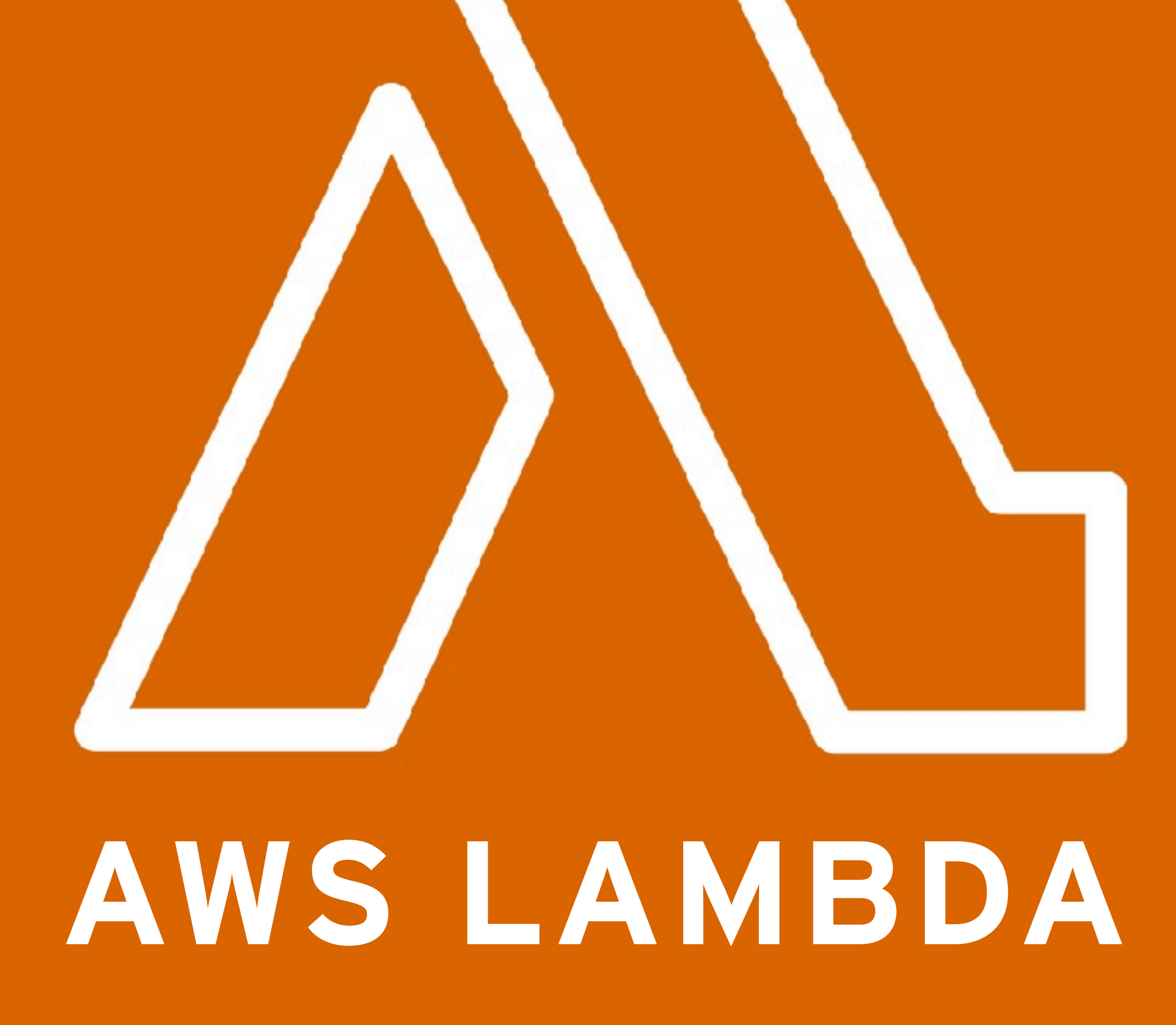

THE OTHER PIECE...

## **CHOICE OF DATABASE**

## **WHAT KIND OF DATA ARE WE GOING TO STORE?**

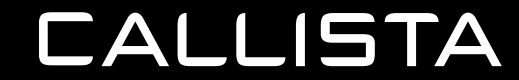

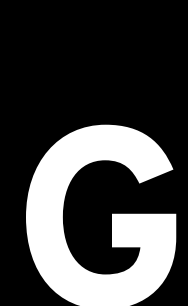

# JSON FROM CHARGEFINDER...

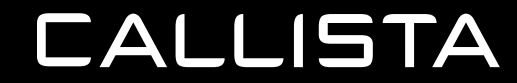

# ... WHICH WE TRANSFORM...

WODATA "ROWS"

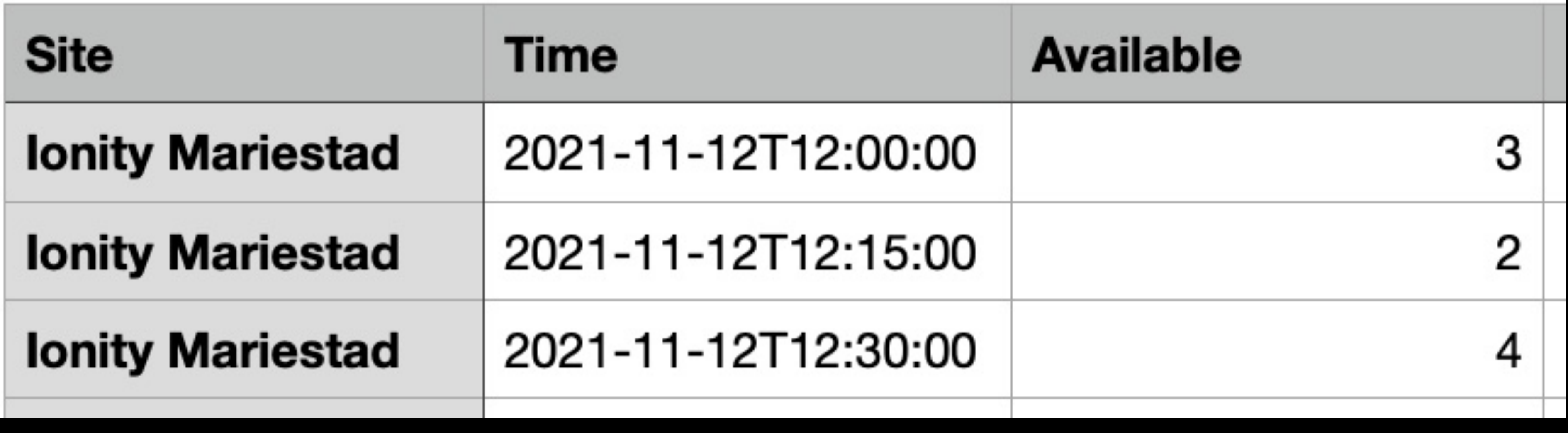

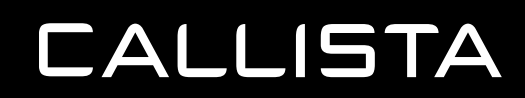

# **INDEX AND QUERY FRIENDLY!**

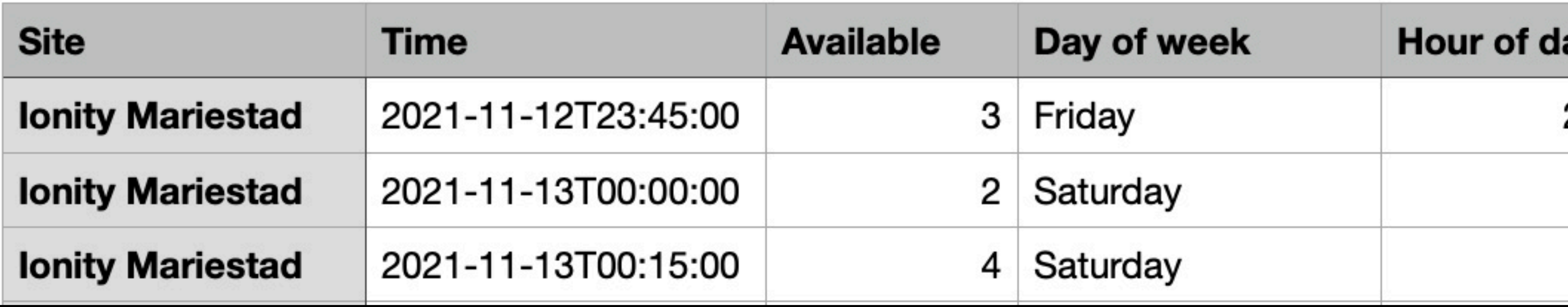

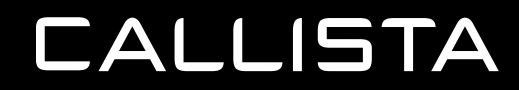

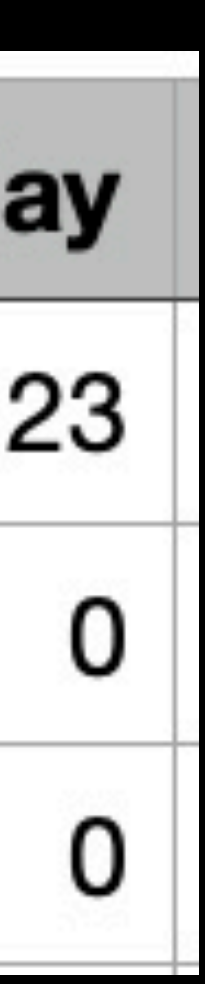

# **THIS LOOKS LIKE A** TIME SERIES

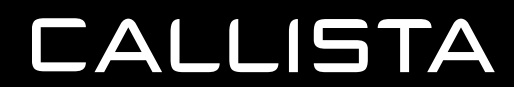

# **TO ME!**
# **TIME SERIES DATABASES**

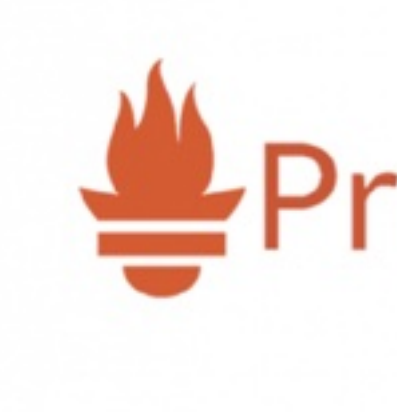

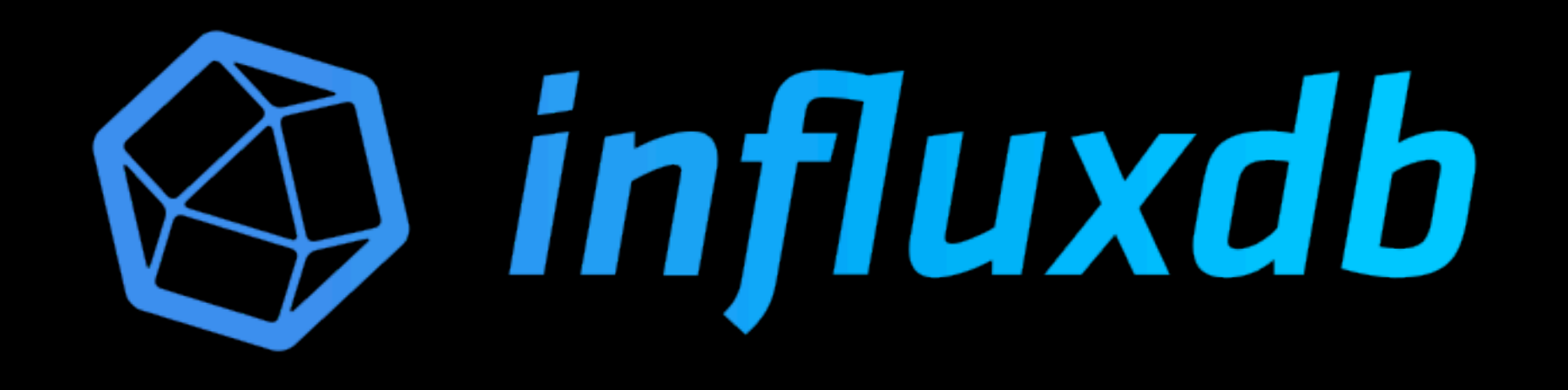

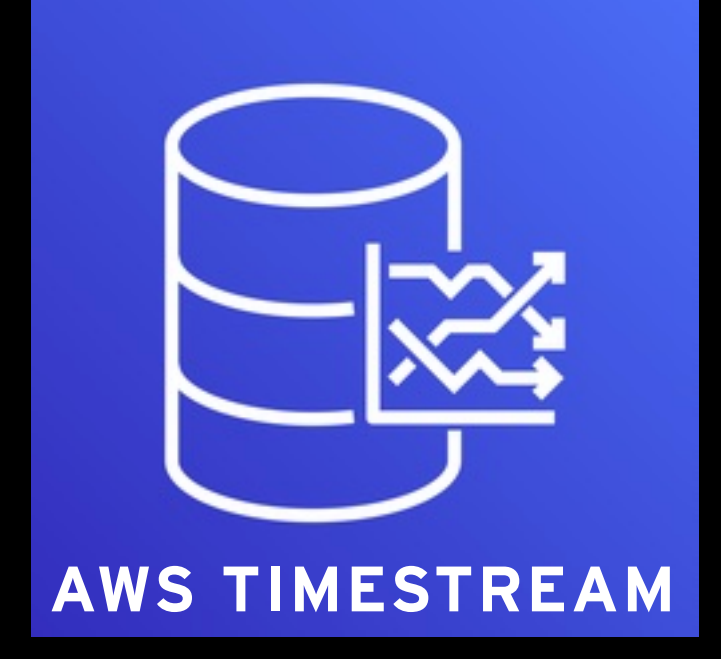

# Prometheus

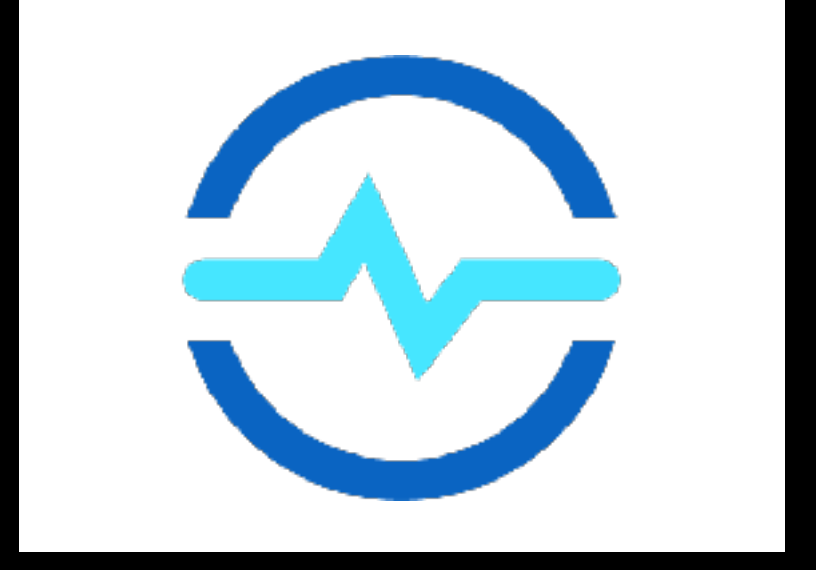

**AWS TIMESTREAM AZURE TIME SERIES INSIGHTS**

## **CHOICE OF TIME SERIES DATABASE**

- Relational- and document databases often provide time-series storage as well
	- I decided to focus on dedicated Time-Series databases
- AWS TimeStream, AWS Managed Service for Prometheus and InfluxDB Cloud
	- Fully managed
	- Zero up-front cost
- InfluxDB Cloud offers very powerful querying through its Flux query and scripting language as well as many visualization types

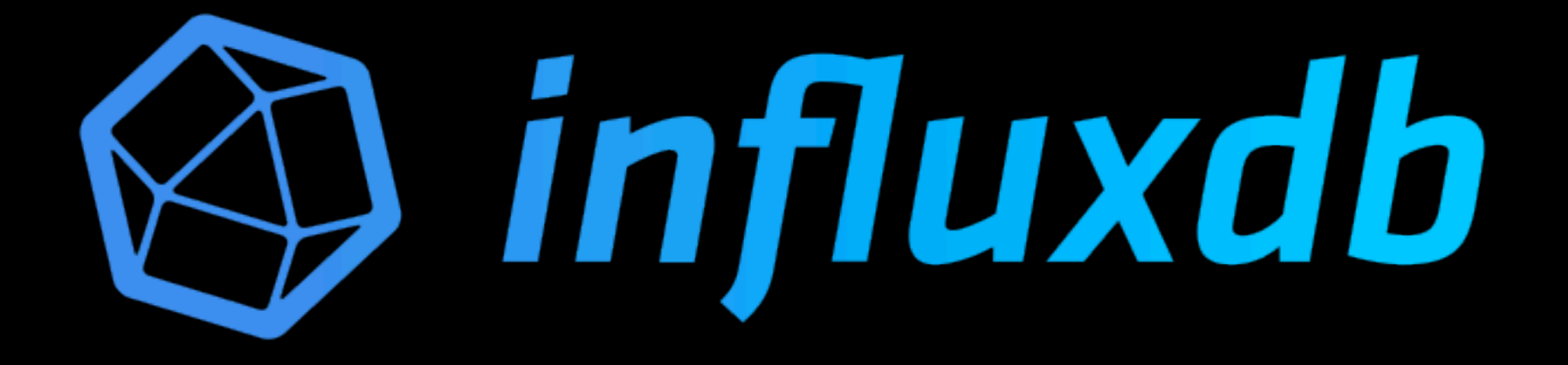

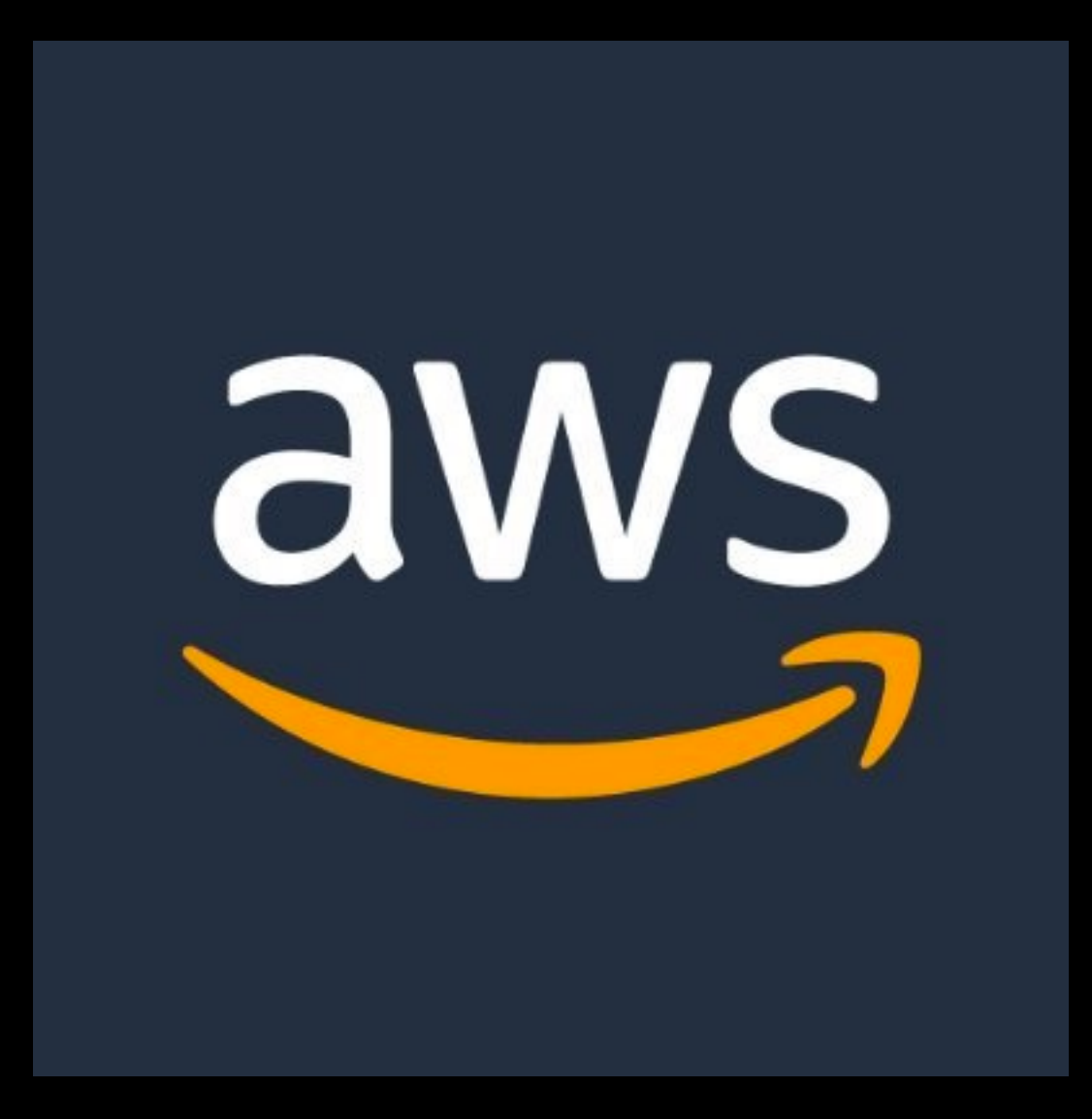

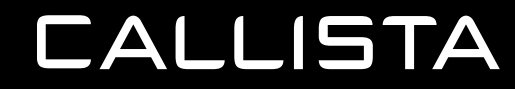

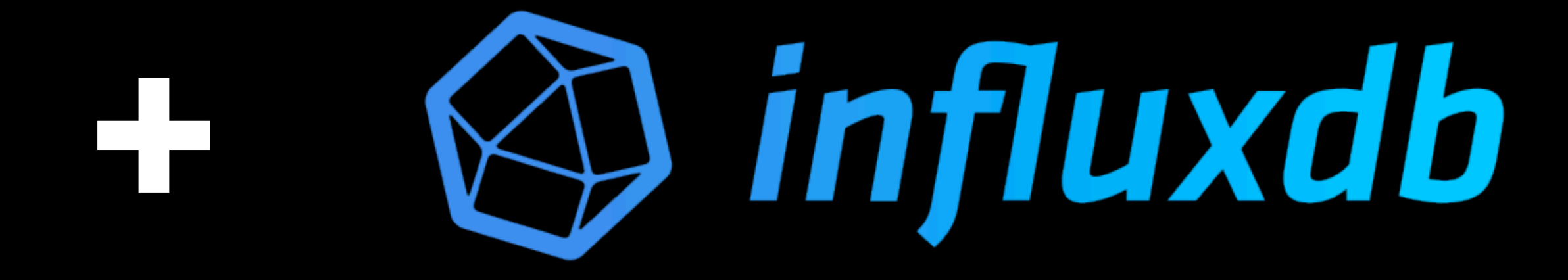

# **ARCHITECTURE**

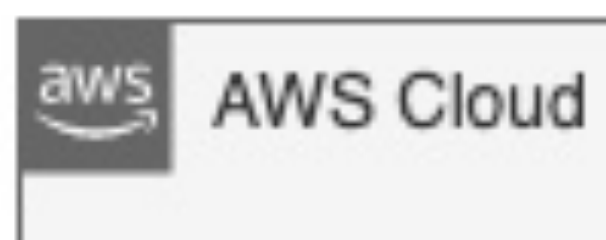

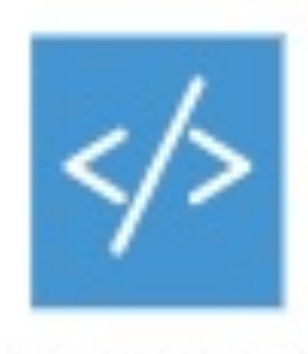

### CDK stack

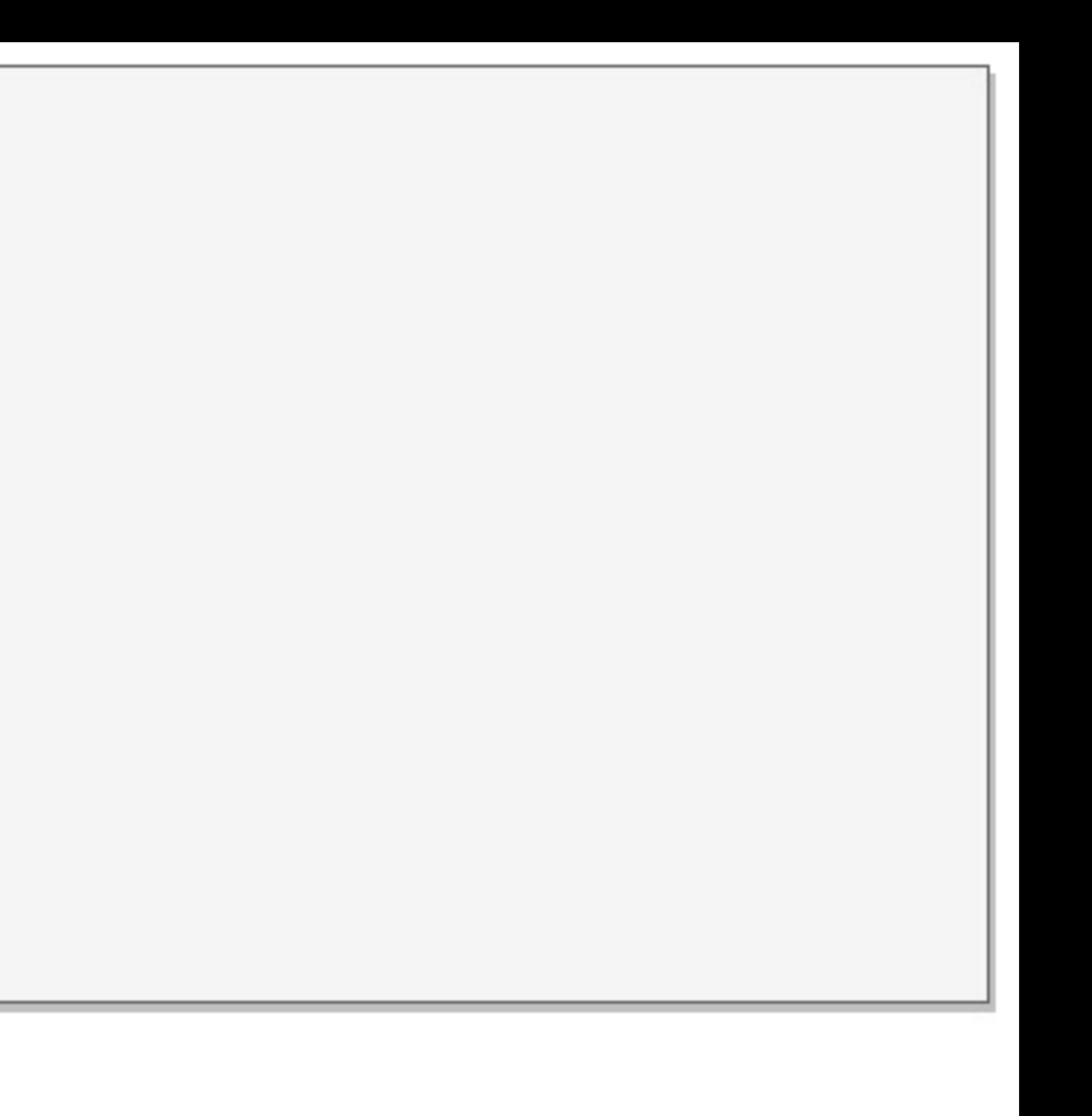

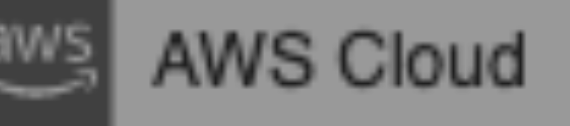

### export class ChargerStatusStack extends cdk.Stack { constructor(scope: cdk.Construct, id: string, props?: cdk.StackProps) { super(scope, id, props);

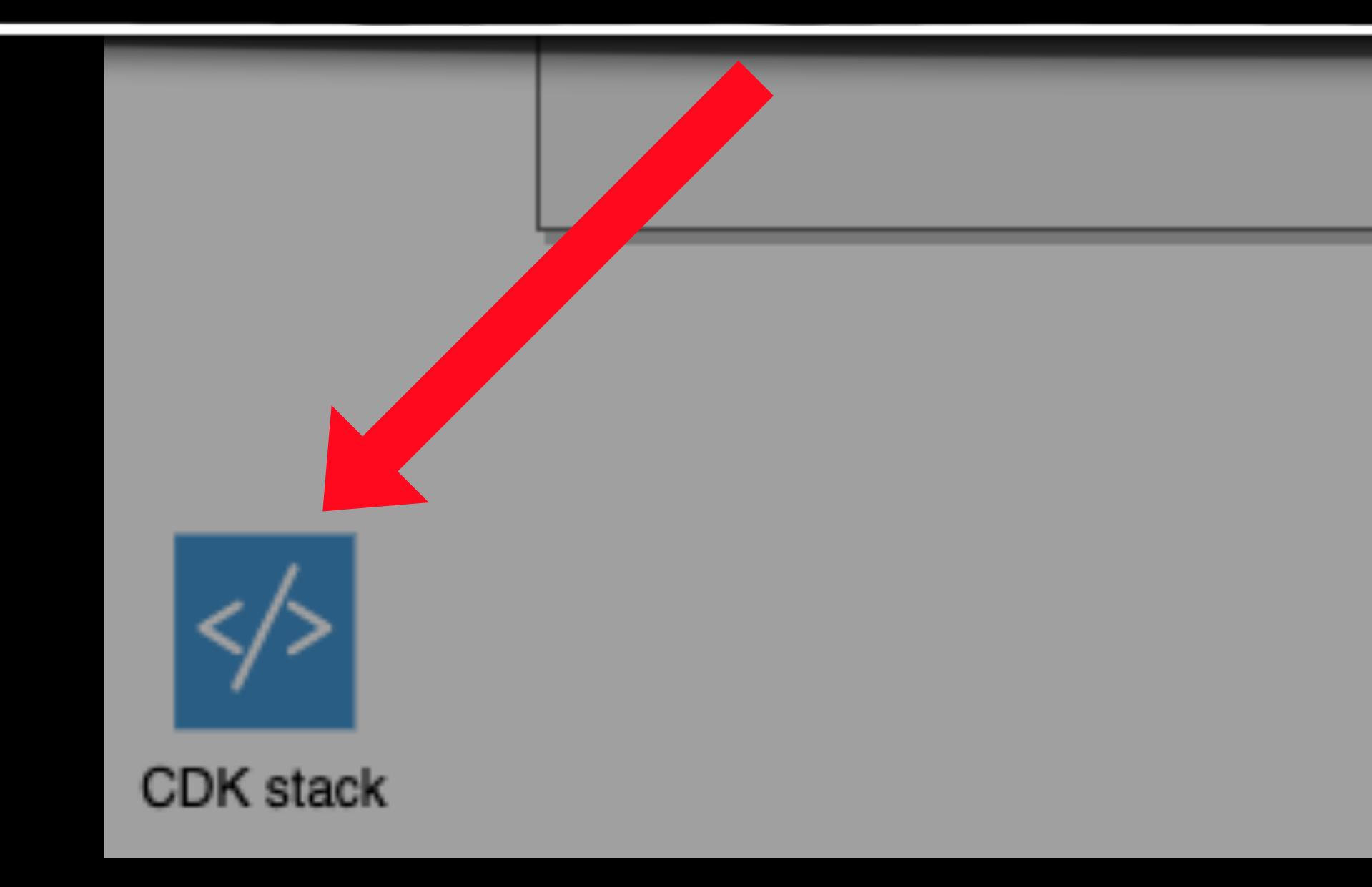

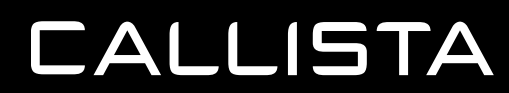

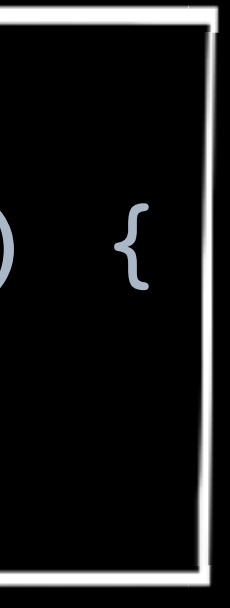

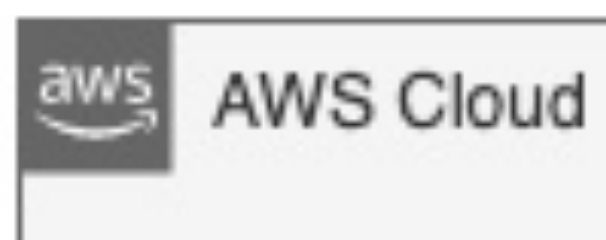

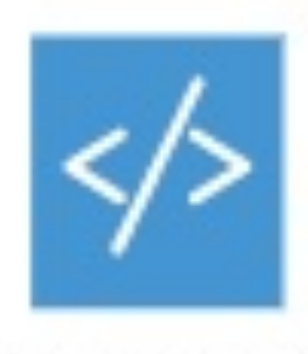

### CDK stack

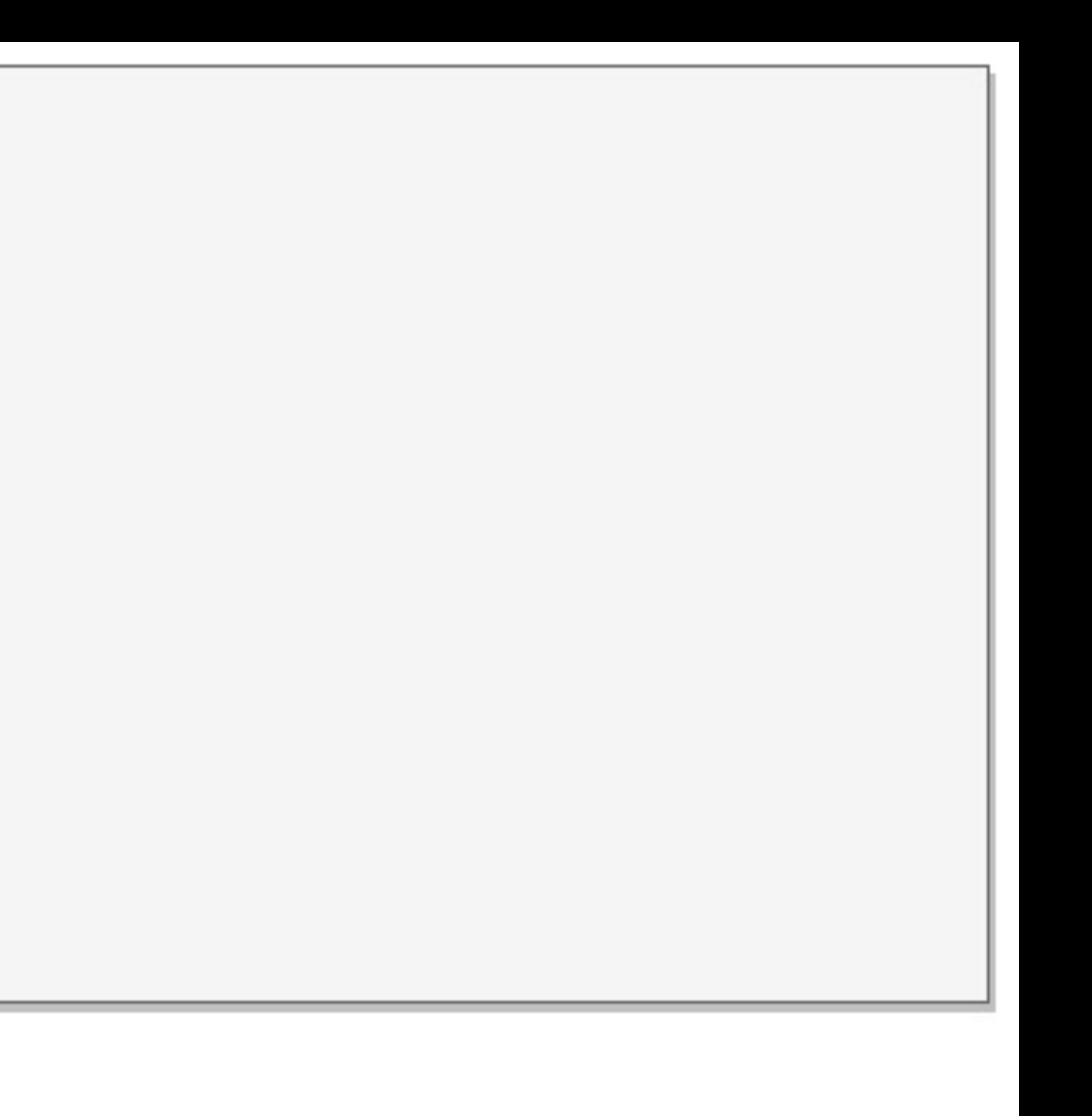

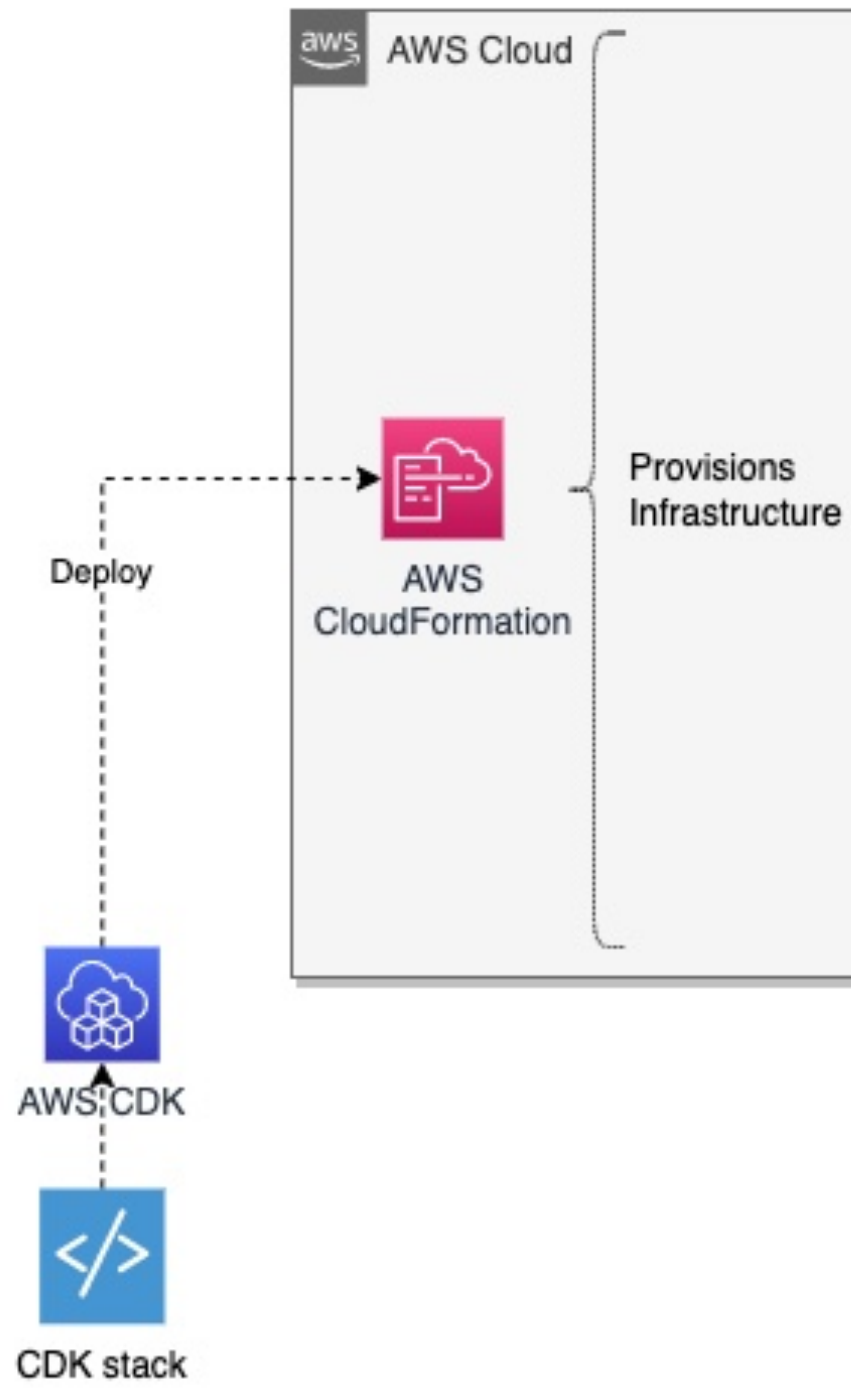

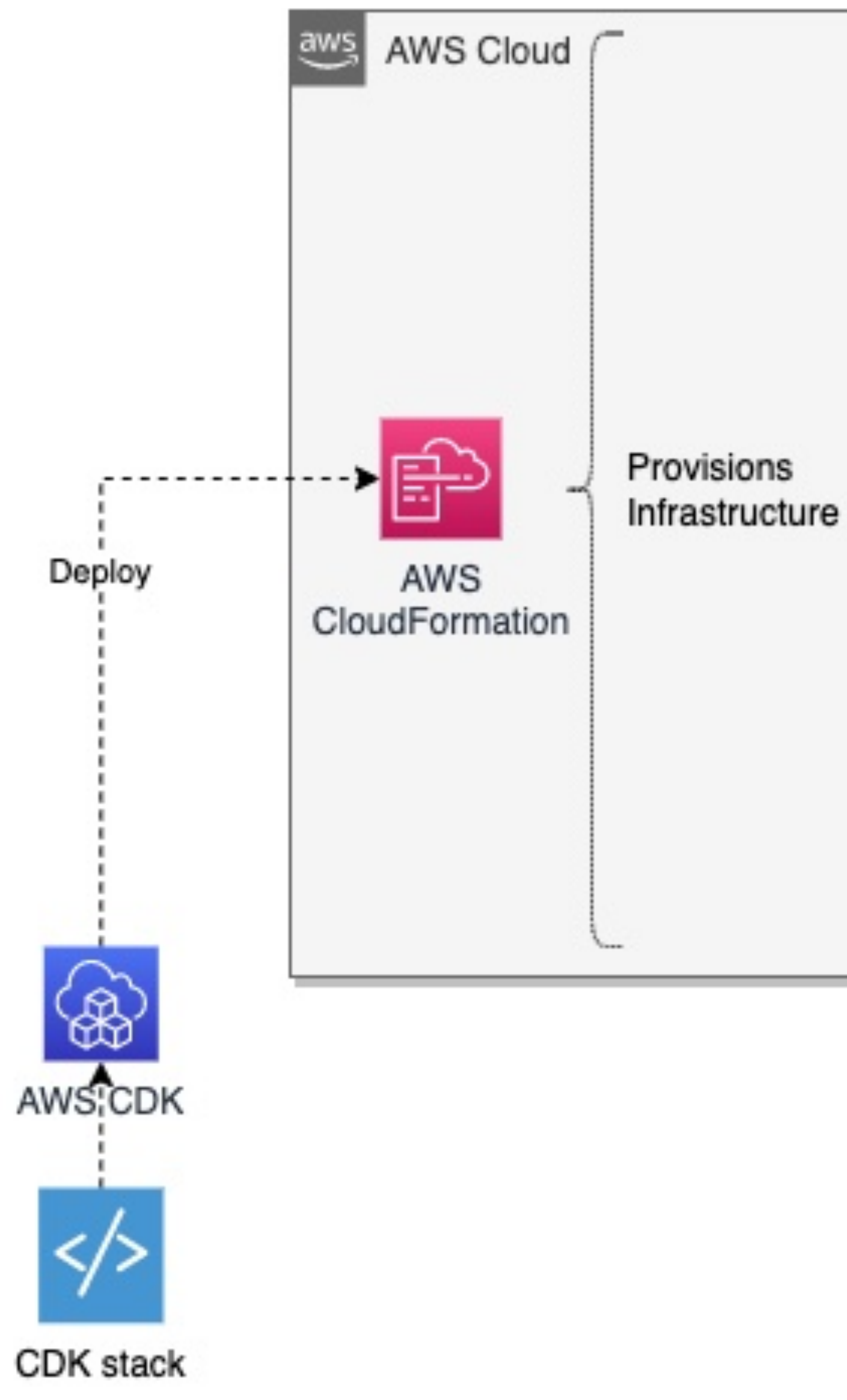

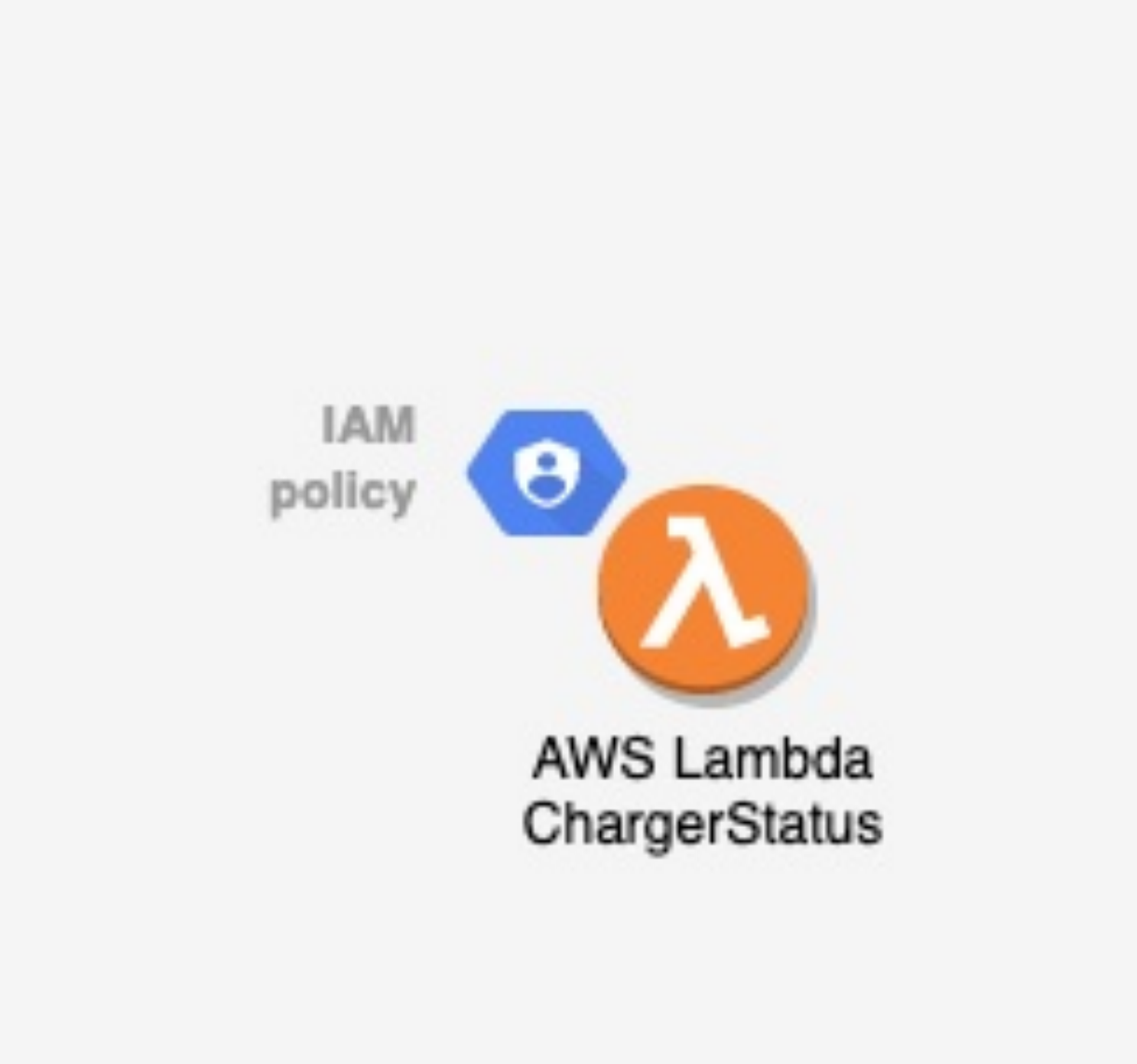

func main() {

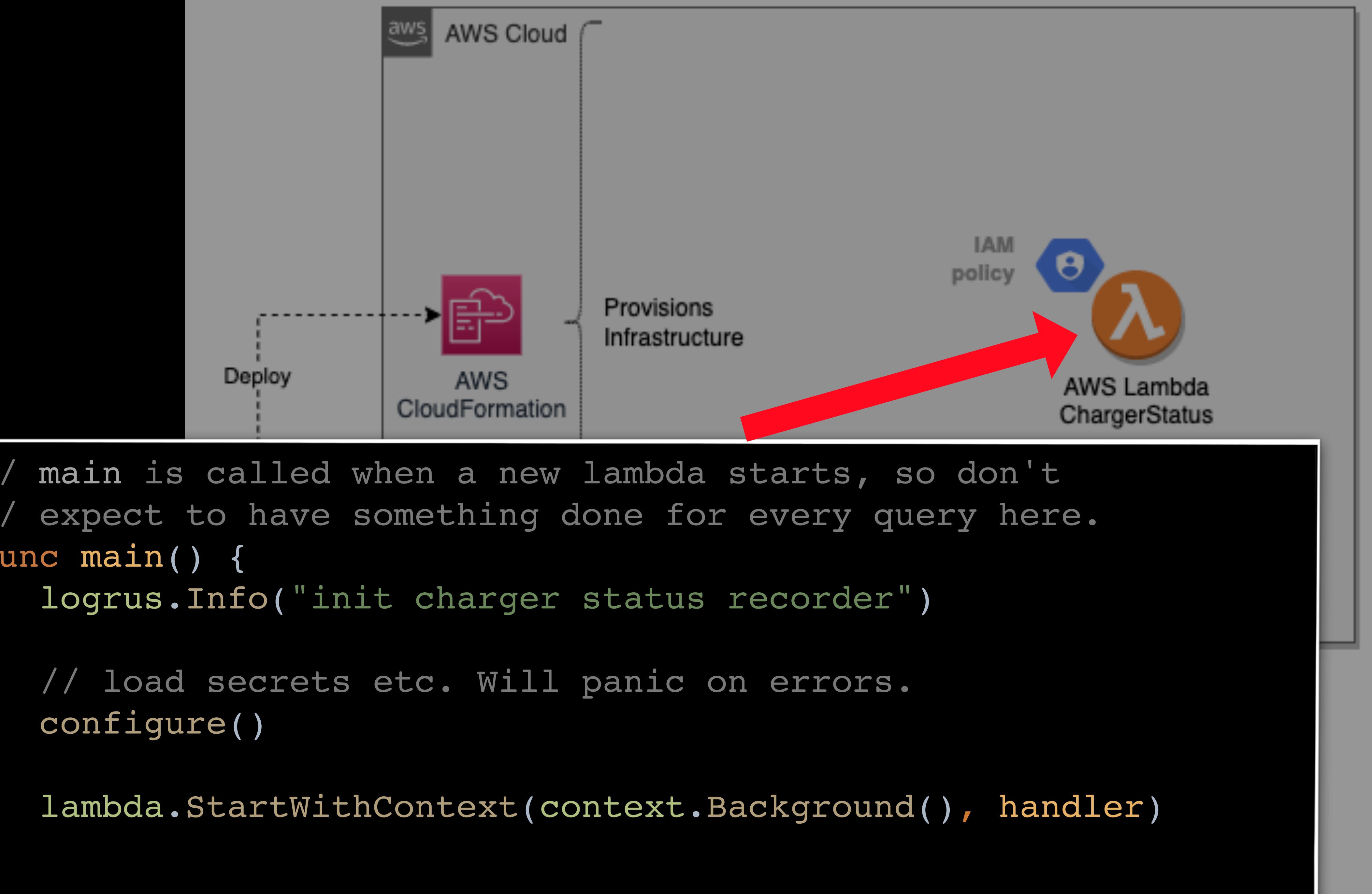

}

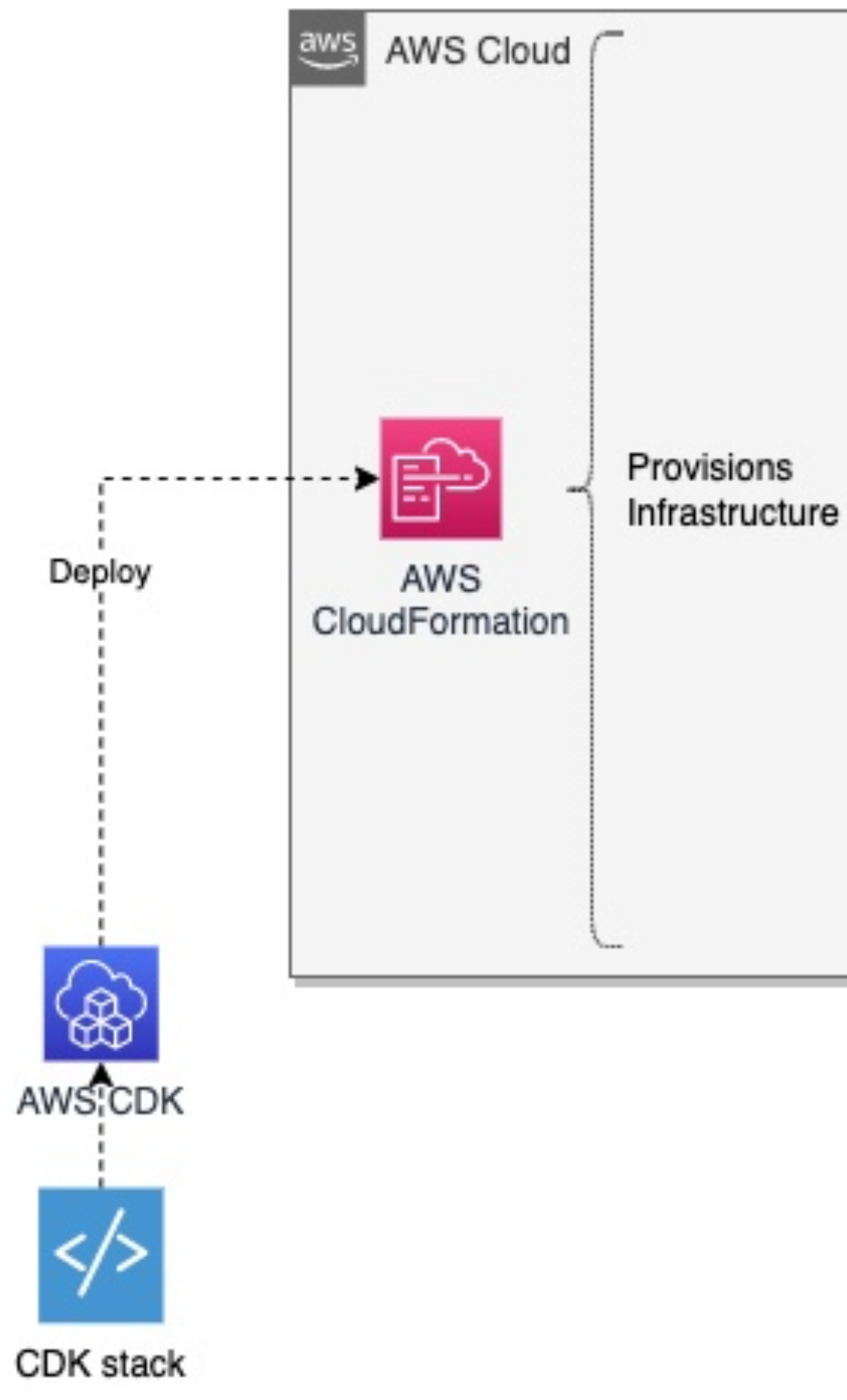

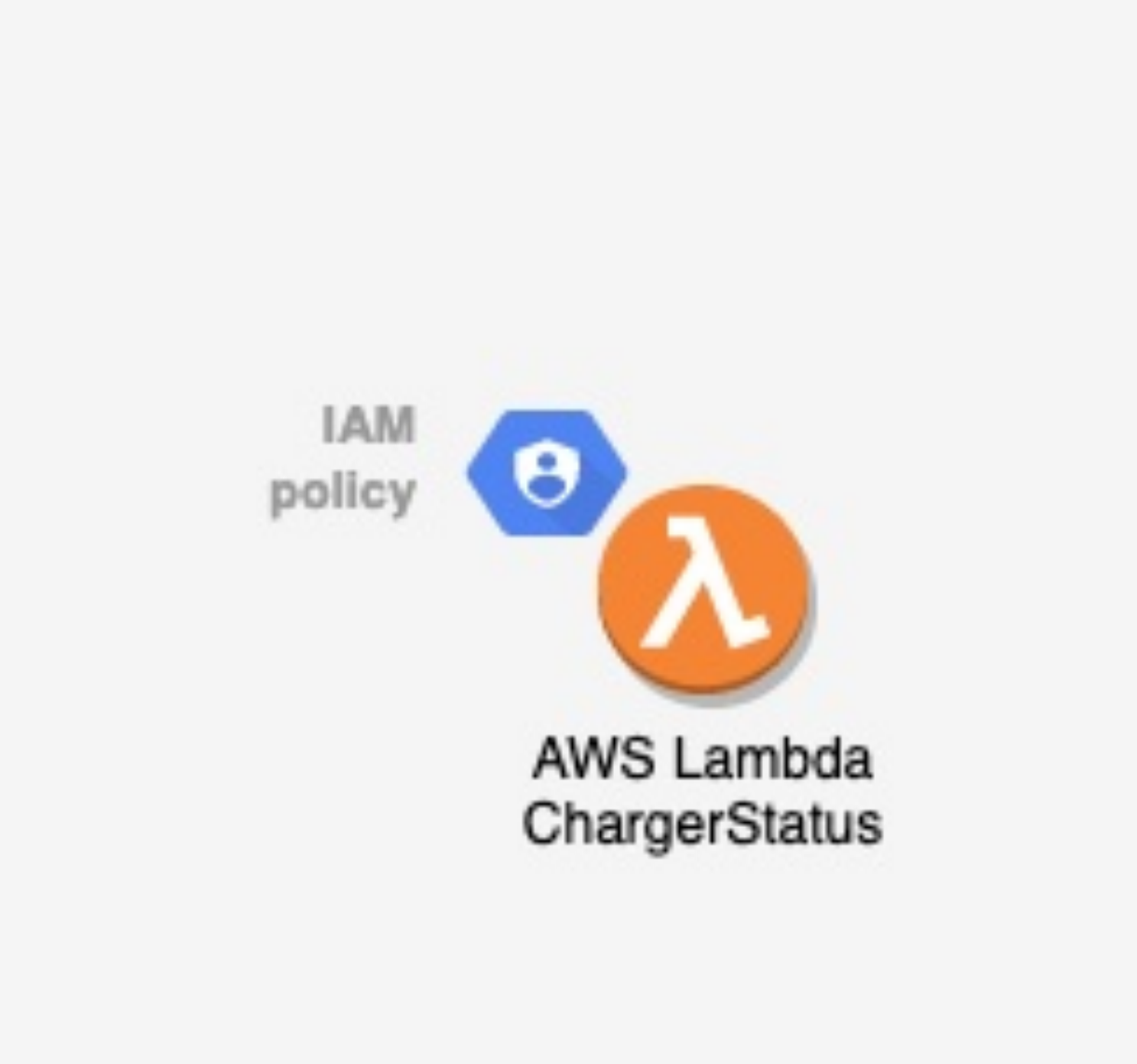

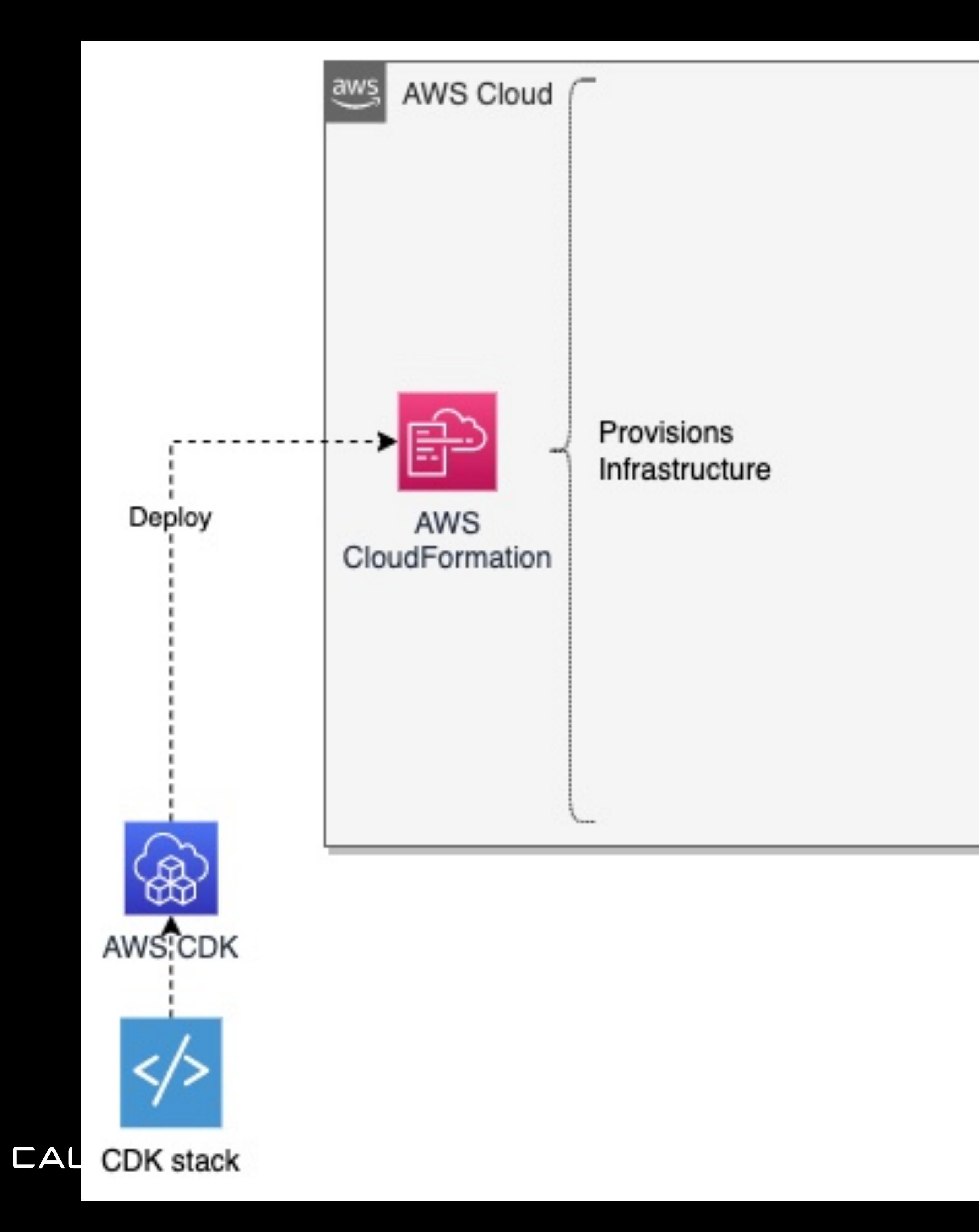

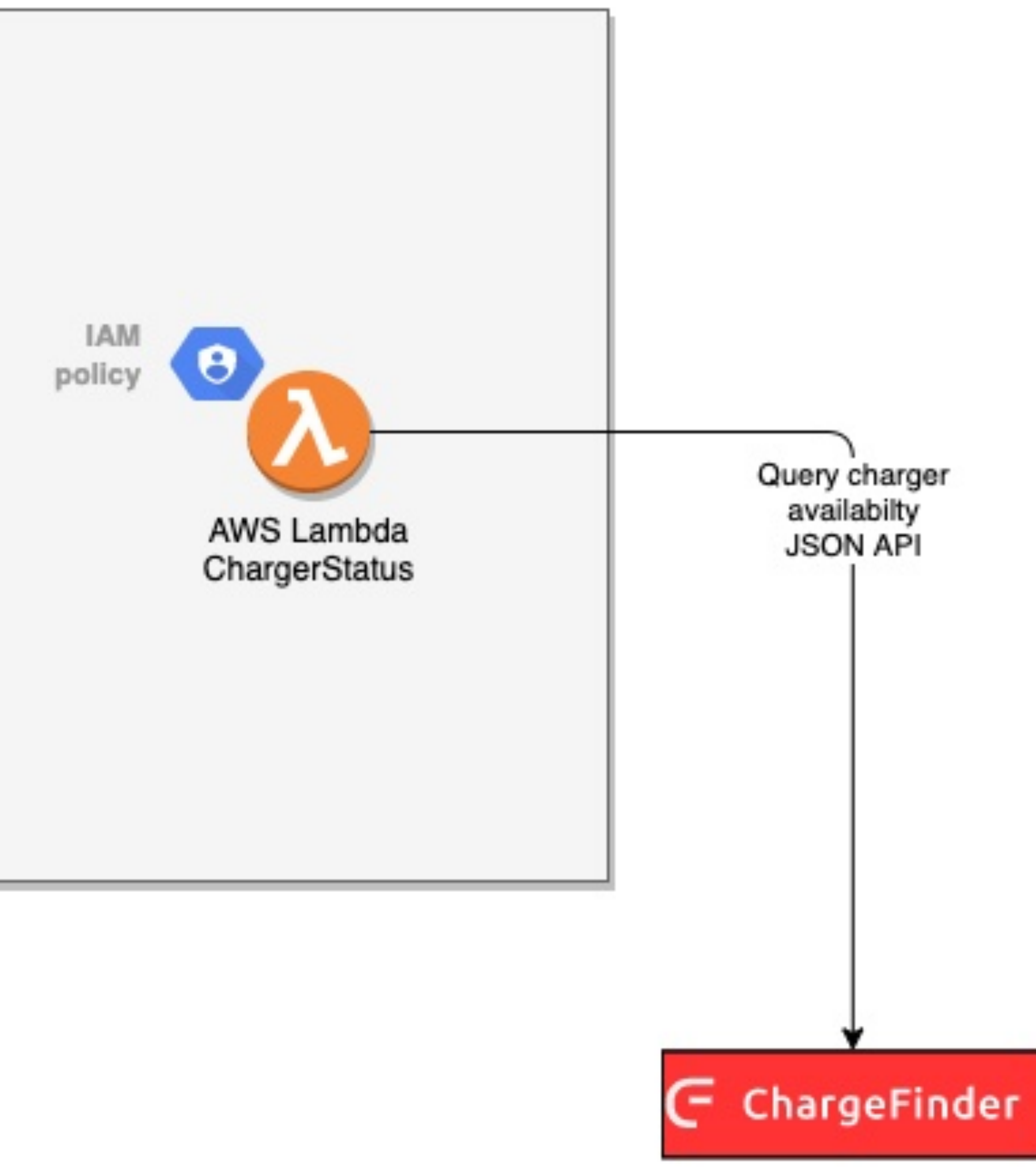

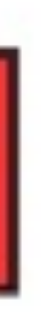

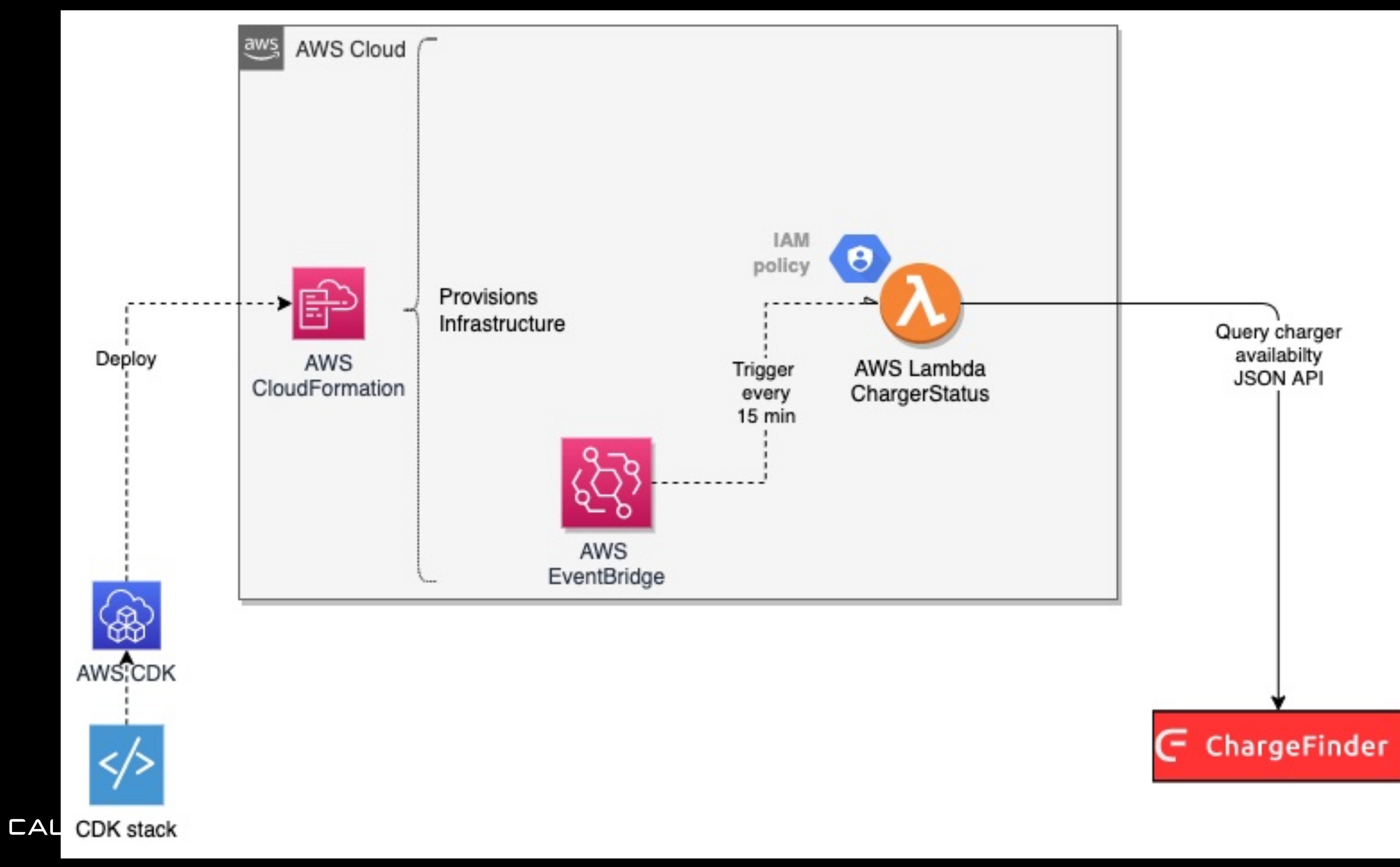

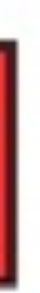

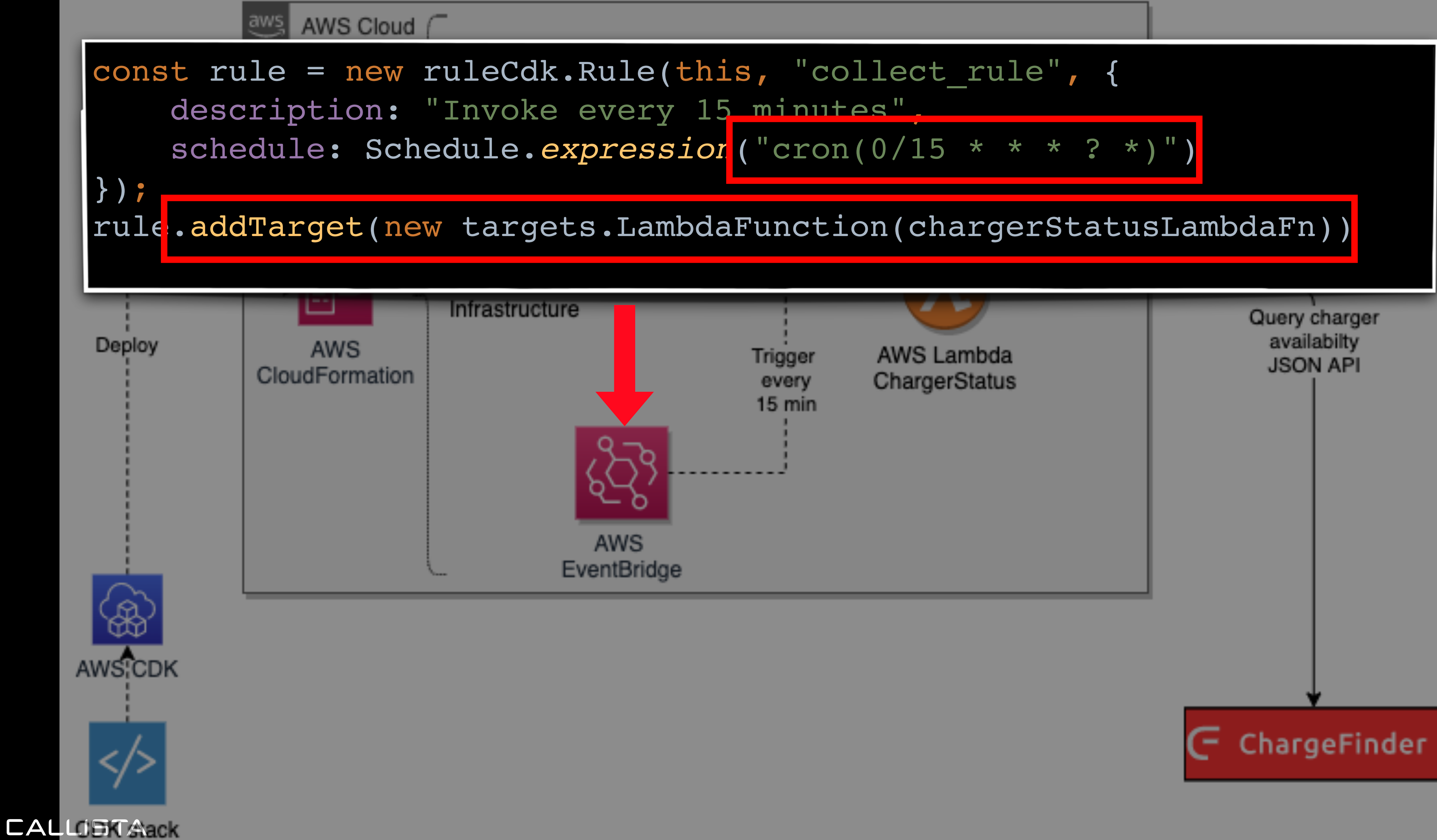

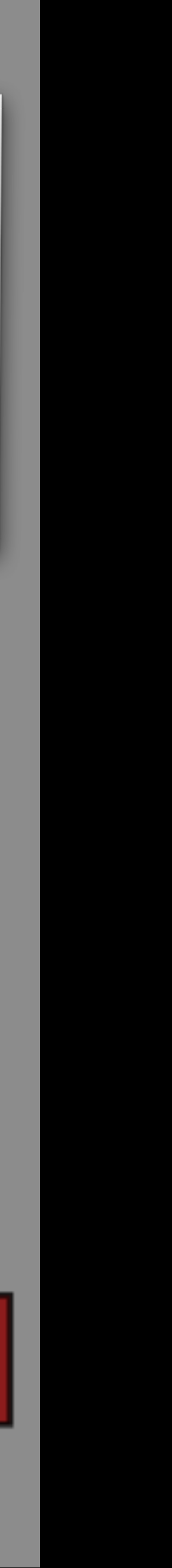

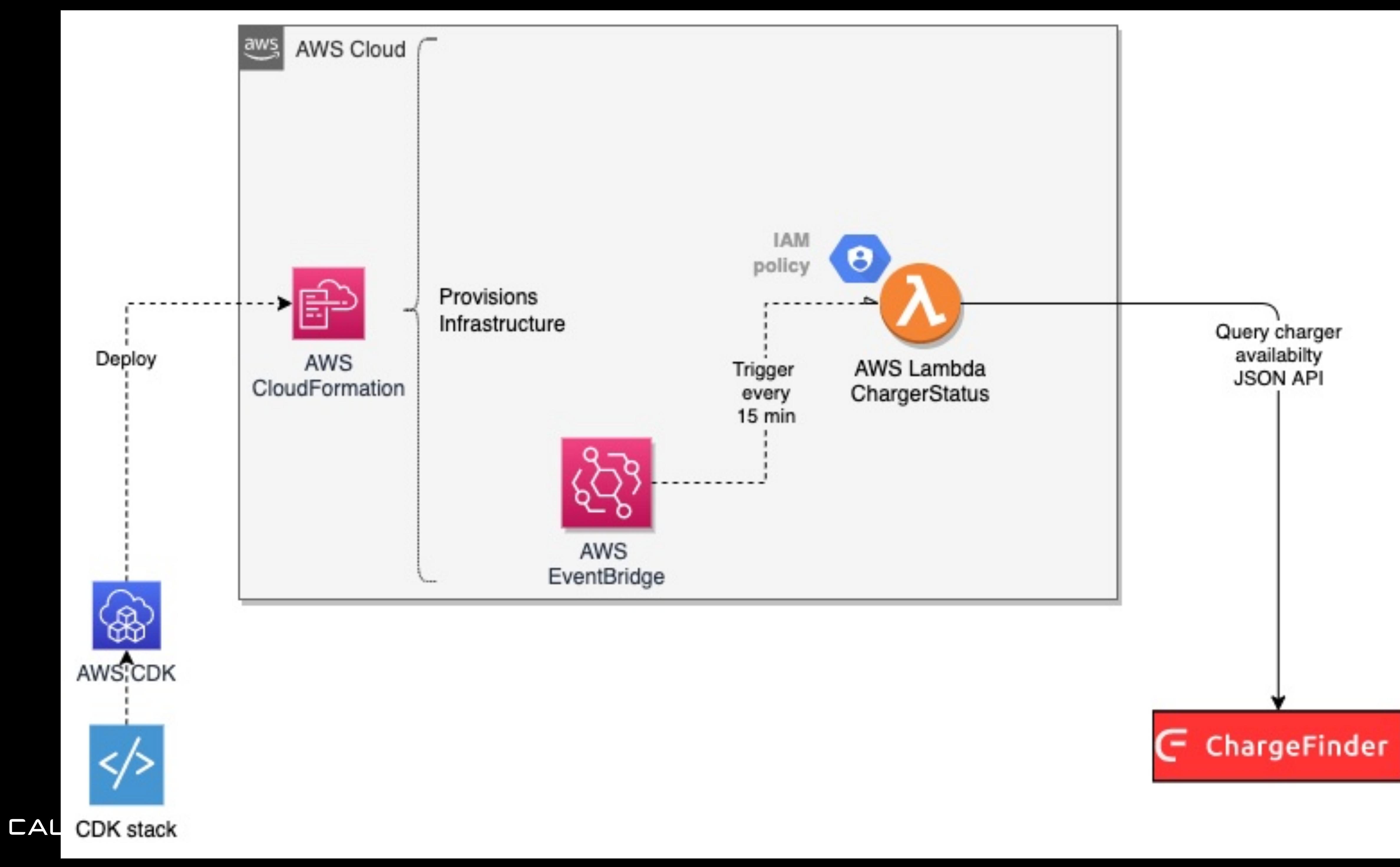

![](_page_51_Picture_1.jpeg)

![](_page_52_Figure_0.jpeg)

![](_page_52_Picture_1.jpeg)

![](_page_53_Figure_0.jpeg)

![](_page_53_Picture_1.jpeg)

![](_page_54_Figure_0.jpeg)

![](_page_54_Picture_4.jpeg)

![](_page_55_Figure_0.jpeg)

![](_page_55_Picture_1.jpeg)

## **WHAT IS A TIME-SERIES DATABASE?**

![](_page_56_Picture_1.jpeg)

# **TO ANSWER THIS, WE NEED TO UNDERSTAND:**

![](_page_57_Picture_1.jpeg)

![](_page_58_Picture_1.jpeg)

**WHAT IS A TIME SERIES?**

![](_page_59_Figure_1.jpeg)

![](_page_59_Picture_2.jpeg)

### Consumption (kWh)

![](_page_59_Figure_4.jpeg)

### **WHAT IS A TIME SERIES?**

- A **series name** describing the what we are **observing**:
	- Temperature, Stock quote, Number of available chargers, CPU load…
- However...
	- Which thermometer?
	- Which stock?
	- Which charging site?
	- Which **CPU** of which **Server** in which **data center**?
- A time series also needs **metadata** describing the context of the data points:
	- commonly known as a **tag** or **label**

## **CHARGER AVAILABILITY TIME SERIES**

- We are observing **availability**
- Our data has three **tags**:
	- Charging site
	- Weekday (Monday to Sunday)
	- Hour of day (0-24)

![](_page_61_Picture_46.jpeg)

![](_page_61_Picture_9.jpeg)

# **LET'S COMPUTE A TIME SERIES KEY!**

## **TIME SERIES KEY**

![](_page_63_Figure_2.jpeg)

**CALLISTA** 

## **TIME SERIES KEY**

# **EXAMPLE SERIES KEY**

# "availability : Ionity Mariestad : Saturday : 23"

# "availability : Ionity Mariestad : Thursday : 23"

# "availability : Ionity Mariestad : Thursday : 21"

![](_page_64_Picture_8.jpeg)

SERIES 1: [Ionity Mariestad] + [Friday] + [23]

SERIES 2: [Ionity Mariestad] + [Saturday] + [0]

![](_page_65_Picture_21.jpeg)

![](_page_65_Picture_4.jpeg)

![](_page_65_Picture_5.jpeg)

# **HOW MANY TIMES SERIES IN THE TABLE?**

## **TIME SERIES KEYS**

- Uniqueness of tags means that for "Ionity Mariestad" we will have
	- 1 site
	- 7 weekdays
	- 24 hours per day
	- => 168 time series per charging site

![](_page_66_Picture_6.jpeg)

![](_page_67_Picture_26.jpeg)

![](_page_67_Picture_27.jpeg)

### All series for site=Max Alingsås

#### **CALLISTA**

Data points for a single series aggregated per hour (UTC)

![](_page_67_Figure_5.jpeg)

![](_page_68_Picture_19.jpeg)

Data points without per-hour aggregation

![](_page_68_Picture_3.jpeg)

![](_page_68_Picture_4.jpeg)

## **TIMES SERIES CARDINALITY**

- If we're tracking ~20 charging sites each having 168 distinct time series, we'll have ~3660 time series.
- Without aggregation, filtering, grouping and proper visualization this data is rather useless

![](_page_69_Picture_3.jpeg)

2021-09-26 02:00:00

![](_page_69_Picture_6.jpeg)

# **THE FLUX QUERY LANGUAGE**

## **FLUX**

- A general functional data scripting and query language (primarily for InfluxDB)
- Operates on Data Sources, not just InfluxDB data
	- InfluxDB, CSV, SQL
- Similar to ETL, composable streams etc.
- Supports
	- custom functions
	- pivot, join
	- map, reduce
	- histograms
	- much more…

![](_page_71_Picture_12.jpeg)

![](_page_71_Picture_14.jpeg)
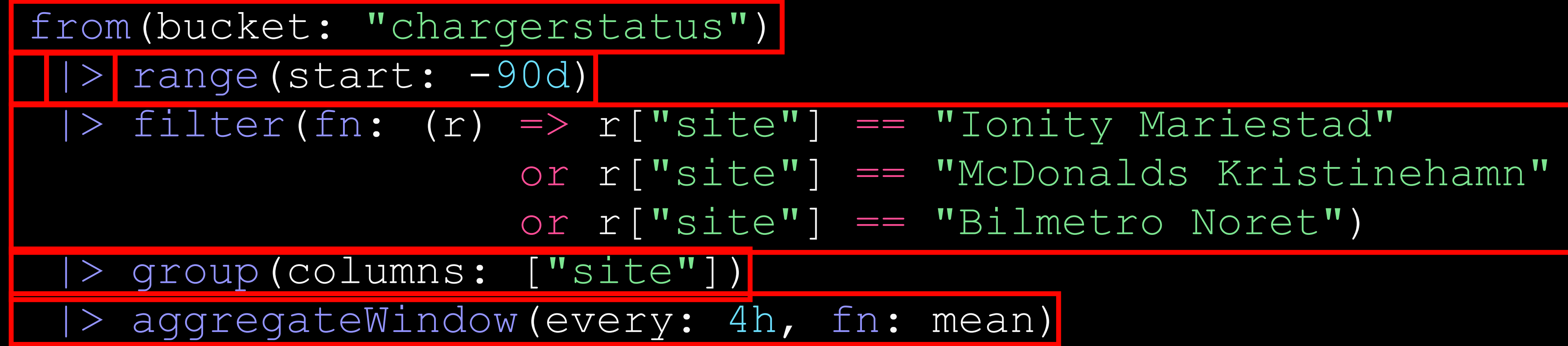

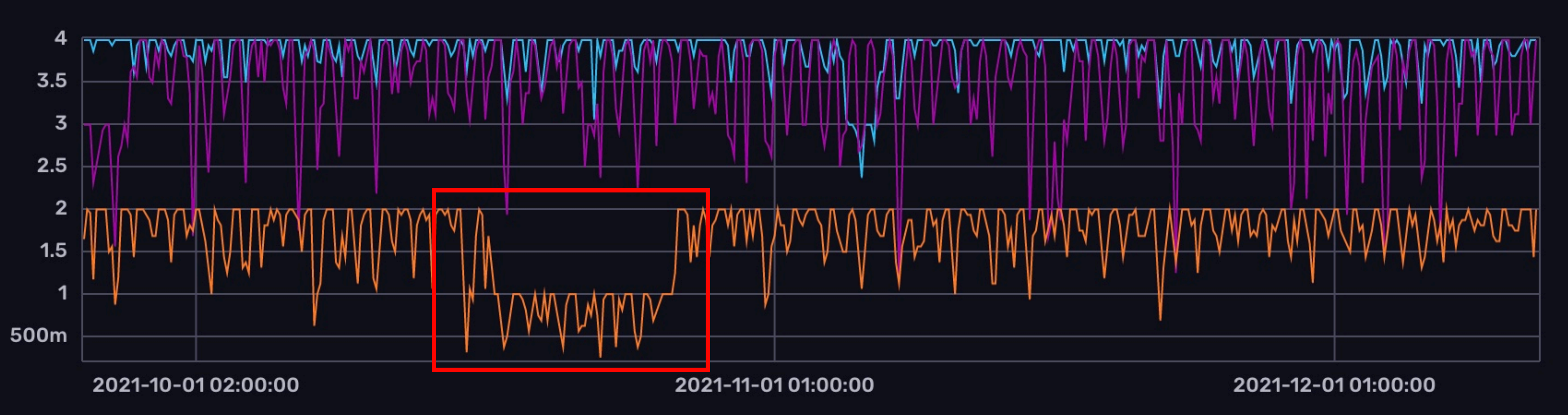

# **SO - WHAT IS A TIME SERIES DATABASE!?!**

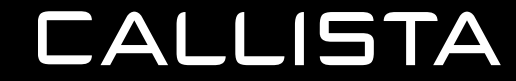

## **TIME SERIES DATABASES**

- The secret sauce is the **columnar store model**
- Data is structured in a read-friendly manner suitable for querying huge data sets
- Writing records needs many writes
- Worth looking into!!

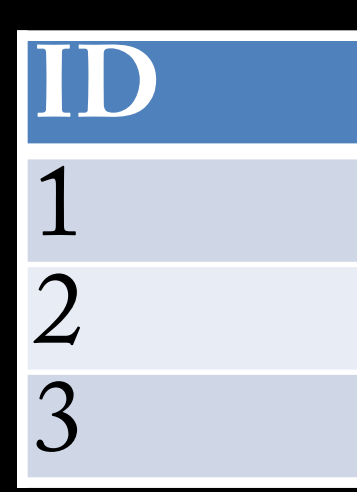

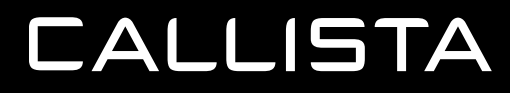

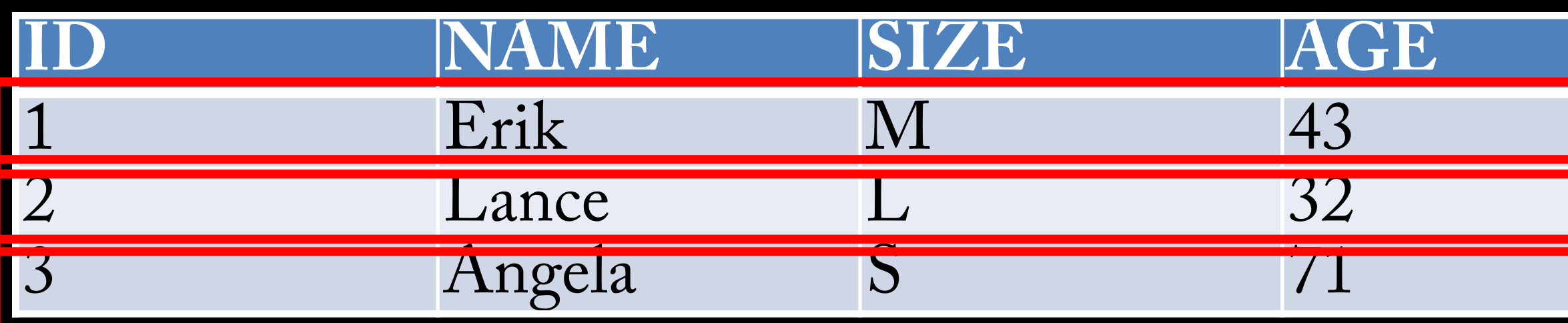

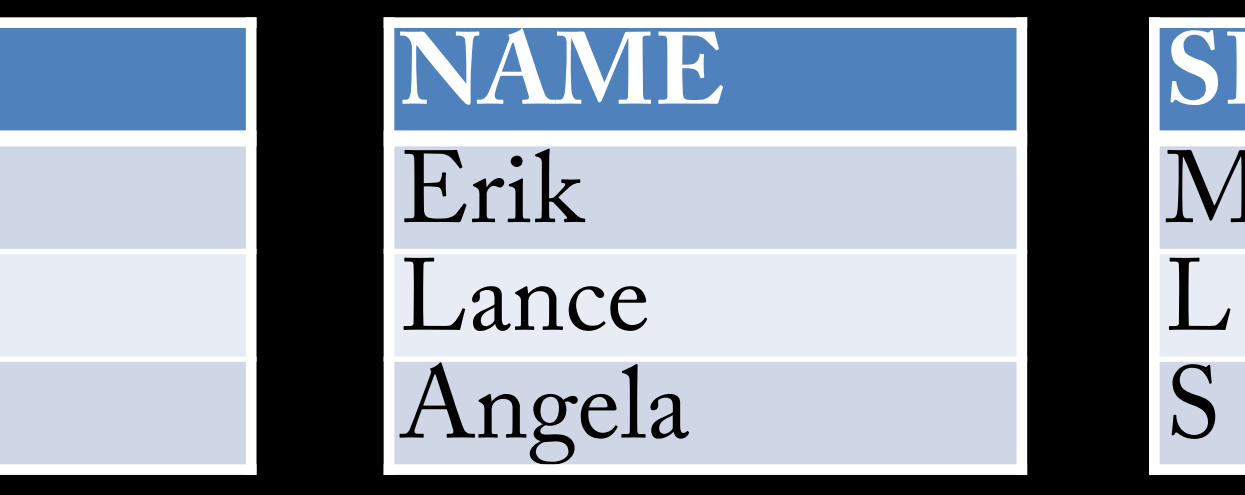

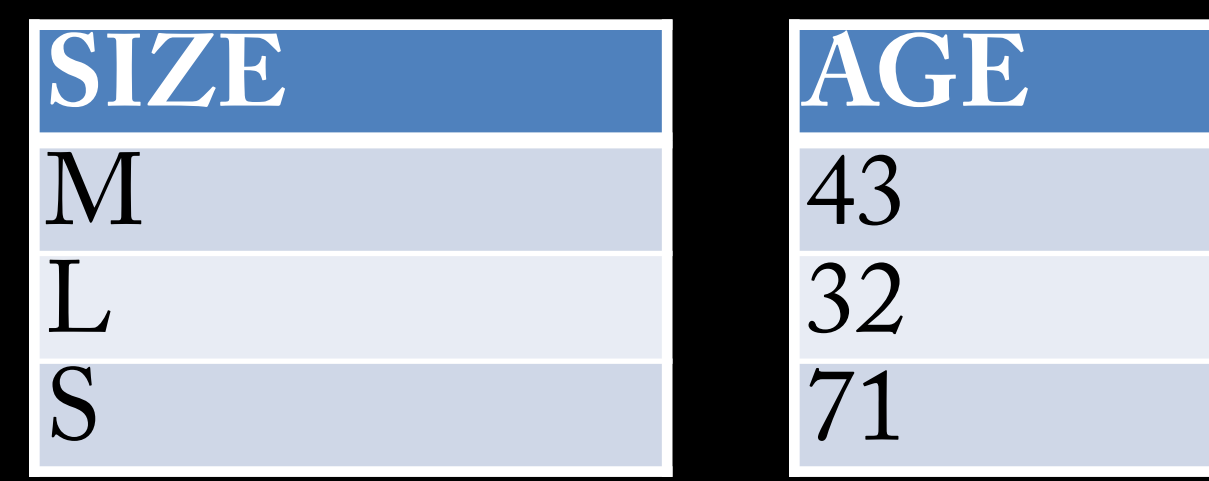

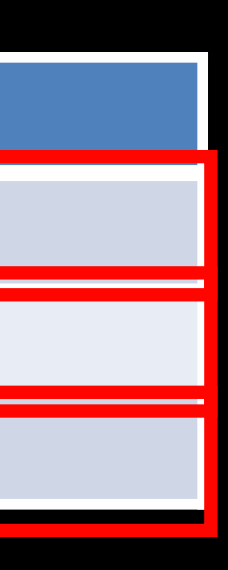

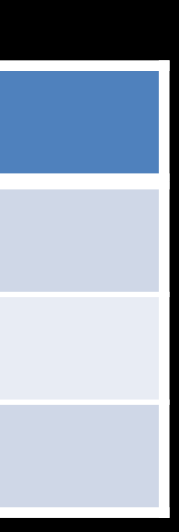

## **TIME SERIES DATABASES**

- Data is very suitable for **compression**
	- Low variance
- Facebook whitepaper:
	- <https://www.vldb.org/pvldb/vol8/p1816-teller.pdf>
	- needs 16 bytes per metric data point
	- Compressed, they need 1.37 bytes on average! (about 11 bits)
- Time series data is 3 tuples:
	- series key (label + tags)
		- » timestamp
		-

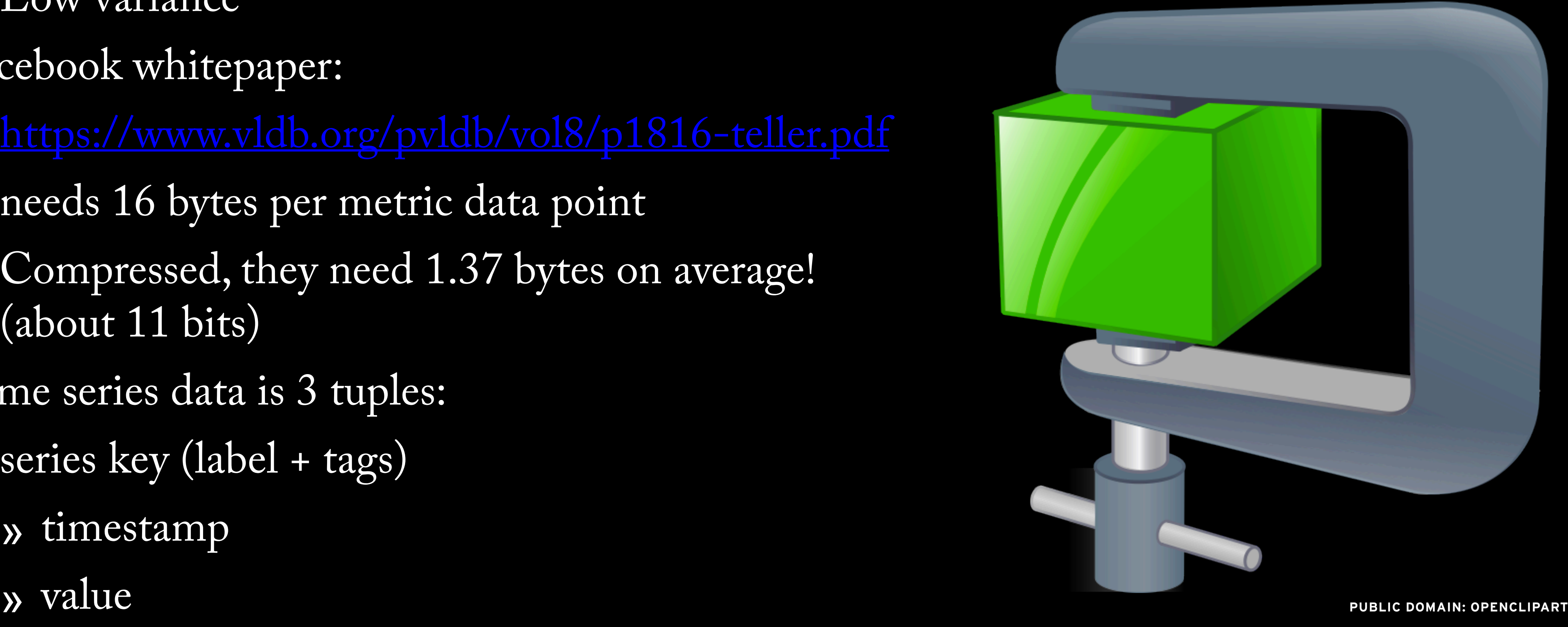

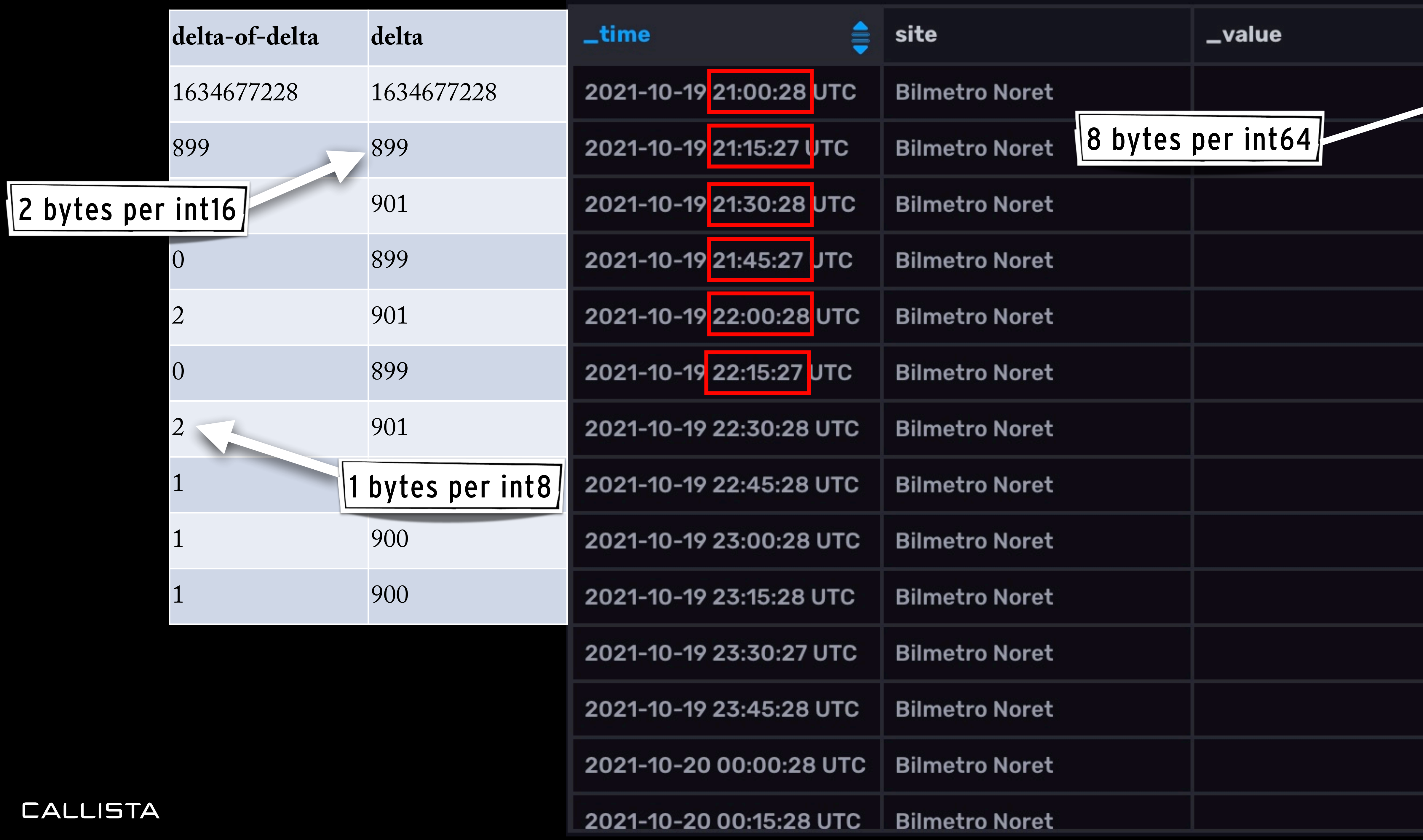

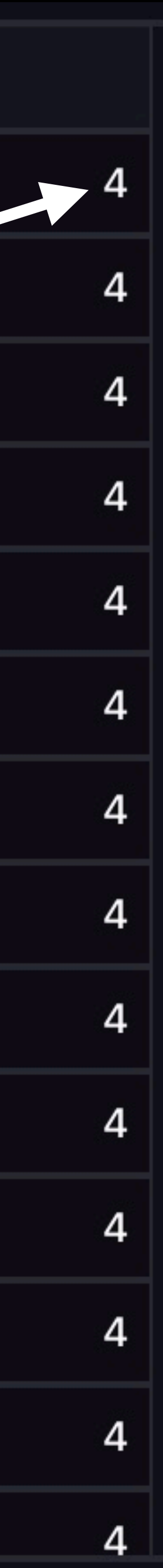

- delta or delta-of-deltas can also be represented as value X repeated N number of times
- Can lead to less than 1 bit used per value :)

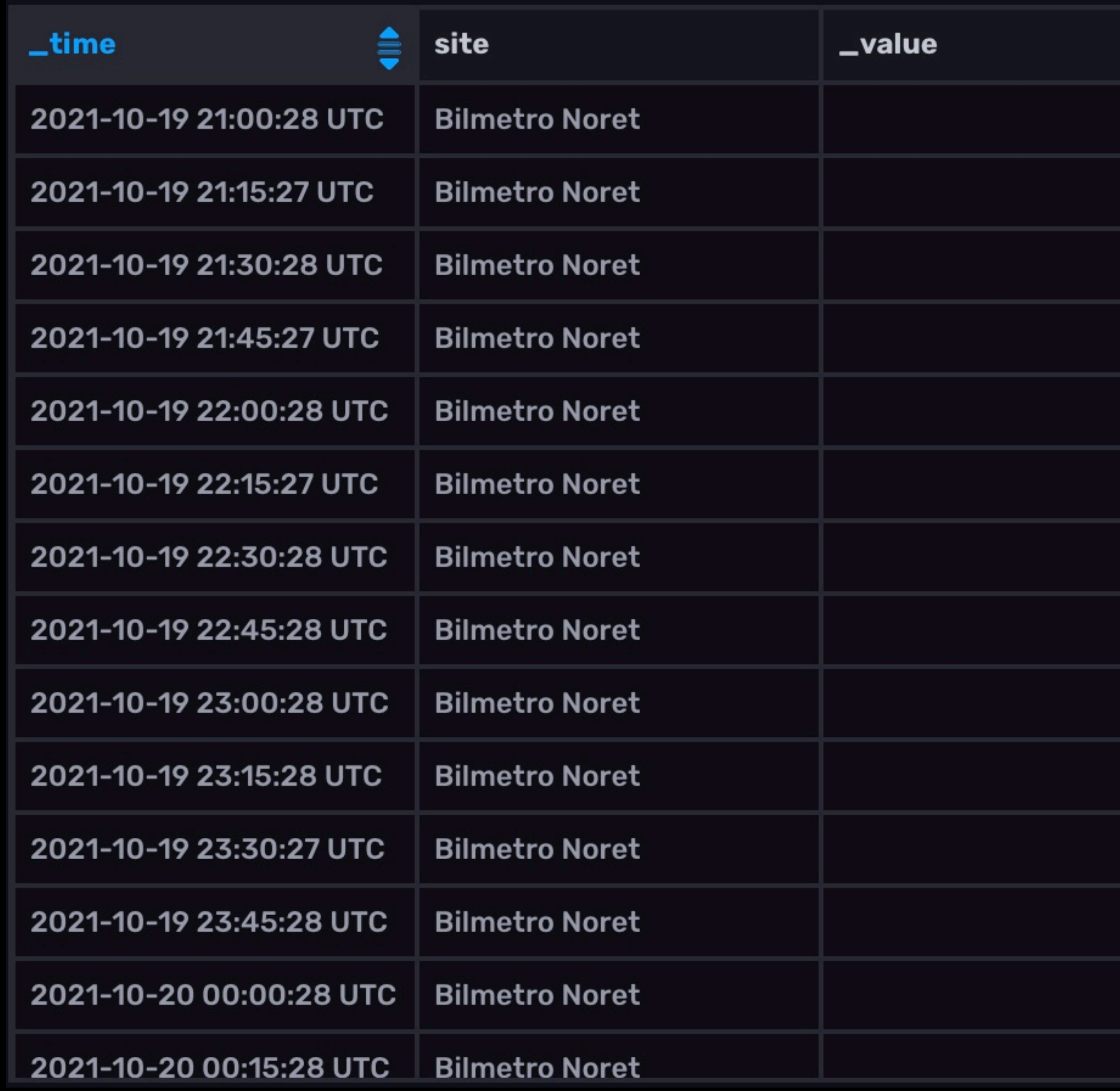

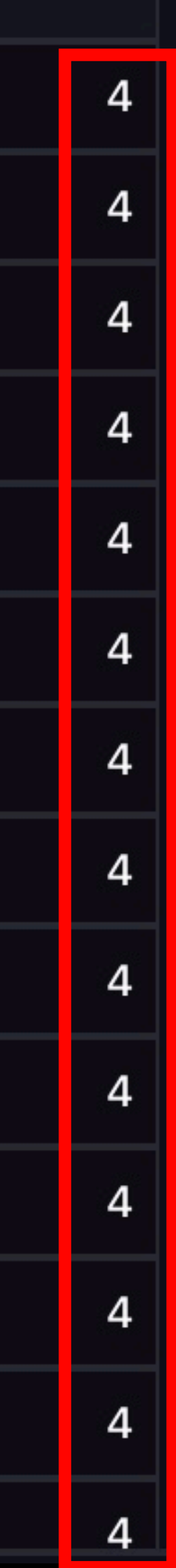

# **TIMES SERIES DATABASES - MORE THAN METRICS?**

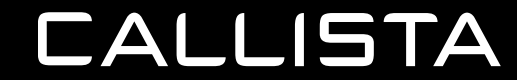

# **PERHAPS THE QUESTION TO ASK IS:**

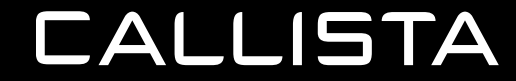

# **WHAT IS A METRIC?**

## **MORE THAN METRICS?**

- Traditionally, we've collected technical metrics from servers such as CPU, memory usage and request/ response durations
- Business metrics have belonged to BI solutions
- Perhaps we'll see time series databases in the BI domain?

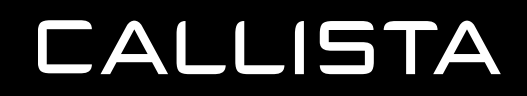

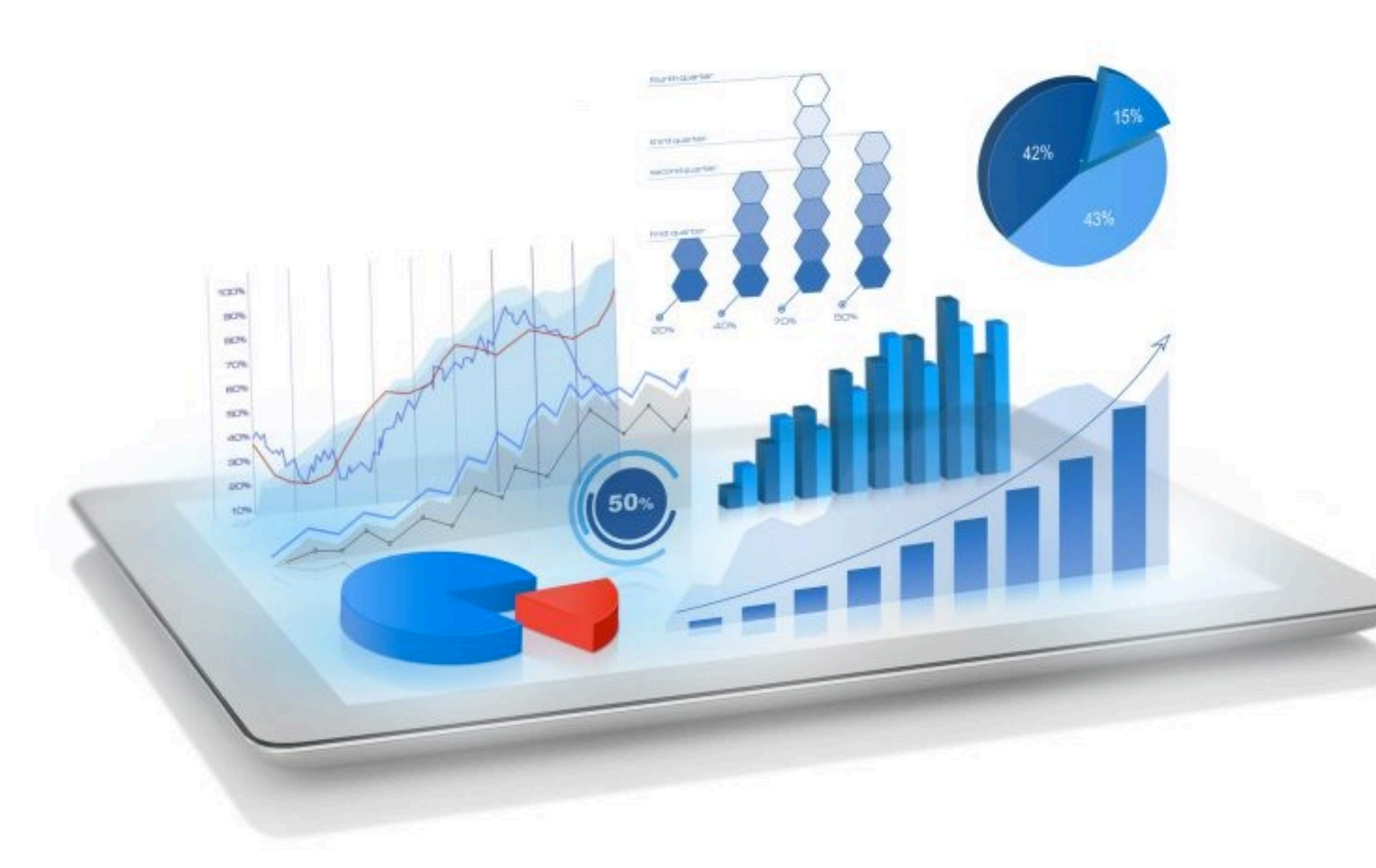

### **CC BY-SA 4.0: WIKIMEDIA COMMONS**

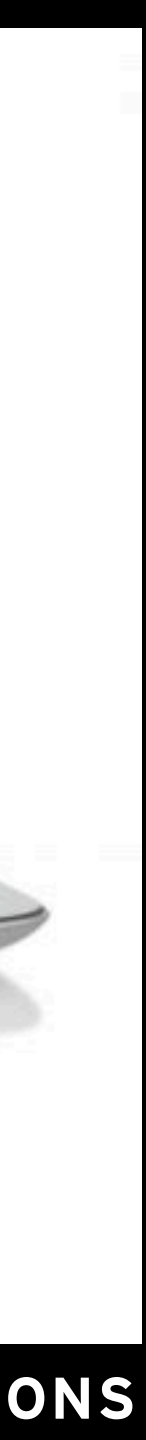

# "Virtually every data mart is a time series"

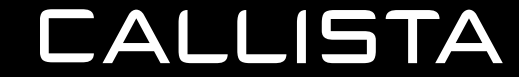

**- RALPH KIMBALL, 1997**

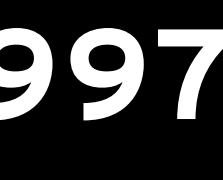

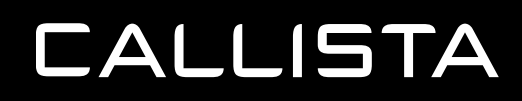

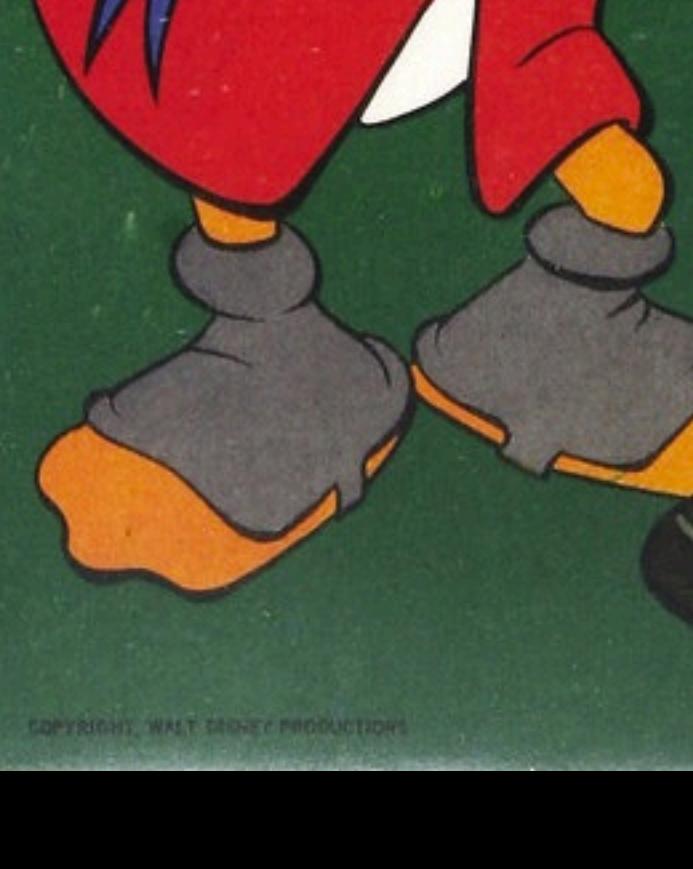

**IO.12** 

:...........

u

West

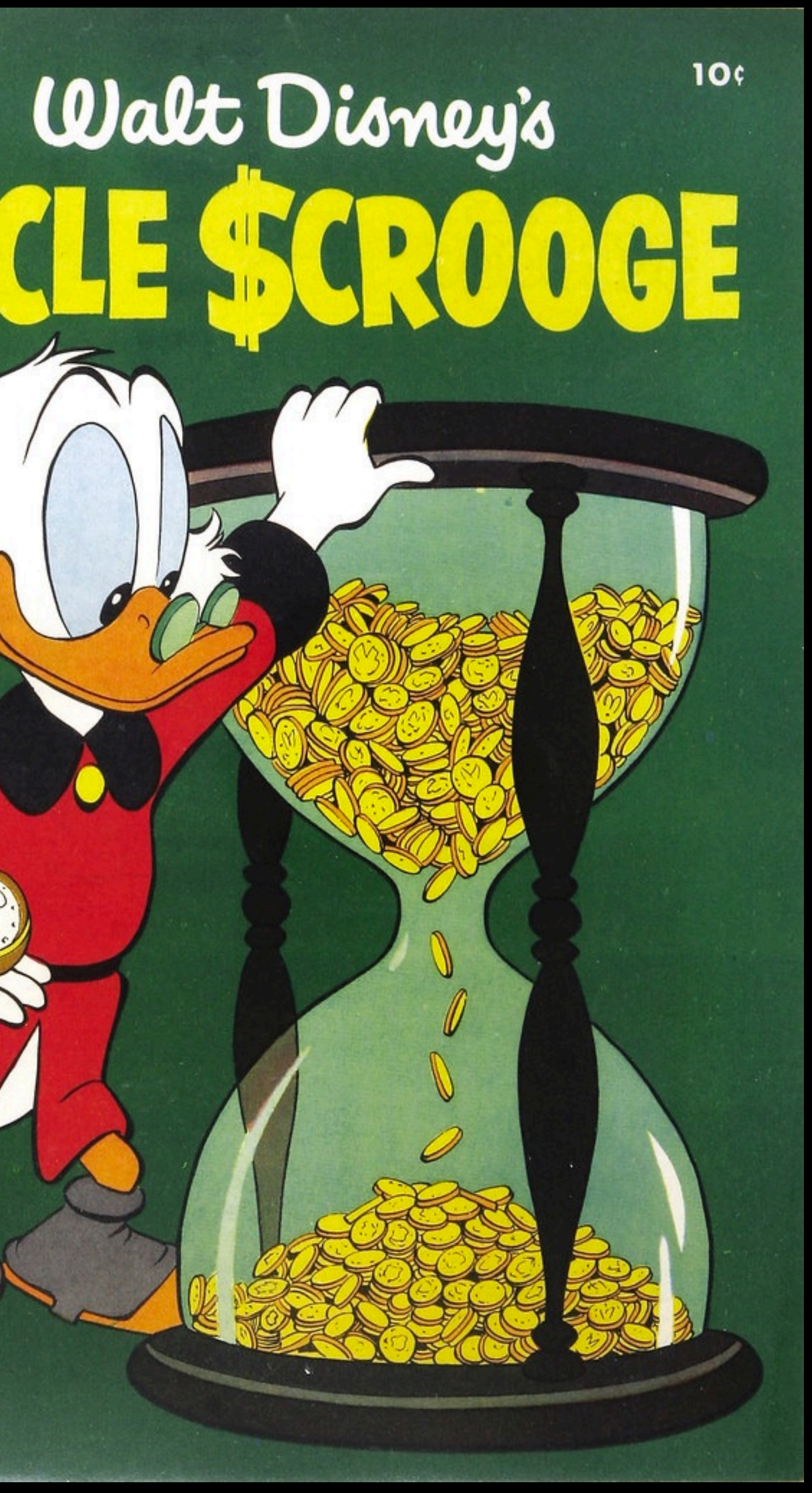

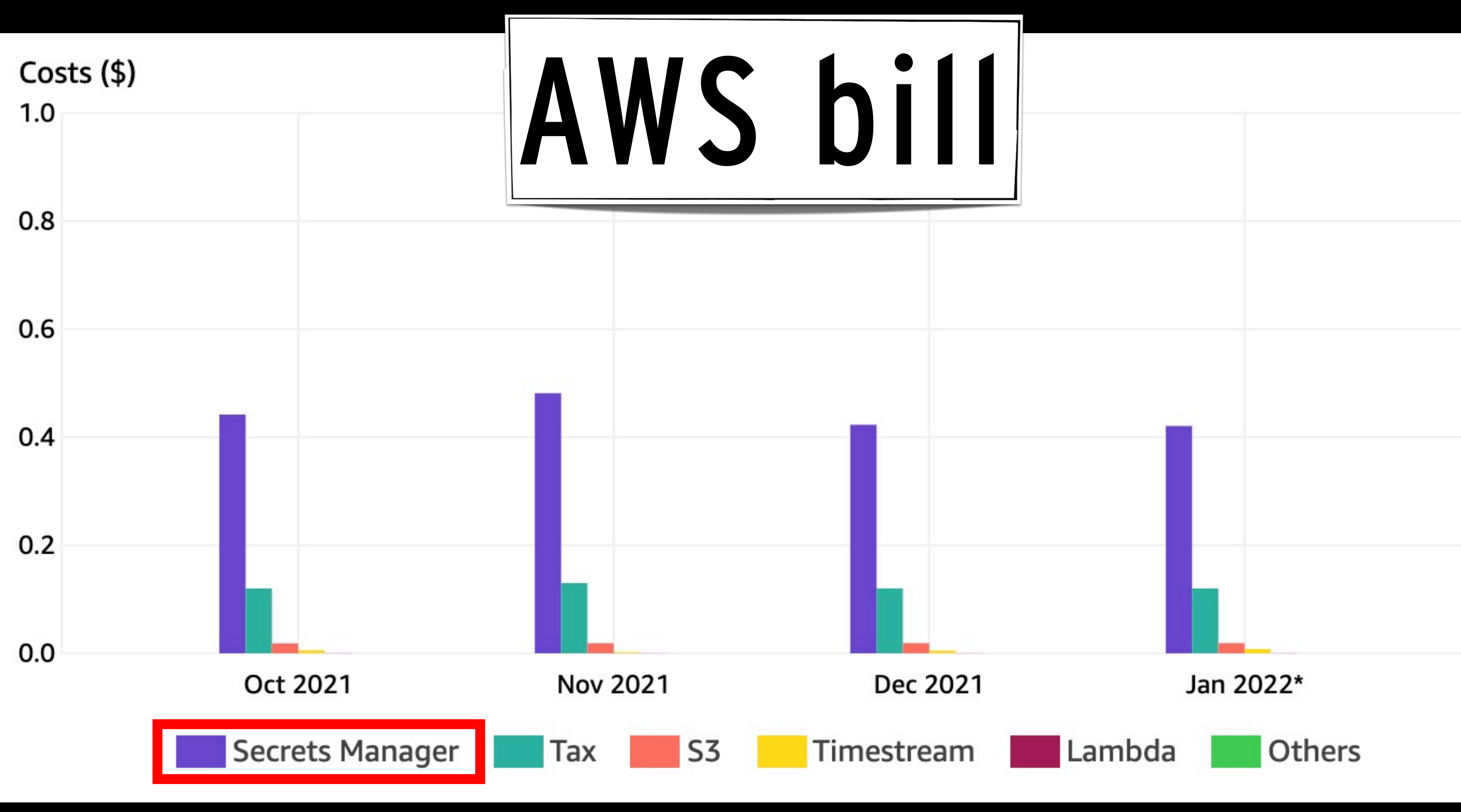

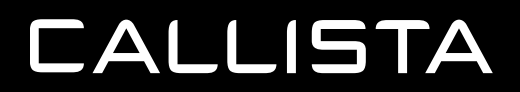

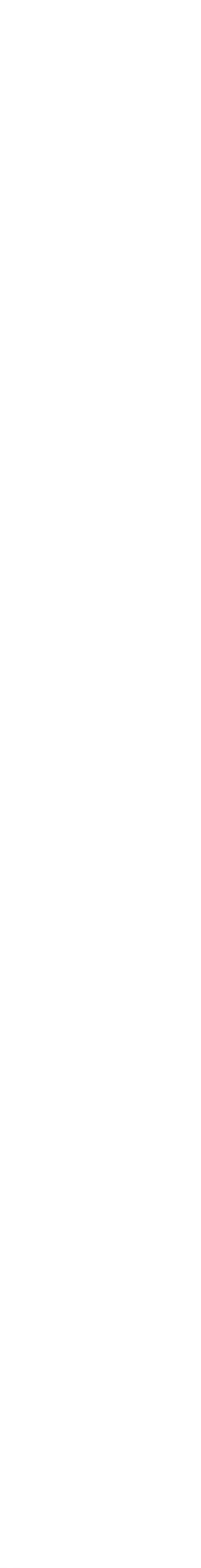

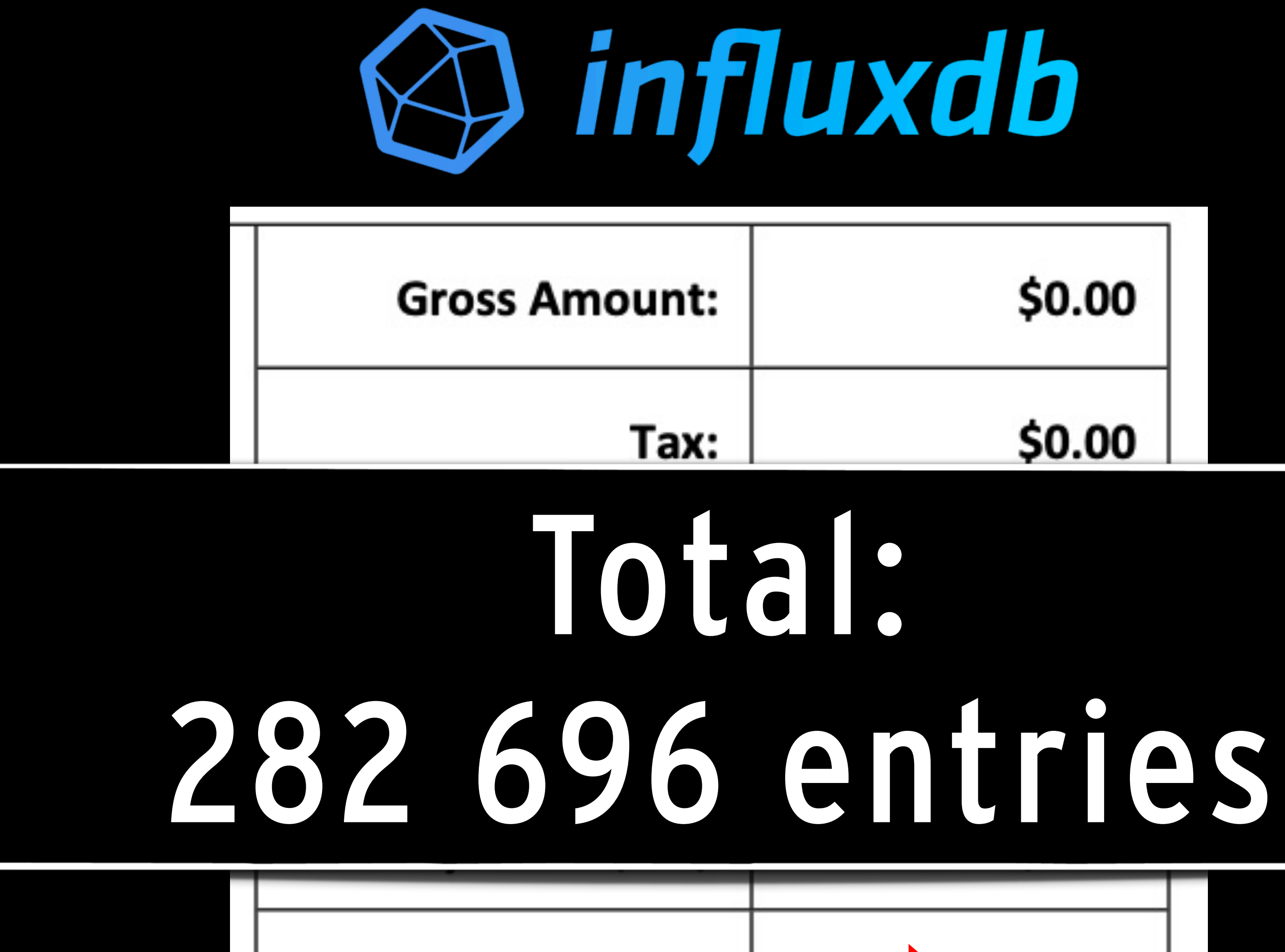

**Invoice Due (USD):** 

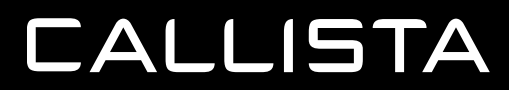

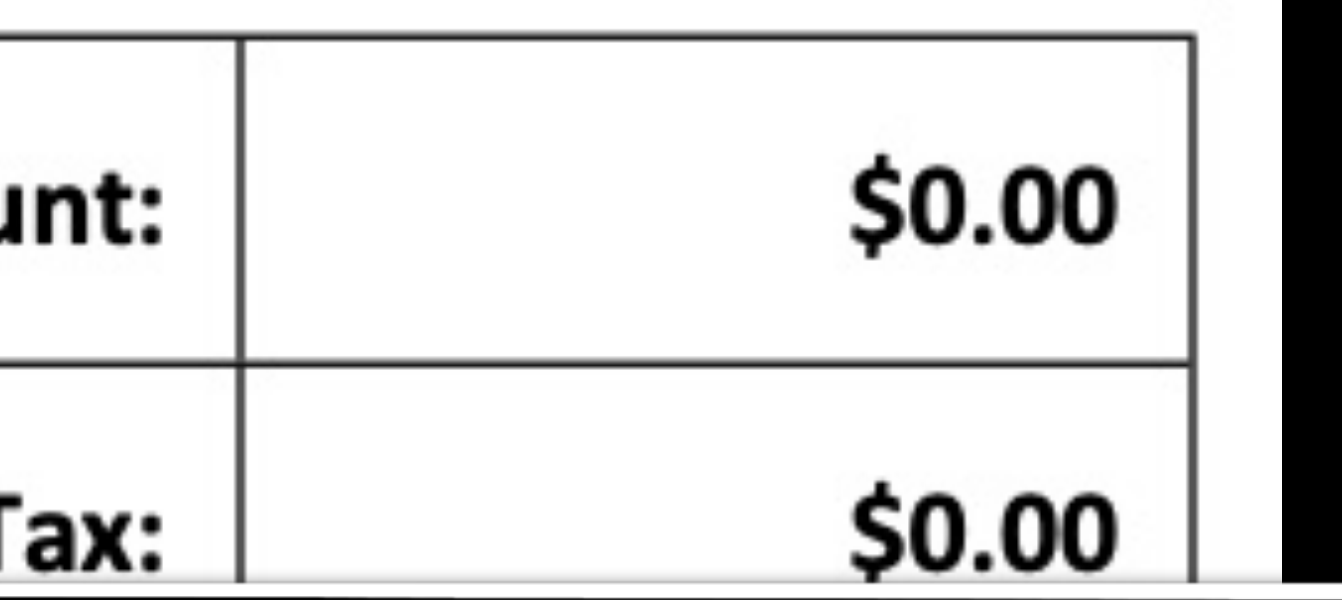

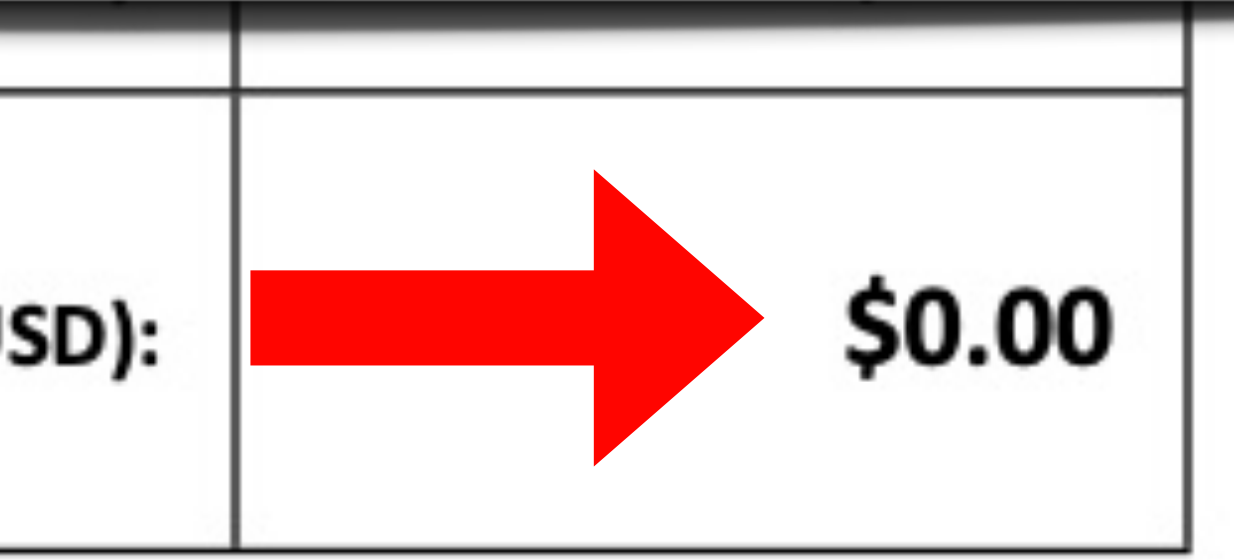

### **FINAL WORDS**

- A technology stack built around AWS services and the Cloud Development Kit provides a really cost-effective way to build and deploy services in the cloud.
- software.

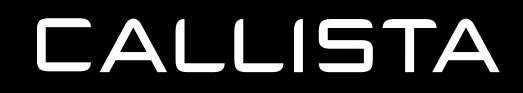

• Time Series databases are picking up traction - both in the traditional metrics and IoT domains, as well as emerging as an alternative for business-oriented metrics such as event streams and some scenarios otherwise typically provided by Business Intelligence

# **WAIT A MINUTE?!?! WHAT ABOUT THE CHARGER STATS?**

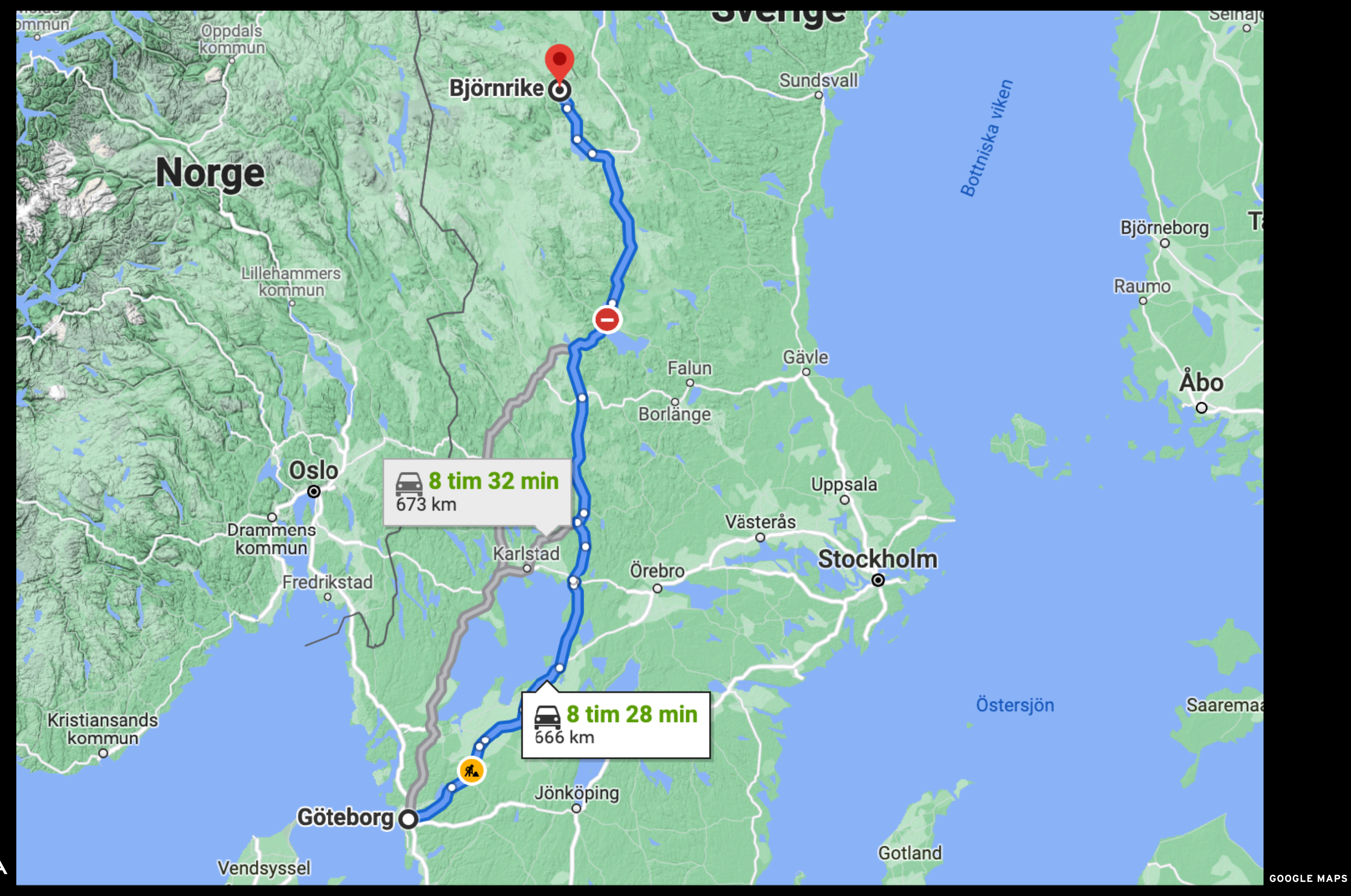

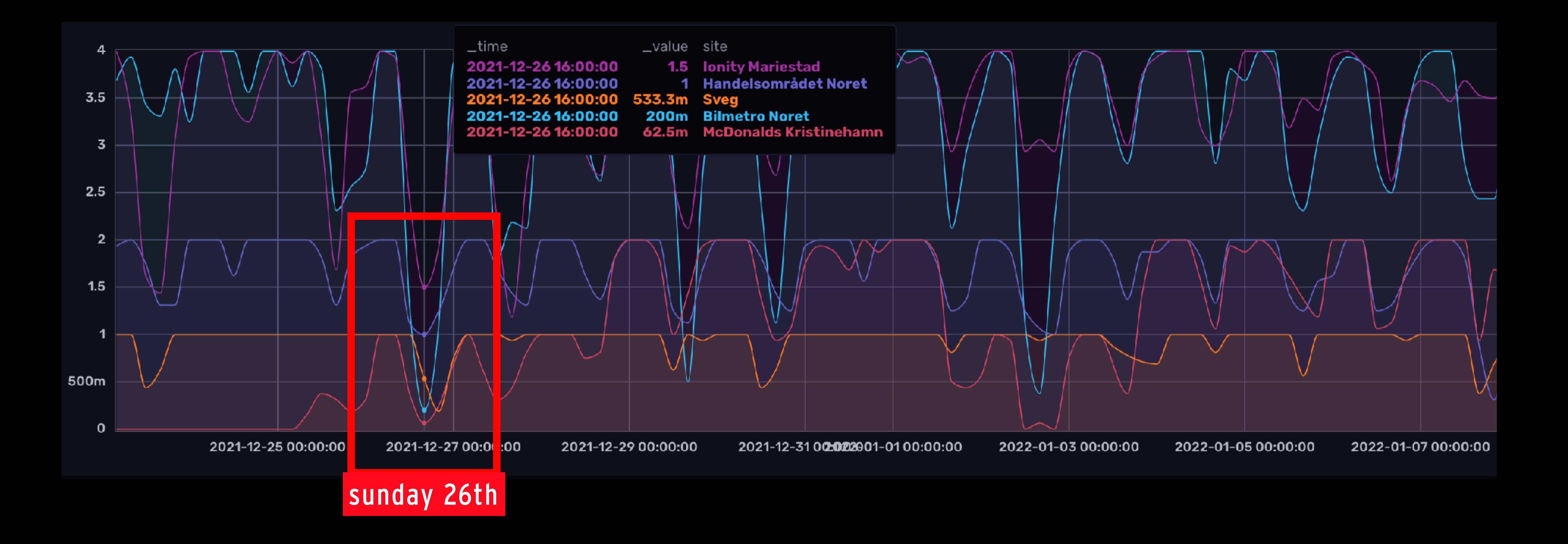

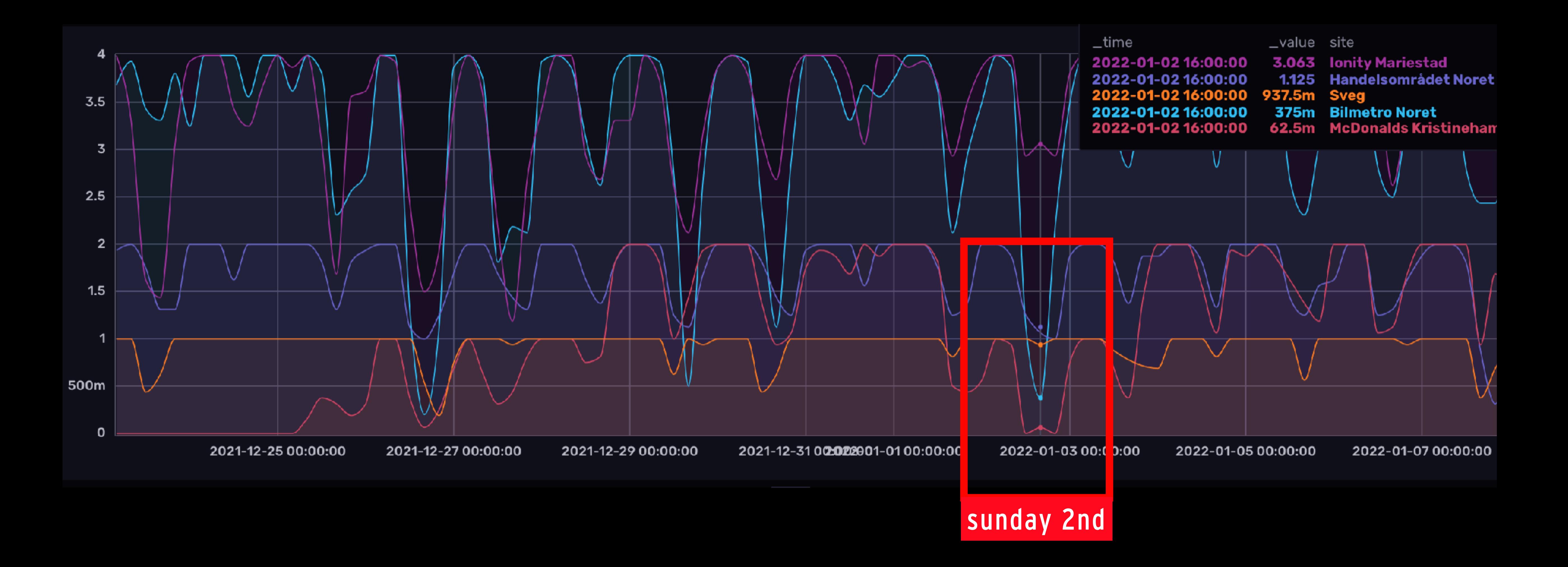

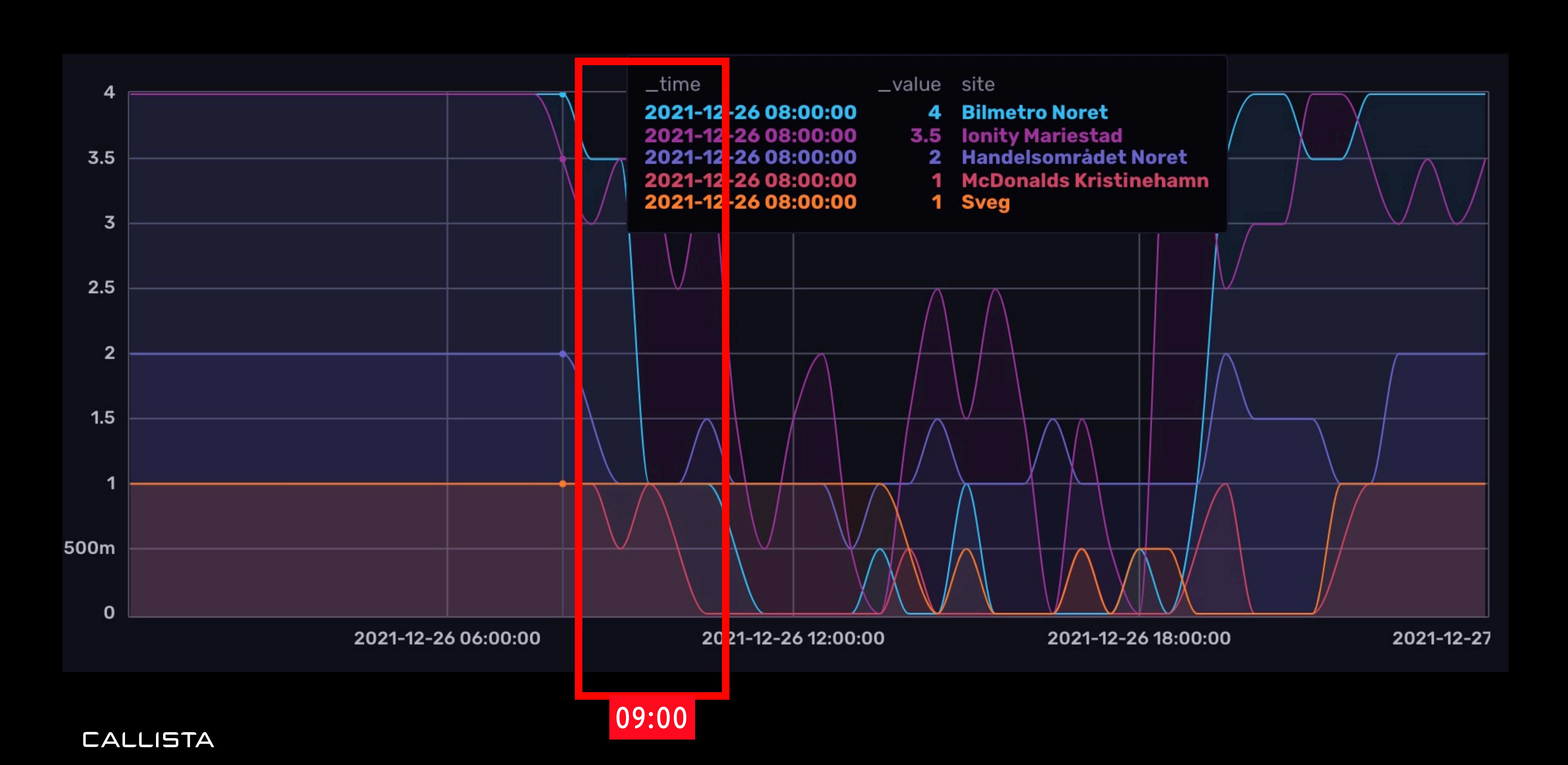

## **FINAL WORDS - CHARGER AVAILABILITY**

- Planning is key for a smooth journey
- And while I really like and enjoy my electric car…
- … I'll borrow a diesel car for the upcoming ski trip. :(

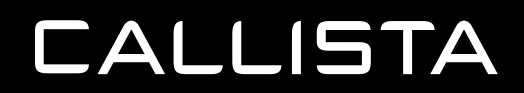

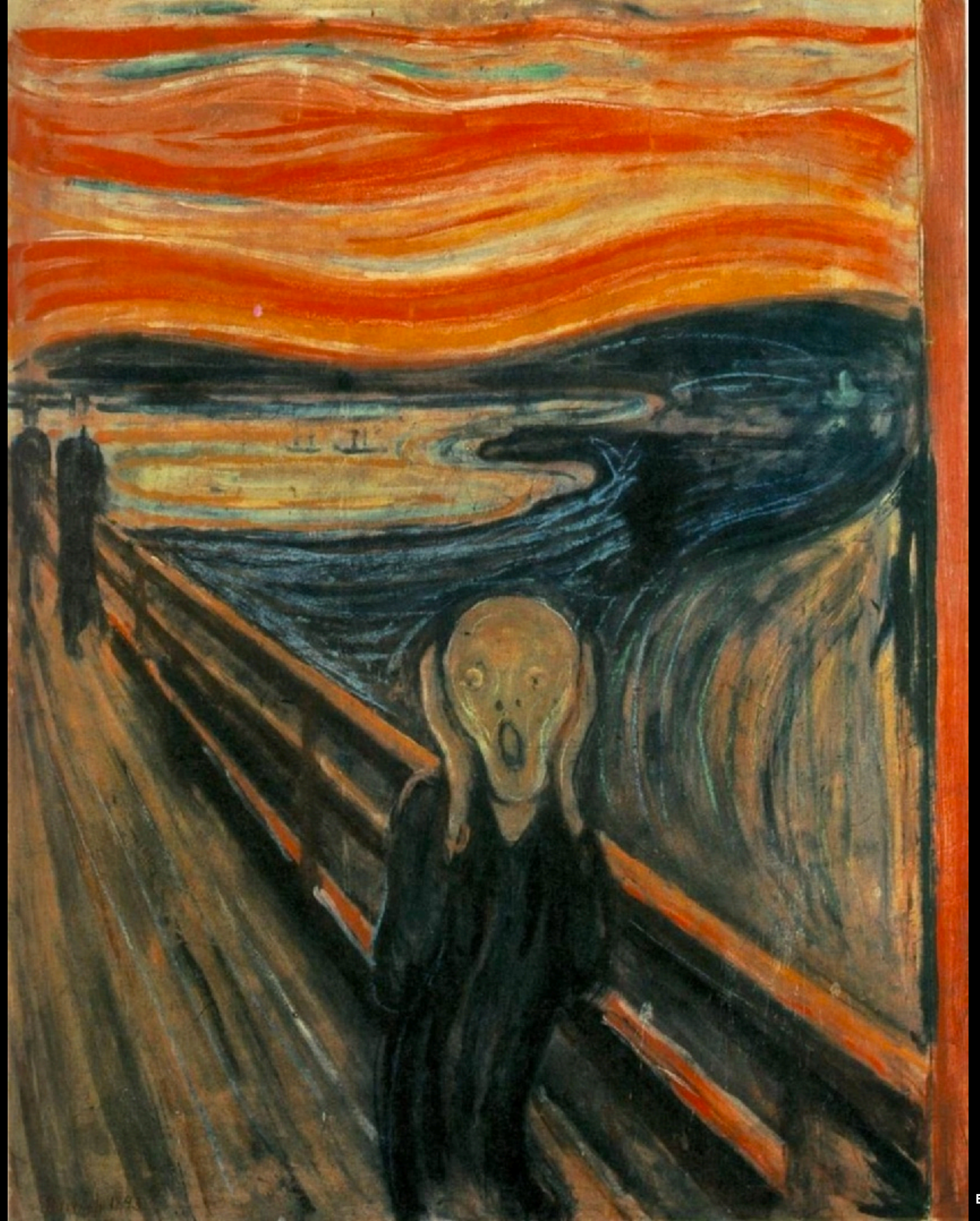

**EDVARD MUNCH, PUBLIC DOMAIN**

**THANK YOU!**

## **RESOURCES**

- Facebook's whitepaper
	- Link:<https://www.vldb.org/pvldb/vol8/p1816-teller.pdf>
	- [series-database-gorilla-800697717d72](https://jessicagreben.medium.com/four-minute-paper-facebooks-time-series-database-gorilla-800697717d72)
- ChargeFinder:
	- <https://chargefinder.com>

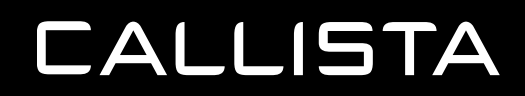

- [Summary: https://jessicagreben.medium.com/four-minute-paper-facebooks-time-](https://jessicagreben.medium.com/four-minute-paper-facebooks-time-series-database-gorilla-800697717d72)

**QUESTIONS?**